## **UnB - UNIVERSIDADE DE BRASÍLIA**

### **FGA - FACULDADE GAMA**

# **PROGRAMA DE PÓS-GRADUAÇÃO EM ENGENHARIA BIOMÉDICA**

# **ANÁLISE DA APLICAÇÃO DOS INDICADORES HOSPITALARES DE EFICIÊNCIA DA ANS NOS HOSPITAIS UNIVERSITÁRIOS FEDERAIS BRASILEIROS VIA** *BUSINESS INTELLIGENCE*

## **CARLO ALESSANDRO MELO NOCE**

### **ORIENTADOR: Dr. GEORGES DANIEL AMVAME NZE**

# **DISSERTAÇÃO DE MESTRADO EM ENGENHARIA BIOMÉDICA**

**PUBLICAÇÃO: 076A/2017 BRASÍLIA/DF: AGOSTO – 2017**

### **IINIVERSIDADE DE BRASÍLIA FACULDADE UNB GAMA ENGENHARIA BIOMÉDICA**

### "ANÁLISE DA APLICAÇÃO DOS INDICADORES HOSPITALARES DE EFICIÊNCIA DA ANS NOS HOSPITAIS UNIVERSITÁRIOS FEDERAIS BRASILEIROS VIA BUSINESS INTELLIGENCE"

#### **CARLO ALESSANDRO DE MELO NOCE**

DISSERTAÇÃO DE MESTRADO SUBMETIDA À FACULDADE UNB GAMA DA UNIVERSIDADE DE BRASÍLIA, COMO PARTE DOS REQUISITOS NECESSÁRIOS PARA A OBTENCÃO DO TÍTULO DE MESTRE EM ENGENHARIA BIOMÉDICA.

**APROVADA POR:** 

mi

PROF. DR. GEORGES DANIEL AMVAME NZE - ENE / UNB (ORIENTADOR)

Courdes Mattes STasil

(EXAMINADORA INTERNA)

PROFA DRA. EDNA DIAS CANEDQ-FGA/UNB (EXAMINADORA EXTERNA)

**BRASÍLIA, 14 DE AGOSTO DE 2017** 

 $\ddot{\rm n}$ 

## **FICHA CATALOGRÁFICA**

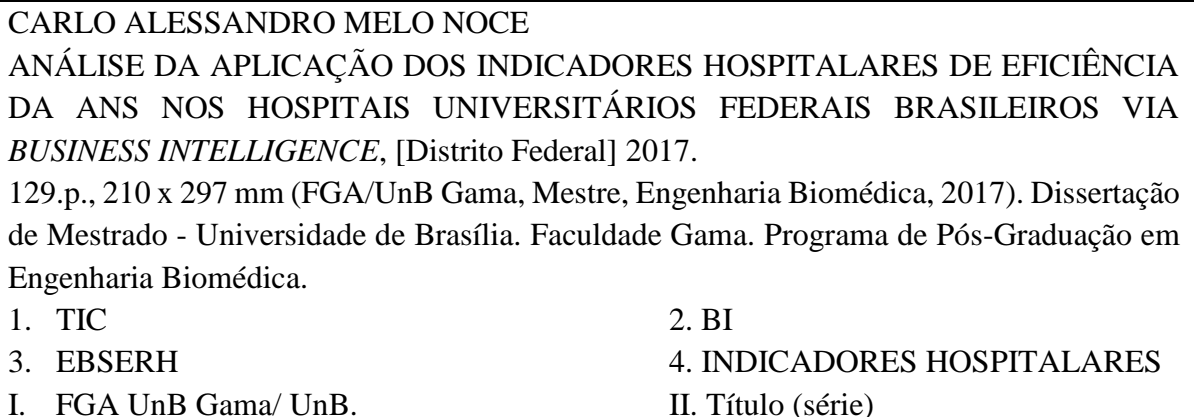

## **REFERÊNCIA BIBLIOGRÁFICA**

NOCE, C. A. M. (2017). ANÁLISE DA APLICAÇÃO DOS INDICADORES HOSPITALARES DE EFICIÊNCIA DA ANS NOS HOSPITAIS UNIVERSITÁRIOS FEDERAIS BRASILEIROS VIA *BUSINESS INTELLIGENCE*. Dissertação de Mestrado em Engenharia Biomédica, Publicação 076A/2017, Programa de Pós-Graduação em Engenharia Biomédica, Faculdade Gama, Universidade de Brasília, Brasília, DF, 129.p.

### **CESSÃO DE DIREITOS**

### AUTOR: CARLO ALESSANDRO MELO NOCE

**\_\_\_\_\_\_\_\_\_\_\_\_\_\_\_\_\_\_\_\_\_\_\_\_\_\_\_\_\_\_\_\_\_\_\_\_\_\_\_\_\_\_\_\_\_\_\_\_**

TÍTULO: ANÁLISE DA APLICAÇÃO DOS INDICADORES HOSPITALARES DE EFICIÊNCIA DA ANS NOS HOSPITAIS UNIVERSITÁRIOS FEDERAIS BRASILEIROS VIA *BUSINESS INTELLIGENCE*

GRAU: Mestre

ANO: 2017

É concedida à Universidade de Brasília permissão para reproduzir cópias desta dissertação de mestrado e para emprestar ou vender tais cópias somente para propósitos acadêmicos e científicos. O autor reserva outros direitos de publicação e nenhuma parte desta dissertação de mestrado pode ser reproduzida sem a autorização por escrito do autor.

CARLO ALESSANDRO MELO NOCE ANO: 2017 ENDEREÇO: SQNW 110 BLOCO E APARTAMENTO 220 EDIFÍCIO VIVERDE – NOROESTE – CEP 70.686-525. Brasília, DF – Brasil.

### **DEDICATÓRIA**

*A Deus e aos meus pais Augusto Cesar de Campos Noce e Maria Alice Melo Noce, com amor, carinho e respeito.*

*O temor do Senhor é o princípio da sabedoria, e o conhecimento do Santo a prudência.*

*Provérbios 9:10.*

*Porque Deus amou o mundo de tal maneira que deu o seu Filho unigênito (Jesus Cristo), para que todo aquele que nele crê não pereça, mas tenha a vida eterna.*

*João 3:16.*

*Porque não me envergonho do evangelho de Cristo, pois é o poder de Deus para salvação de todo aquele que crê; primeiro do judeu, e também do grego.*

*Porque Nele se descobre a justiça de Deus de fé em fé, como está escrito: Mas o justo viverá pela fé.*

*Romanos 1:16,17.*

#### **AGRADECIMENTOS**

Agradeço primeiramente a Deus, *Soli Deo Gloria*, pelo Seu amor incondicional, pela Sua Maravilhosa Graça em Cristo Jesus e por me guiar e conduzir na conclusão de mais uma etapa em minha vida.

À minha família pelo apoio e compreensão. Em especial ao meu pai Augusto Cesar de Campos Noce e à minha mãe Maria Alice Melo Noce que sempre me deram todo suporte necessário com muito amor e carinho, à minha namorada e futura esposa Beatriz Vieira Galante, pelo amor e auxílio e a todos os envolvidos que me ajudaram em toda essa trajetória acadêmica.

Aos professores do Programa de Pós-Graduação em Engenharia Biomédica (PPEB), pelo ensino com excelência e incentivo nas disciplinas e no desenvolvimento deste projeto de pesquisa, especificamente ao meu orientador: o Prof. Dr. Georges Daniel Amvame Nze e também, a Profa. Dra. Lourdes Mattos Brasil, pela dedicação, exigência e confiança para o aperfeiçoamento deste trabalho.

Aos meus chefes e colegas de trabalho da Empresa Brasileira de Serviços Hospitalares (Ebserh) que me apoiaram e auxiliaram em diversos aspectos para o desenvolvimento das atividades e etapas deste projeto. E, especificamente, ao Chefe de Serviços Orientados aos Usuários: Fabiano Francisco Noetzold Saldanha, pelas liberações, autorizações e direcionamento para realizar este trabalho, e também, aos Analistas de Tecnologia da Informação – Banco de Dados: Paulo Cesar Guimarães Campos e Anderson Fonseca da Costa e ao Analista de Tecnologia da Informação – Processos e Desenvolvimento: Diego Souza Silva Almeida, pelo suporte e auxílio no uso e na extração da base de dados utilizada nesta pesquisa.

#### **RESUMO**

### **ANÁLISE DA APLICAÇÃO DOS INDICADORES HOSPITALARES DE EFICIÊNCIA DA ANS NOS HOSPITAIS UNIVERSITÁRIOS FEDERAIS BRASILEIROS VIA** *BUSINESS INTELLIGENCE*

### **Autor: CARLO ALESSANDRO MELO NOCE Orientador: Prof. Dr. Georges Daniel Amvame Nze Programa de Pós-Graduação em Engenharia Biomédica Brasília, Agosto de 2017.**

A área hospitalar é um ambiente que necessita constantemente de atenção e cuidados. Devido às suas urgências, possui vulnerabilidades e riscos que prejudicam a qualidade da gestão hospitalar. Ferramentas tecnológicas de gestão mostram-se eficazes na melhoria de processos e na administração estratégica, pois proporcionam confiabilidade nas informações. O objetivo deste trabalho foi propor aos Hospitais Universitários Federais Brasileiros (HUFBs) e à Empresa Brasileira de Serviços Hospitalares (Ebserh) a utilização de uma ferramenta *open source* de *Business Intelligence* (BI), o *Pentaho*, para analisar os Indicadores Hospitalares (IHs) de eficiência e apoiar a tomada de decisão clínica. Este trabalho descreveu o *BI* e o *Pentaho*, bem como os principais pontos das documentações do domínio de eficiência estabelecida pela Agência Nacional de Saúde Suplementar (ANS), com destaque aos IHs: Taxas de Ocupação Hospitalar (TOHs) e Médias de Permanência (MPs). Por meio do *Pentaho* foi feita a extração e a transformação dos dados, e o carregamento deles no *Data Warehouse* (DW), tudo isso tendo como referência uma base de dados relacional da Ebserh. Após isso, cubos dimensionais foram criados para a geração de painéis gráficos em *dashboards*. Percebe-se, pelos resultados deste estudo, que a maioria dos hospitais da Ebserh ainda não estão utilizando de forma adequada os seus leitos operacionais e nem gerenciando corretamente o tempo médio de permanência dos pacientes nos hospitais, estando fora das metas estabelecida pela ANS. Diversas são as etapas para se obter uma administração eficiente dos hospitais. Porém, o trabalho conjunto de soluções de Tecnologias da Informação e Comunicação (TICs) com a área da saúde e suas normas, proporciona um grande passo à gestão hospitalar eficiente.

**Palavras-chaves**: ANS, BI, Ebserh, Gestão Hospitalar, Indicadores Hospitalares e TIC.

#### **ABSTRACT**

### **ANALYSIS OF THE NASH EFFICIENCY HOSPITAL INDICATORS APPLICATION IN BRAZILIAN FEDERAL UNIVERSITY HOSPITALS VIA BUSINESS INTELLIGENCE**

#### **Author: CARLO ALESSANDRO MELO NOCE**

**Supervisor: Dr. Georges Daniel Amvame Nze**

#### **Post-Graduation Program in Biomedical Engineering**

#### **Brasília, August of 2017.**

The hospital area is constantly in need of care and attention. Because of its urgencies, it has vulnerabilities and risks that hinder the quality of hospital management. Technological management tools are effective in improving processes and strategic administration because they provide information reliability. The aim of this work was to propose to the Brazilian's Federal University Hospitals (BFUHs) and to the Brazilian Hospital Services Company (BHSC) the use of an open source Business Intelligence (BI) tool, Pentaho, to analyze the efficiency Hospital Indicators (HIs) and to support the clinical decision-making. This paper described BI and Pentaho, as well as the main points of the efficiency domain documentation established by the National Agency of Supplementary Health (NASH), with emphasis on the HIs: Hospital Occupancy Rates (HORs) and Averages Length of Stay (ALSs). The Pentaho did the data extraction and the transformation, as well as loading them into the Data Warehouse (DW), all based on a relational database from BHSC. After that, dimensional cubes were created for the generation of graphic panels in dashboards. By the results of this study, most BHSC hospitals are not yet adequately using their operational beds and neither managing correctly the average length of hospitals patients stay, being outside the goals established by NASH. Several steps are taken to achieve efficient hospital administration. However, the joint working of Information and Communication Technologies (ICTs) solutions with the health area and its standards provides a major step towards efficient hospital management.

**Key-words**: BHSC, BI, Hospital Indicators, Hospital Management, ICT and NASH.

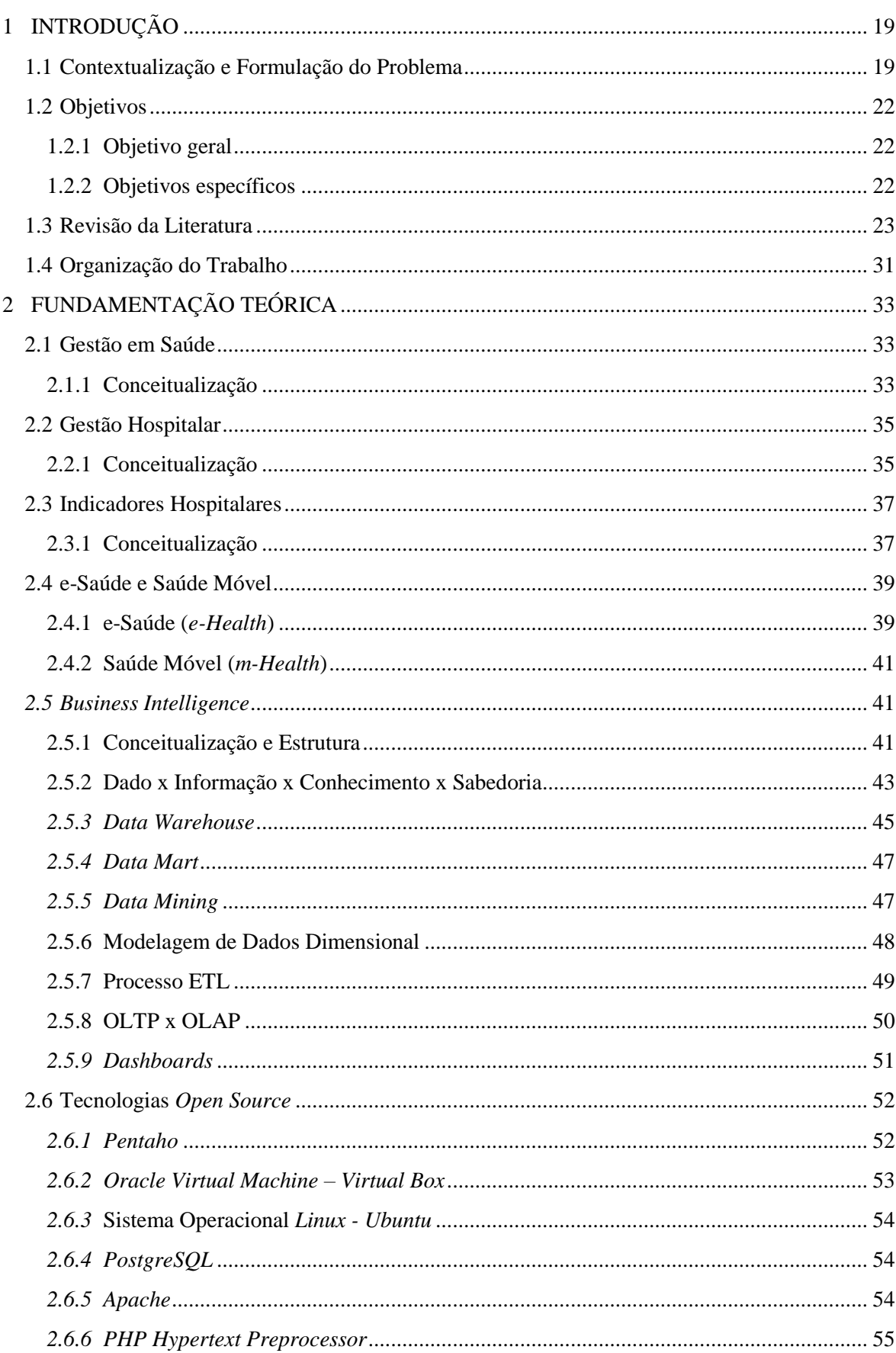

# **SUMÁRIO**

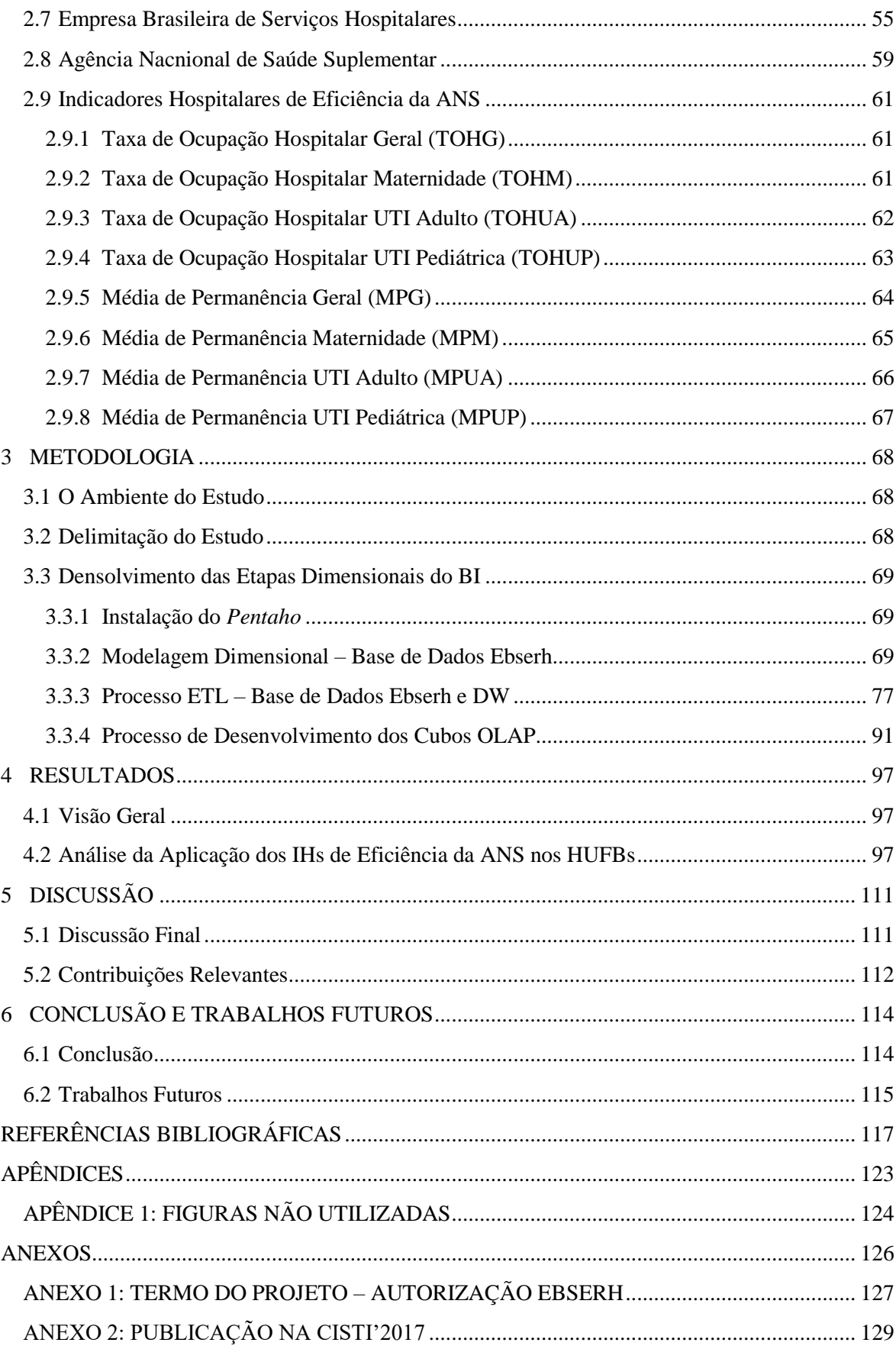

## **LISTA DE TABELAS**

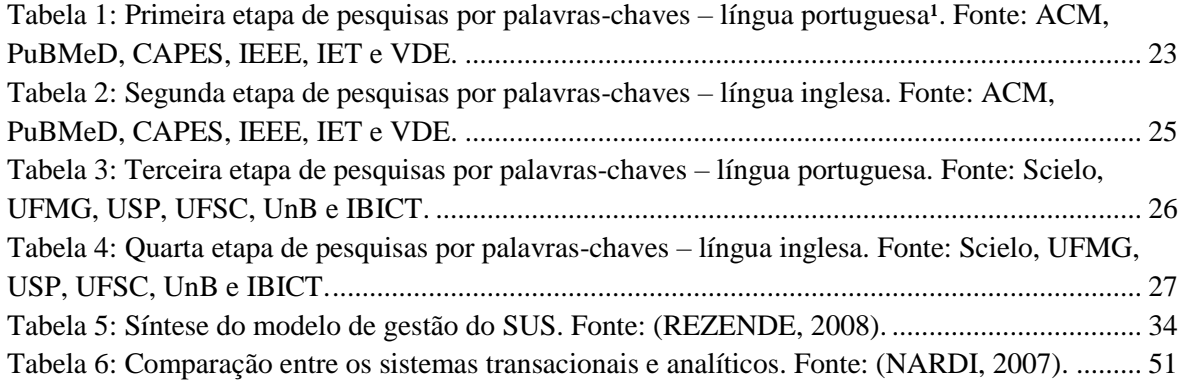

## **LISTA DE FIGURAS**

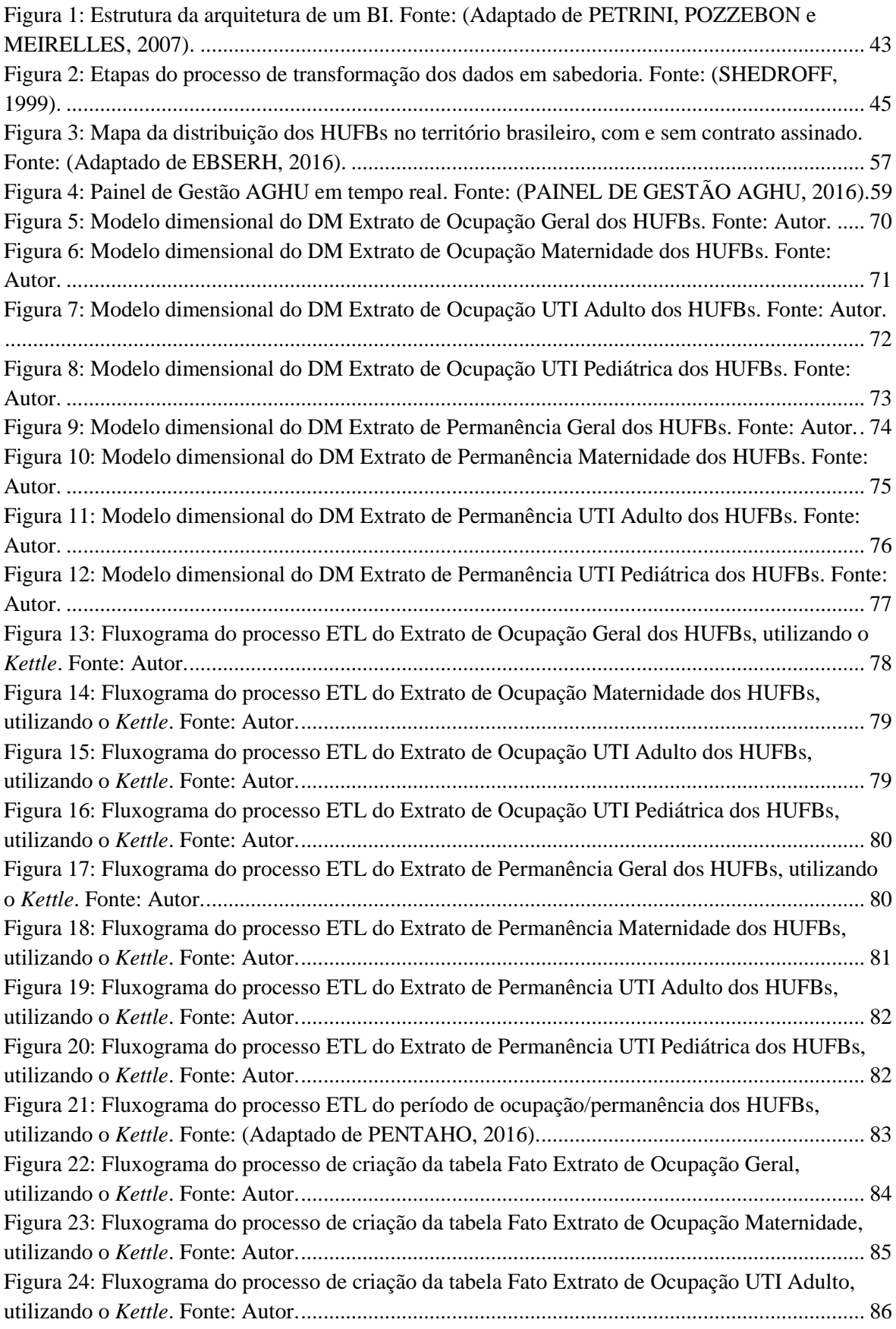

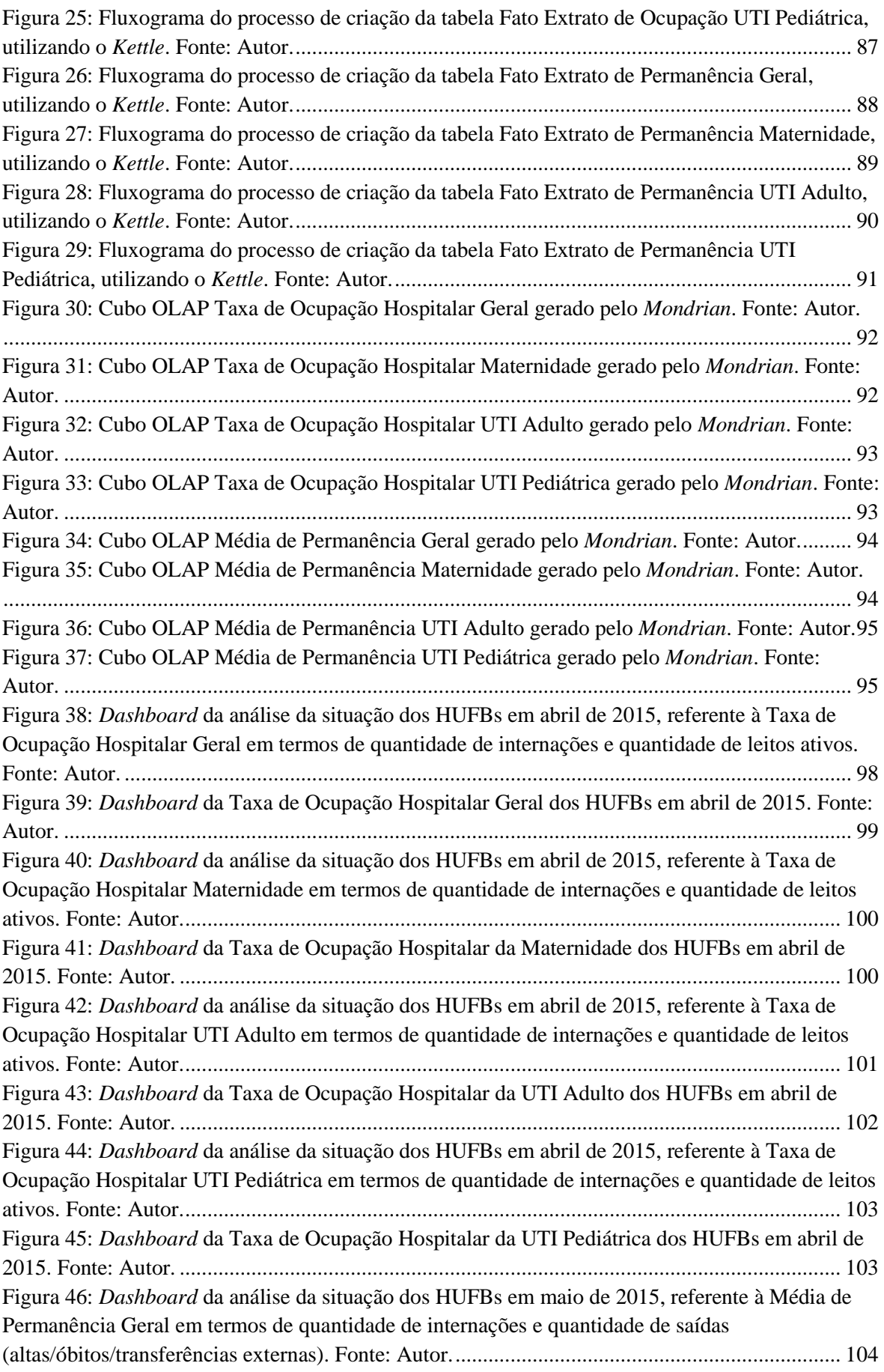

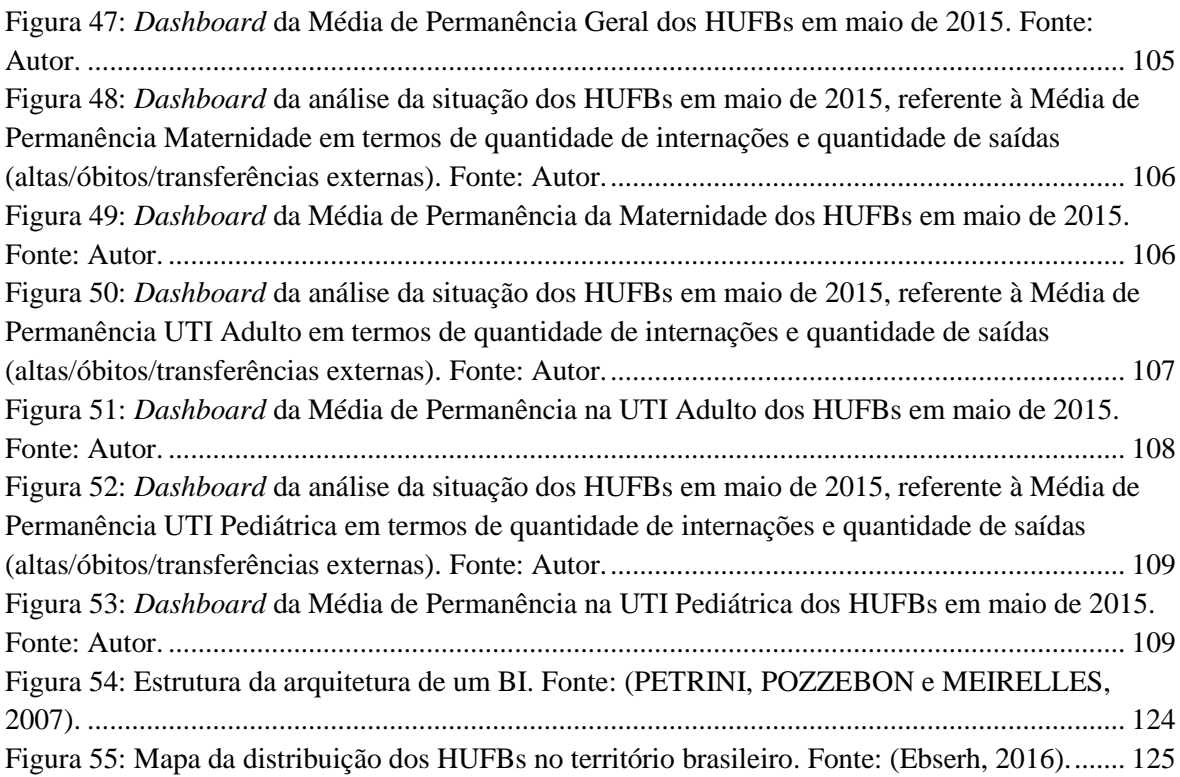

### **LISTA DE SÍMBOLOS, NOMENCLATURAS E ABREVIAÇÕES**

- ACM *Association for Computing Machinery*
- AGH Aplicativos para Gestão Hospitalar
- AGHU Aplicativo de Gestão dos Hospitais Universitários
- AIB Administração Indireta Brasileira
- AMD *Advanced Micro Devices*
- ANAHP Associação Nacional de Hospitais Privados
- ANS Agência Nacional de Saúde Suplementar
- ANSI *American National Standards Institute*
- BI *Business Intelligence*
- BSD *Berkeley Software Distribution*
- CAPES Coordenação de Aperfeiçoamento de Pessoal de Nível Superior
- CDE *Community Dashboard Editor*
- CISTI Conferência Ibérica de Sistemas e Tecnologias de Informação
- COGEP Comitê Gestor
- CRM *Customer Relationship Management*
- DATASUS Departamento de Informática do Sistema Único de Saúde
- DGPTI Diretoria de Gestão de Processos e Tecnologia da Informação
- DM *Data Mart*
- DOS *Disk Operating System*
- DSau Diretoria de Saúde
- DSS *Decision Support Systems*
- DW *Data Warehousing*
- EAESP Escola de Administração de Empresas de São Paulo

#### EB – Exército Brasileiro

- Ebserh Empresa Brasileira de Serviços Hospitalares
- E-EFI-01 Estágio de Eficiência 01
- E-EFI-02 Estágio de Eficiência 02
- E-EFI-03 Estágio de Eficiência 03
- E-EFI-04 Estágio de Eficiência 04
- E-EFI-05 Estágio de Eficiência 05
- E-EFI-06 Estágio de Eficiência 06
- E-EFI-07 Estágio de Eficiência 07
- E-EFI-08 Estágio de Eficiência 08
- EIS *Executive Information Systems*
- ERP *Enterprise Resource Planning*
- ETL *Extract, Transform and Load*
- FGA Faculdade Gama
- FGV Fundação Getúlio Vargas
- GNU *GNU is Not Unix*
- GPL *General Public License*
- GVcia Centro de Tecnologia da Informação Aplicada
- HCPA Hospital das Clínicas de Porto Alegre
- HTML *Hypertext Markup Language*
- HTTP *Hypertext Transfer Protocol*
- HUFB Hospital Universitário Federal Brasileiro
- IBICT Instituto Brasileiro de Informações em Ciência e Tecnologia
- IC Inteligência Competitiva
- IEEE *Institute of Electrical and Electronics Engineers*
- IET *Institution of Engineering and Technology*
- IFES Institutos Federais de Ensino Superior
- IH Indicador Hospitalar
- JADI *Journal on Advances in Theoretical and Applied Informatics*
- MEC Ministério da Educação
- MIS *Management Information Systems*
- MP Média de Permanência
- MPG Média de Permanência Geral
- MPM Média de Permanência Maternidade
- MPUA Média de Permanência UTI Adulto
- MPUP Média de Permanência UTI Pediátrica
- MS Ministério da Saúde
- NT *New Technology*
- OLAP *Online Analytical Processing*
- OLTP *Online Transaction Processing*
- OMS Organização Mundial de Saúde
- OS *Operating System*
- PAC *Pentaho Administration Console*
- PDI *Pentaho Data Integration*
- PEP Prontuário Eletrônico do Paciente
- PHP PHP *Hypertext Preprocessor*
- PPGEB Programa de Pós-Graduação em Engenharia Biomédica
- PSW *Pentaho Schema Workbench*
- PubMed *Publications in Medicine*
- PUC *Pentaho User Console*
- QUALISS Qualificação dos Prestadores de Serviços de Saúde
- Rehuf Reestruturação dos Hospitais Universitários Federais
- RGHU Rede de Gestão dos Hospitais Universitários
- RNP Rede Nacional de Ensino e Pesquisa
- RPN Reengenharia de Processo de Negócio
- RTE Rede Tecno-Econômica
- Scielo *Scientific Eletronic Library Online*
- SGBD Sistemas de Gerenciamento de Banco de Dados
- SMTI Seção de Manutenção de Tecnologia da Informação
- SI Sistema de Informação
- SIS Sistemas de Informação em Saúde
- SISREDE Sistema Gestão Saúde em Rede
- SOA *Service Oriented Architecture*
- SQL *Structured Query Language*
- SUS Sistema Único de Saúde
- TCU Tribunal de Contas da União
- TIC Tecnologia da Informação e Comunicação
- TISS Troca de Informações em Saúde Suplementar
- TOH Taxa de Ocupação Hospitalar
- TOHG Taxa de Ocupação Hospitalar Geral
- TOHM Taxa de Ocupação Hospitalar Maternidade
- TOHUA Taxa de Ocupação Hospitalar UTI Adulto
- TOHUP Taxa de Ocupação Hospitalar UTI Pediátrica
- TOO Taxa de Ocupação Operacional
- UFMG Universidade Federal de Minas Gerais
- UFSC Universidade Federal de Santa Catarina
- UIT União Internacional de Telecomunicações
- UnB Universidade de Brasília
- USP Universidade de São Paulo
- UTI Unidade de Terapia Intensiva
- VDE *Verband der Elektrotechnik Elektronik*
- VM *Virtual Machine*
- XP *eXPerience*
- Weka *Waikato Environment for Knowledge Analysis*

# <span id="page-18-0"></span>**1 INTRODUÇÃO**

### <span id="page-18-1"></span>1.1 CONTEXTUALIZAÇÃO E FORMULAÇÃO DO PROBLEMA

O século XXI está proporcionando à humanidade a vivência da era da Tecnologia da Informação e Comunicação (TIC) na sociedade. O seu crescente e constante avanço está trazendo diversos benefícios para todos que a utilizam. A área da saúde é uma das mais beneficiadas, sendo perceptíveis as melhorias no acesso aos serviços de saúde, na qualidade do atendimento e na produtividade do sistema de saúde. Os hospitais são ambientes complexos que necessitam de soluções tecnológicas para prestação dos seus serviços. Suas demandas são sempre urgentes e precisam constantemente de atenção especial e de cuidados intensivos. Portanto, é fundamental equipar esses estabelecimentos com tecnologias que auxiliem os profissionais de saúde no diagnóstico de doenças e no tratamento de pacientes.

Nos últimos anos, a ciência e a tecnologia proporcionaram uma larga gama de ferramentas aos profissionais de saúde. Esta variedade de produtos e desenvolvimento de novos dispositivos médicos ou soluções se deve, em parte, à competitividade entre as empresas. O crescimento de atividades baseadas em Telemedicina e aprimoramento do tratamento de pacientes criam no setor de saúde grande demanda por recursos tecnológicos (POR QUE GESITI?, 2014).

Assim como nos mais diversos setores da sociedade, a utilização das TICs gera reflexos importantes na área da saúde, sobretudo no que diz respeito à qualidade do atendimento ao cidadão, à eficiência na gestão dos estabelecimentos de saúde e ao uso inteligente das informações disponíveis (PANORAMA SETORIAL DA INTERNET, 2014).

A Gestão Hospitalar é a área que proporciona o planejamento, o controle, a coordenação, a organização, a avaliação e a manutenção dos ambientes assistenciais de saúde, com foco estratégico na obtenção de melhores resultados. Ela direciona o fluxo de atividades utilizando processos que foram definidos por meio de leis, normas, portarias, manuais e políticas, para integrar e padronizar de forma gerencial cada uma das etapas necessárias que envolvem a prestação dos serviços de saúde à sociedade.

A utilização intensiva de TICs nos serviços de saúde está relacionada à promoção de inovação organizacional, bem como sua utilização pelos tomadores de decisão nesta área tem modificado o perfil destes agentes, aumentando o desempenho organizacional e possibilitando o acesso imediato a informações de natureza diversa (JBILOU et al., 2009).

Os hospitais são organizações complexas, sendo sua adequada gestão um grande desafio. Essa complexidade é oriunda da multiplicidade de serviços existentes no âmbito desse tipo de organização, os quais contribuem para o alcance dos fins a que essa instituição se propõe. Esse nível de complexidade pode ser ainda maior ou menor, de acordo com a disponibilidade de um produto que é indispensável para a gestão: a "informação" (SOUZA et al., 2012).

Em geral, muitos erros médicos são consequências da falta de informações corretas e completas que foram obtidas no momento do atendimento, levando a diagnósticos errados e a problemas de incompatibilidades entre medicamentos. Isto torna-se grave principalmente diante de situações de emergência onde ações rápidas são necessárias e os profissionais presentes podem não possuir habilidades ou não estarem familiarizados com o histórico de saúde do paciente (LIMA, 2010).

Atualmente, as TICs possuem soluções inovadoras para realizar a gestão da informação. Essas ferramentas tecnológicas proporcionam um gerenciamento adequado da informação, mapeando o fluxo dos dados nos diferentes setores de uma empresa, a fim de apoiar o desenvolvimento das atividades diárias e a tomada de decisão no ambiente empresarial.

O ambiente de negócios no qual as empresas operam atualmente está se tornando cada vez mais complexo e mutante. As empresas, privadas ou públicas, sentem crescentes pressões forçando-as a responder rapidamente a condições que estão sempre mudando, além de terem que ser inovadoras na maneira com que operam. Essas atividades exigem das empresas agilidade, das quais são muito complexas. Tomar essas decisões pode exigir quantidades consideráveis de dados oportunos e relevantes, além de informações e conhecimento. O processamento dessas informações, na estrutura das decisões necessárias, deve ser feito de forma rápida, com frequência em tempo real, e comumente exige algum apoio computadorizado (TURBAN et al., 2009).

Como melhoria dessa gestão, surge uma nova etapa, a necessidade de gerenciar o aglomerado de informações, ou seja, realizar a administração do conhecimento. A gestão do conhecimento é um conjunto de estratégias para criar, adquirir, compartilhar e utilizar ativos de conhecimento, bem como estabelecer fluxos que garantam a informação necessária no tempo e formato adequados, a fim de auxiliar na geração de ideias, solução de problemas e tomada de decisão (VALENTIM et al., 2003).

Dessa forma, uma solução tecnológica que já está sendo utilizada por diversas empresas de TIC para a gestão da informação e do conhecimento e a melhoria dos processos é o *Business Intelligence* (BI).

BI é um conjunto de técnicas e ferramentas que auxiliam as empresas a tomarem decisões de forma inteligente, por meio de dados e informações obtidas pelos diversos sistemas de TIC. BI pode ser definido também como o processo de coletar, organizar, analisar, compartilhar e monitorar informações que proporcionam suporte à tomada de decisão nos negócios empresariais. Ou seja, agrupar e transformar dados de diversas fontes sem qualquer tipo de relacionamento, em informações consolidadas e disponíveis em tempo real para serem facilmente manipuladas pela gestão estratégica de quaisquer corporações. O BI oferece um sistema de mecanismos poderoso que auxilia o gestor no suporte à tomada de decisão (LARUCCIA, DA SILVA e CHIARELLI, 2013).

Empresas que hoje não utilizam o BI podem estar deixando de obter mais agilidade e, consequentemente, tomar melhores decisões, por não conseguirem visualizar os benefícios da solução e não entenderem como tais ferramentas podem contribuir no seu processo decisório. Em alguns casos, elas até possuem o potencial analítico, porém não utilizam as ferramentas adequadas para análises (BOTELHO e FILHO, 2014).

Por meio de indicadores, o BI proporciona a análise, o monitoramento e o planejamento estratégico de todos os dados empresariais. A Agência Nacional de Saúde Suplementar (ANS) define Indicadores Hospitalares (IHs) de eficiência para à Gestão Hospitalar, proporcionando a otimização dos recursos tecnológicos, financeiros e de pessoal para que os estabelecimentos de saúde possam obter os melhores resultados possíveis de forma racional, proporcionando qualidade na adoção e na implantação da gestão hospitalar (ANS, 2016).

A Empresa Brasileira de Serviços Hospitalares (Ebserh), empresa pública responsável pela gestão dos Hospitais Universitários Federais Brasileiros (HUFBs), apesar de já ter definido quais indicadores utilizará para avaliar a qualidade dos seus hospitais, ainda não possui uma solução tecnológica homologada para analisar a aplicação desses indicadores nos seus estabelecimentos de saúde, e assim, administrá-los de maneira eficiente.

Dessa forma, a necessidade crescente de dados e indicadores confiáveis para a tomada de decisão, a falta de gerenciamento e colaboração da informação, a dificuldade no acesso rápido à informação e os gastos elevados com tecnologias que não atendem às demandas de atenção à saúde são fatores relevantes para que hospitais, clínicas e laboratórios passem a mudar e a adotar o quanto antes a estratégia orientada pela gestão hospitalar e a gestão de TIC, e nesta área, apoiada pelo BI.

Em face do exposto acima, a proposta deste trabalho é realizar um estudo de uma base de dados da Ebserh, bem como dos IHs de eficiência da ANS, e assim, propor aos HUFBs e à Ebserh a utilização de uma solução tecnológica *open source* de BI, o *Pentaho*, para análise da aplicação desses indicadores.

#### <span id="page-21-0"></span>1.2 OBJETIVOS

#### <span id="page-21-1"></span>**1.2.1 Objetivo geral**

Este trabalho tem como objetivo propor aos HUFBs e à Ebserh a utilização de uma ferramenta *open source* de BI, o *Pentaho*, para análise da aplicação dos IHs de eficiência da ANS e apoio à tomada de decisão clínica.

#### <span id="page-21-2"></span>**1.2.2 Objetivos específicos**

Os objetivos específicos deste estudo podem ser descritos de acordo com dois aspectos ou áreas de interesse: Ciência da Saúde e TIC.

Para alcançar o objetivo geral, foram propostos os seguintes tópicos específicos:

- 1. Estudar a estrutura e os aspectos fundamentais da gestão em saúde e hospitalar;
- 2. Estudar de forma detalhada cada um dos IHs de eficiência da ANS, método de cálculo, definições, parâmetros, recomendações, metas, *etc*;
- 3. Estudar a estrutura e os conceitos do BI e escolher a ferramenta computacional *open source* de BI para análise da aplicação dos IHs de eficiência da ANS nos HUFBs; e

4. Desenvolver e Validar os *dashboards* (painéis gráficos) com essa ferramenta para análise da aplicação desses IHs.

### <span id="page-22-0"></span>1.3 REVISÃO DA LITERATURA

A pesquisa da base bibliográfica utilizada neste estudo considerou a busca por livros, teses, dissertações, monografias, artigos e periódicos nas seguintes fontes especializadas: *Association for Computing Machinery* (ACM), *Publications in Medicine* (PubMed), *Institute of Electrical and Electronics Engineers* (IEEE), na IEEE *Xplore Digital Library*, *Institution of Engineering and Technology* (IET), *Scientific Eletronic Library Online* (Scielo), *Verband der Elektrotechnik Elektronik* (VDE), Universidade Federal de Minas Gerais (UFMG), Universidade de São Paulo (USP), Universidade Federal de Santa Catarina (UFSC), Universidade de Brasília (UnB), Instituto Brasileiro de Informações em Ciência e Tecnologia (IBICT) e periódicos da Coordenação de Aperfeiçoamento de Pessoal de Nível Superior (CAPES).

A primeira etapa de pesquisas realizadas foi feita com algumas palavras-chaves, nas bases de dados ACM, PuBMeD, CAPES, IEEE, IET e VDE, em língua portuguesa, sendo que cada uma das buscas foi direcionada às áreas de Engenharias e em Ciências da Saúde. Na Tabela 1 estão distribuídas a quantidade de palavras-chaves na língua portuguesa, do tema em estudo, encontradas por base de dados.

| Palavras-chaves   | ACM               | PuBMeD CAPES      |                | IEEE     | <b>IET</b> | <b>VDE</b>        | Total                       |
|-------------------|-------------------|-------------------|----------------|----------|------------|-------------------|-----------------------------|
| IN                | 3                 | $\Omega$          | 63             |          | $\Omega$   | $\Omega$          | 67                          |
| $IN + TIC$        |                   |                   | $\overline{2}$ | 0        |            | 0                 | $\mathcal{D}_{\mathcal{L}}$ |
| $IN + GS$         |                   | $\left($          | $\Omega$       | $\Omega$ |            | $\mathbf{\Omega}$ |                             |
| $IN + GH$         |                   |                   | $\Omega$       | ∩        |            | ∩                 |                             |
| $IN + IH$         |                   |                   | 0              |          |            |                   |                             |
| $IN + HUFB$       | 0                 |                   | $\theta$       | 0        |            | 0                 |                             |
| $IN + GS + IH$    | 0                 | $\Omega$          | $\Omega$       | $\Omega$ | 0          | $\Omega$          | $\mathcal{O}$               |
| $IN + GH + IH$    | ∩                 | $\mathbf{\Omega}$ | 0              | $\Omega$ | 0          | 0                 |                             |
| $IN + IH + HUFB$  | $\mathbf{\Omega}$ |                   | $\Omega$       | 0        |            | 0                 |                             |
| $IN + TIC + HUFB$ | ∩                 |                   | 0              | 0        |            | 0                 | $\mathbf{0}$                |
| $IN + GS + HUPB$  |                   | $\mathbf{\Omega}$ | 0              | 0        |            | $\mathcal{L}$     |                             |
| $IN + GH + HUFB$  | 0                 | $\Omega$          | $\Omega$       | $\Omega$ |            | 0                 |                             |
| $IN + GS + IH +$  | $\theta$          | $\Omega$          | $\theta$       | $\theta$ | $\Omega$   | $\theta$          |                             |
| <b>HUFB</b>       |                   |                   |                |          |            |                   |                             |

<span id="page-22-1"></span>Tabela 1: Primeira etapa de pesquisas por palavras-chaves – língua portuguesa<sup>1</sup>. Fonte: ACM, PuBMeD, CAPES, IEEE, IET e VDE.

| $IN + GH + IH +$     |          | $\Omega$ | $\Omega$ | $\theta$ | $\theta$ |    |
|----------------------|----------|----------|----------|----------|----------|----|
| <b>HUFB</b>          |          |          |          |          |          |    |
| $IN + TIC + GH +$    |          | $\theta$ | $\theta$ | $\theta$ |          |    |
| <b>HUFB</b>          |          |          |          |          |          |    |
| $IN + TIC + IH +$    | $\Omega$ | $\Omega$ | $\Omega$ | $\Omega$ | $\Omega$ |    |
| <b>HUFB</b>          |          |          |          |          |          |    |
| $IN + TIC + GS + IH$ | $\Omega$ | $\Omega$ | $\Omega$ | $\Omega$ | $\Omega$ |    |
| $+ HUFB$             |          |          |          |          |          |    |
| $IN + TIC + GH + IH$ | $\Omega$ | $\Omega$ | $\Omega$ | $\Omega$ | $\theta$ |    |
| $+ HUFB$             |          |          |          |          |          |    |
| Total                |          | 65       |          |          |          | 69 |

(*Legenda: IN = Inteligência de Negócios; TIC = Tecnologia da Informação e Comunicação; GS = Gestão em Saúde; GH = Gestão Hospitalar; IH = Indicadores Hospitalares; e HUFB = Hospitais Universitários Federais Brasileiros*).

\_\_\_\_\_\_\_\_\_\_\_\_\_\_\_\_\_\_\_\_\_\_\_\_\_\_

<sup>&</sup>lt;sup>1</sup>As combinações de palavras-chaves que tiveram valores iguais a zero foram desconsideradas nas apresentações das distribuições numéricas. Essa consideração foi adotada também para as demais tabelas desta seção.

A segunda etapa de pesquisas realizadas foi feita também com algumas palavraschaves, nas mesmas bases de dados da etapa anterior, em língua inglesa, sendo que cada uma das buscas foi direcionada, conforme a primeira, às áreas de Engenharias e em Ciências da Saúde. Na Tabela 2 estão distribuídas a quantidade de palavras-chaves na inglesa, do tema em estudo, encontradas por base de dados.

<span id="page-24-0"></span>Tabela 2: Segunda etapa de pesquisas por palavras-chaves – língua inglesa. Fonte: ACM, PuBMeD, CAPES, IEEE, IET e VDE.

| $\overline{3}$<br><b>BI</b><br>2932<br>258<br>31.048<br>8.978<br>89<br>$BI + ICT$<br>349<br>20<br>9<br>$\overline{0}$<br>$\theta$<br>626<br>$\theta$<br>$\theta$<br>328<br>$\Omega$<br>$BI + HeM$<br>50<br>133<br>1<br>$\boldsymbol{0}$<br>$\overline{0}$<br>$BI + HM$<br>44<br>60<br>47<br>3<br>25<br>$\overline{0}$<br>$\theta$<br>$BI + HI$<br>$\Omega$<br>$\Omega$<br>$\overline{0}$<br>$\overline{0}$<br>$\mathbf{1}$<br>$\overline{0}$<br>$\overline{0}$<br>$BI + BFUH$<br>$\overline{0}$<br>$\overline{2}$<br>$\overline{0}$<br>$BI + HeM + HI$<br>$\overline{0}$<br>$\overline{0}$<br>$\overline{0}$<br>1<br>$\overline{0}$<br>$\theta$<br>1<br>$\overline{0}$<br>$\overline{0}$<br>24<br>$BI + HM + HI$ | 43.308<br>1.004<br>511<br>152<br>28<br>$\mathbf{1}$<br>3<br>25<br>$\mathbf{1}$<br>$\mathbf{1}$<br>1 |
|----------------------------------------------------------------------------------------------------|----------------------------------------------------------------------------------------------------|
|                                                                                                    |                                                                                                    |
|                                                                                                    |                                                                                                    |
|                                                                                                    |                                                                                                    |
|                                                                                                    |                                                                                                    |
|                                                                                                    |                                                                                                    |
|                                                                                                    |                                                                                                    |
|                                                                                                    |                                                                                                    |
|                                                                                                    |                                                                                                    |
| $BI + HI + BFUH$<br>$\overline{0}$<br>$\overline{0}$<br>$\overline{0}$<br>$\overline{0}$<br>$\theta$                                                                                                    |                                                                                                    |
| $\overline{0}$<br>1<br>$BI + ICT + BFUH$<br>$\overline{0}$<br>$\overline{0}$<br>$\overline{0}$<br>$\theta$                                                                                                    |                                                                                                    |
| $\overline{0}$<br>$\overline{0}$<br>$BI + HeM + BFUH$<br>$\overline{0}$<br>$\overline{0}$<br>$\overline{0}$                                                                                                    |                                                                                                    |
| $\overline{0}$<br>$\overline{0}$<br>1<br>$\overline{0}$<br>$\overline{0}$<br>$\overline{0}$<br>$BI + HM + BFUH$                                                                                                    | $\mathbf{1}$                                                                                        |
| $BI + HM + HI +$<br>$\theta$<br>$\overline{0}$<br>$\theta$<br>$\overline{0}$<br>$\mathbf{1}$<br>$\Omega$                                                                                                    | 1                                                                                                   |
| <b>BFUH</b>                                                                                                    |                                                                                                    |
| $BI + HeM + HI +$<br>$\overline{0}$<br>$\overline{0}$<br>$\overline{0}$<br>$\Omega$<br>$\mathbf{1}$<br>$\Omega$                                                                                                    | $\mathbf{1}$                                                                                        |
| <b>BFUH</b>                                                                                                    |                                                                                                    |
| $BI + ICT + HM +$<br>$\mathbf{1}$<br>$\overline{0}$<br>$\Omega$<br>$\overline{0}$<br>$\overline{0}$<br>$\overline{0}$                                                                                                    | $\mathbf{1}$                                                                                        |
| <b>BFUH</b>                                                                                                    |                                                                                                    |
| $BI + ICT + HI +$<br>$\overline{0}$<br>$\overline{0}$<br>$\mathbf{1}$<br>$\overline{0}$<br>$\overline{0}$<br>$\overline{0}$                                                                                                    | $\mathbf{1}$                                                                                        |
| <b>BFUH</b>                                                                                                    |                                                                                                    |
| $BI + ICT + HeM +$<br>$\Omega$<br>$\overline{0}$<br>$\overline{0}$<br>$\mathbf{1}$<br>$\overline{0}$<br>$\overline{0}$                                                                                                    | $\mathbf{1}$                                                                                        |
| $HI + BFUH$                                                                                                    |                                                                                                    |
| $BI + ICT + HM +$<br>$\Omega$<br>$\overline{0}$<br>$\mathbf{1}$<br>$\overline{0}$<br>$\overline{0}$<br>$\Omega$                                                                                                    | $\mathbf{1}$                                                                                        |
| $HI + BFUH$                                                                                                    |                                                                                                    |
| 3.426<br>259<br>31.456<br>9.800<br>3 <sup>1</sup><br>Total<br>98                                                                                                    | 45.042                                                                                              |

(*Legenda: BI = Business Intelligence; ICT = Information and Communication Technology; HeM = Health Management; HM = Hospital Management; HI = Hospital Indicators; e BFUH = Brazilian Federal University Hospitals*).

A terceira etapa de pesquisas realizadas foi feita com algumas palavras-chaves, nas bases de dados Scielo, UFMG, USP, UFSC, UnB e IBICT, em língua portuguesa, sendo que cada uma das buscas foi direcionada às áreas de Engenharias e em Ciências da Saúde. Na Tabela 3 estão distribuídas a quantidade de palavras-chaves na língua portuguesa, do tema em estudo, encontradas por base de dados.

<span id="page-25-0"></span>Tabela 3: Terceira etapa de pesquisas por palavras-chaves – língua portuguesa. Fonte: Scielo, UFMG, USP, UFSC, UnB e IBICT.

| Palavras-chaves      | Scielo         | <b>UFMG</b>    | <b>USP</b>     |                |                | UFSC UnB IBICT | Total            |
|----------------------|----------------|----------------|----------------|----------------|----------------|----------------|------------------|
|                      |                |                |                |                |                |                |                  |
| IN                   | $\overline{3}$ | 47             | 82             | 485            | 28             | 13             | 658              |
| $IN + TIC$           | $\overline{0}$ | $\overline{2}$ | $\overline{0}$ | 38             | $\mathbf{1}$   | $\overline{0}$ | 41               |
| $IN + GS$            | $\overline{0}$ | $\overline{0}$ | $\mathbf{1}$   | 34             | $\mathbf{1}$   | $\mathbf{1}$   | 37               |
| $IN + GH$            | $\theta$       | $\theta$       | $\mathbf{1}$   | 11             | $\theta$       | $\mathbf{1}$   | 13               |
| $IN + IH$            | $\Omega$       | $\theta$       | $\theta$       | $\overline{0}$ | $\Omega$       | 1              | 1                |
| $IN + HUFB$          | $\overline{0}$ | $\overline{0}$ | $\overline{0}$ | $\overline{0}$ | $\overline{0}$ | $\overline{0}$ | $\overline{0}$   |
| $IN + GS + IH$       | $\overline{0}$ | $\overline{0}$ | $\overline{0}$ | $\overline{0}$ | $\overline{0}$ | $\mathbf{1}$   | $\mathbf{1}$     |
| $IN + GH + IH$       | $\overline{0}$ | $\overline{0}$ | $\overline{0}$ | $\theta$       | $\overline{0}$ | $\mathbf{1}$   | 1                |
| $IN + IH + HUPB$     | $\theta$       | $\Omega$       | $\theta$       | $\theta$       | $\theta$       | $\theta$       | $\theta$         |
| $IN + TIC + HUFB$    | $\theta$       | $\theta$       | $\Omega$       | $\Omega$       | $\Omega$       | $\theta$       | $\theta$         |
| $IN + GS + HUFB$     | $\overline{0}$ | $\Omega$       | $\theta$       | $\theta$       | $\overline{0}$ | $\overline{0}$ | $\overline{0}$   |
| $IN + GH + HUFB$     | $\overline{0}$ | $\overline{0}$ | $\overline{0}$ | $\theta$       | $\overline{0}$ | $\overline{0}$ | $\boldsymbol{0}$ |
| $IN + GS + IH +$     | $\theta$       | $\overline{0}$ | $\overline{0}$ | $\overline{0}$ | $\overline{0}$ | $\overline{0}$ | $\overline{0}$   |
| <b>HUFB</b>          |                |                |                |                |                |                |                  |
| $IN + GH + IH +$     | $\theta$       | $\overline{0}$ | $\overline{0}$ | $\overline{0}$ | $\overline{0}$ | $\overline{0}$ | $\overline{0}$   |
| <b>HUFB</b>          |                |                |                |                |                |                |                  |
| $IN + TIC + GH +$    | $\theta$       | $\overline{0}$ | $\overline{0}$ | $\overline{0}$ | $\Omega$       | $\theta$       | $\Omega$         |
| <b>HUFB</b>          |                |                |                |                |                |                |                  |
| $IN + TIC + IH +$    | $\theta$       | $\theta$       | $\overline{0}$ | $\theta$       | $\overline{0}$ | $\overline{0}$ | $\Omega$         |
| <b>HUFB</b>          |                |                |                |                |                |                |                  |
| $IN + TIC + GS + IH$ | $\theta$       | $\theta$       | $\overline{0}$ | $\overline{0}$ | $\overline{0}$ | $\overline{0}$ | $\theta$         |
| $+ HUFB$             |                |                |                |                |                |                |                  |
| $IN + TIC + GH + IH$ | $\theta$       | $\overline{0}$ | $\overline{0}$ | $\overline{0}$ | $\overline{0}$ | $\overline{0}$ | $\overline{0}$   |
| $+ HUFB$             |                |                |                |                |                |                |                  |
| Total                | 3              | 49             | 84             | 568            | 30             | 18             | 752              |

(*Legenda: IN = Inteligência de Negócios; TIC = Tecnologia da Informação e Comunicação; GS = Gestão em Saúde; GH = Gestão Hospitalar; IH = Indicadores Hospitalares; e HUFB = Hospitais Universitários Federais Brasileiros*).

A quarta etapa de pesquisas realizadas foi feita também com algumas palavraschaves, nas mesmas bases de dados da etapa anterior, em língua inglesa, sendo que cada uma das buscas foi direcionada, conforme a terceira, às áreas de Engenharias e em Ciências da Saúde. Na Tabela 4 estão distribuídas a quantidade de palavras-chaves na inglesa, do tema em estudo, encontradas por base de dados.

<span id="page-26-0"></span>Tabela 4: Quarta etapa de pesquisas por palavras-chaves – língua inglesa. Fonte: Scielo, UFMG, USP, UFSC, UnB e IBICT.

| Palavras-chaves    | Scielo         | <b>UFMG</b>    | <b>USP</b>       |                  |                | UFSC UnB IBICT   | Total            |
|--------------------|----------------|----------------|------------------|------------------|----------------|------------------|------------------|
|                    |                |                |                  |                  |                |                  |                  |
| <b>BI</b>          | 11             | 81             | 77.141           | 69               | 14             | 122              | 77438            |
| $BI + ICT$         | $\overline{0}$ | $\mathbf{1}$   | 26               | $\overline{0}$   | $\overline{0}$ | $\mathbf{1}$     | 28               |
| $BI + HeM$         | $\overline{0}$ |                | 419              | $\overline{0}$   | $\overline{0}$ | $\mathbf{1}$     | 421              |
| $BI + HM$          | $\overline{0}$ | $\theta$       | 99               | $\overline{0}$   | $\overline{0}$ | $\overline{0}$   | 99               |
| $BI + HI$          | $\overline{0}$ | $\Omega$       | $\overline{0}$   | $\overline{0}$   | $\overline{0}$ | $\overline{0}$   | $\boldsymbol{0}$ |
| $BI + BFUH$        | $\overline{0}$ | $\overline{0}$ | $\overline{0}$   | $\boldsymbol{0}$ | $\overline{0}$ | $\boldsymbol{0}$ | $\boldsymbol{0}$ |
| $BI + HeM + HI$    | $\overline{0}$ | $\overline{0}$ | $\overline{0}$   | $\overline{0}$   | $\overline{0}$ | $\overline{0}$   | $\boldsymbol{0}$ |
| $BI + HM + HI$     | $\overline{0}$ | $\overline{0}$ | $\overline{0}$   | $\overline{0}$   | $\overline{0}$ | $\overline{0}$   | $\boldsymbol{0}$ |
| $BI + HI + BFUH$   | $\overline{0}$ | $\overline{0}$ | $\overline{0}$   | $\overline{0}$   | $\overline{0}$ | $\overline{0}$   | $\overline{0}$   |
| $BI + ICT + BFUH$  | $\overline{0}$ | $\overline{0}$ | $\overline{0}$   | $\boldsymbol{0}$ | $\overline{0}$ | $\overline{0}$   | $\boldsymbol{0}$ |
| $BI + HeM + BFUH$  | $\overline{0}$ | $\theta$       | $\overline{0}$   | $\overline{0}$   | $\theta$       | $\overline{0}$   | $\overline{0}$   |
| $BI + HM + BFUH$   | $\overline{0}$ | $\overline{0}$ | $\boldsymbol{0}$ | $\boldsymbol{0}$ | $\theta$       | $\boldsymbol{0}$ | $\boldsymbol{0}$ |
| $BI + HM + HI +$   | $\theta$       | $\overline{0}$ | $\overline{0}$   | $\theta$         | $\theta$       | $\overline{0}$   | $\overline{0}$   |
| <b>BFUH</b>        |                |                |                  |                  |                |                  |                  |
| $BI + HeM + HI +$  | $\theta$       | $\Omega$       | $\theta$         | $\overline{0}$   | $\theta$       | $\Omega$         | $\overline{0}$   |
| <b>BFUH</b>        |                |                |                  |                  |                |                  |                  |
| $BI + ICT + HM +$  | $\theta$       | $\theta$       | $\theta$         | $\theta$         | $\theta$       | $\theta$         | $\theta$         |
| <b>BFUH</b>        |                |                |                  |                  |                |                  |                  |
| $BI + ICT + HI +$  | $\theta$       | $\theta$       | $\theta$         | $\overline{0}$   | $\theta$       | $\theta$         | $\overline{0}$   |
| <b>BFUH</b>        |                |                |                  |                  |                |                  |                  |
| $BI + ICT + HeM +$ | $\Omega$       | $\theta$       | $\theta$         | $\overline{0}$   | $\theta$       | $\theta$         | $\theta$         |
| $HI + BFUH$        |                |                |                  |                  |                |                  |                  |
| $BI + ICT + HM +$  | $\theta$       | $\overline{0}$ | $\overline{0}$   | $\overline{0}$   | $\overline{0}$ | $\overline{0}$   | $\overline{0}$   |
| $HI + BFUH$        |                |                |                  |                  |                |                  |                  |
| Total              | 11             | 83             | 77.685           | 69               | 14             | 124              | 77986            |

(*Legenda: BI = Business Intelligence; ICT = Information and Communication Technology; HeM = Health Management; HM = Hospital Management; HI = Hospital Indicators; e BFUH = Brazilian Federal University Hospitals*).

Analisando os trabalhos encontrados nas bases de dados (pesquisas realizadas), dentre os que mais se relacionam e adequam ao tema deste projeto, destacam-se os seguintes trabalhos:

Souza et al. (2012) investigaram a situação de todos os hospitais localizados na região médio-norte mato-grossense quanto à utilização de Sistema de Informação (SI) de apoio à gestão hospitalar. Os dados foram obtidos por meio da aplicação de um questionário, que foi respondido pelos administradores dos hospitais da região. Os autores observaram que oito dos nove hospitais pesquisados usam um de SI, sendo que todos os sistemas utilizados gerenciam apenas informações administrativas. Percebe-se que ainda existem barreiras que precisam ser vencidas para que os hospitais utilizem os SI's, por outro lado, é notório os diversos benefícios que esses estabelecimentos de saúde adquirem ao adotar esses sistemas em todas as etapas da gestão hospitalar.

Frota (2009) explorou no âmbito da literatura e de algumas experiências de organizações da Administração Indireta Brasileira (AIB), na área da gestão da informação, os limites e as possibilidades de adoção das tecnologias BI e Inteligência Competitiva (IC) para a área da saúde e, particularmente, para o Departamento de Informática do Sistema Único de Saúde (DATASUS). O autor observou que existem experiências concretas de incorporação do BI e da IC em várias áreas de atuação, com resultados expressivos e maior eficiência para as empresas. Já nas organizações da AIB visitadas, verificou-se uma implantação ainda incipiente dessas tecnologias, contudo com um forte direcionamento para adotá-las e, na área da saúde foram encontradas poucas experiências.

Felizardo et al. (2014) descrevem o projeto português *TICE.Healthy*, que possui como objetivo principal a integração de soluções de TIC à saúde e à qualidade de vida. Ele integra também oito subprojetos que visam disponibilizar aplicações por meio da plataforma *web*, chamada de *eVida*, permitindo o compartilhamento e a troca de informações e dados médicos, utilizando formatos padronizados. Os autores desenvolveram diferentes estratégias de definição, uso e integração das informações hospitalares. Um dos subprojetos abordados com mais detalhes é o *Metabolic.Care*, sendo apresentadas as suas estratégias adotadas, as suas melhores práticas para sanar problemas, as suas oportunidades, os seus riscos e as suas dificuldades.

Assis Neto (2015) realizou um diagnóstico atual da TIC da Diretoria de Saúde (DSau) no Serviço de Saúde do Exército Brasileiro (EB), providos pela Seção de Manutenção de Tecnologia da Informação (SMTI), com pontos críticos e impactos. O autor construiu uma proposta de governança de TIC para o e-Saúde Militar aos moldes propostos pela Organização Mundial de Saúde (OMS) e pela União Internacional de Telecomunicações (UIT) e baseada no *National eHealth Strategy Toolkit* e, também, especificou os requisitos de interoperabilidade para os SIs saúde do EB. As ações de governança de TIC em saúde, apontam que a empresa entende a importância da TIC como suporte ao seu negócio e criam um ambiente favorável a interoperabilidade, quando padronizam e normalizam os seus SIs em saúde, nos seus aspectos estruturais e semânticos.

Siqueira, De Oliveira e De Oliveira (2016) apresentam uma revisão sistemática, elaborada com o intuito de descobrir de que forma e em quais contextos o Service Oriented Architecture (SOA) está sendo utilizado para garantir a interoperabilidade dos Sistemas de Informação em Saúde (SIS). A necessidade da troca de informações entre os SIS e as organizações de saúde cresceu, evidenciando a carência gerada pela falta de interoperabilidade. Esse problema é considerado complexo, porém, os autores observaram que a utilização do SOA apresenta-se como uma boa saída para essa questão.

Marino (2016) estudou e analisou as TICs disponíveis em hospitais no Brasil, associados à Associação Nacional de Hospitais Privados (ANAHP) – que patrocinou a coleta de dados e apoiou a pesquisa com dois temas centrais: uso e custo; integração e interoperabilidade das TIC's. Para permitir a comparação de resultados e o uso de modelos de pesquisa confiáveis, o autor adaptou o Modelo de Pesquisa de Uso de TIC utilizado pelo Centro de Tecnologia da Informação Aplicada (GVcia) da Escola de Administração de Empresas de São Paulo (EAESP) da Fundação Getúlio Vargas (FGV) e realizou uma complementação dos instrumentos de pesquisa para levantar dados específicos da integração das TICs em hospitais, utilizando com referência uma pesquisa aplicada a hospitais norteamericanos. Os resultados do trabalho são semelhantes ao encontrado nos hospitais norteamericanos e permitem inferir que o parque tecnológico em uso nos hospitais privados brasileiros poderá alavancar a integração de sistemas existentes, permitindo a sintonia com Modelos de Saúde Digital e com a melhoria de desempenho da cadeia estendida da saúde na atenção ao cidadão, que poderá ser assistido onde estiver, a qualquer momento, com segurança.

Chimieski (2013) demonstrou a viabilidade de uma solução de auxílio ao diagnóstico médico e à obtenção de conhecimento implícito em bases de dados de três doenças: neoplasia mamária, problemas dermatológicos e da coluna vertebral. O autor aplicou o processo de extração de conhecimento de bases de dados a fim de atingir esses objetivos. Esse processo teve como cerne o uso da Mineração de Dados, que por sua vez, apóia-se nos algoritmos de aprendizado de máquina para transformar dados em informações úteis para os negócios a que se referem. Foi utilizado pelo autor a ferramenta *Waikato Environment for Knowledge Analysis* (Weka), para a determinação de quais os algoritmos de aprendizado de máquina apresentam melhor desempenho quando aplicados às bases de dados alvo. Com esses algoritmos definidos, implementou-se uma solução de auxílio ao diagnóstico e estudo médico fazendo uso de aplicativos *Android* como interface de utilização para os profissionais de saúde. Os resultados foram bastante satisfatórios, dado que os objetivos traçados referentes ao estudo sobre a determinação de algoritmos de Mineração de Dados, à preparação das bases de dados para futuras pesquisas e à implementação da solução de auxílio ao diagnóstico foram atingidos e, em conjunto, comprovam que é possível aplicar ferramentas da TIC para agregar valor à prática médica.

Farias (2010) realizou o estudo da inovação administrativa com o conceito de Rede Tecno-Econômica (RTE), mediante a análise de siutações vivenciadas no processo de adoção de Prontuário Eletrônico do Paciente (PEP), em hospitais públicos, vinculados às universidades, do Brasil e da Espanha. A autora desenvolveu um estudo qualitativo em dois hospitais do Brasil e um da Espanha a fim de descrever a adoção de PEP, discutir controvérsias e soluções na ótica dos gestores dos hospitais. E também, foi desenvolvido um estudo quantitativo em um hospital do Brasil e em um da Espanha com a participação de 336 usuários de PEP, sendo identificado a percepção desses profissionais de saúde sobre o significado do PEP e como este impacta seu desempenho no ambiente hospitalar. Foi concluído pela autora que o PEP é um ator-rede mediador da gestão hospitalar em sua interação com o usuário do sistema, atuando por meio de mecanismos de controle, pois fornece ao gestor e ao profissional de saúde informações úteis à tomada de decisão, agregando valor aos resultados hospitalares.

Pinochet, Lopes e Silva (2014) apresentaram uma discussão sobre as principais tendências de TIC que estão trazendo benefícios diretos e indiretos à Gestão da Saúde. Esse trabalho caracterizou-se por ser exploratório com caráter analítico em fontes secundárias.

Dentre os resultados, os autores observaram que o problema com o gerenciamento da informação tem sido ainda mais dificultado devido a um exponencial aumento na quantidade de dados a serem gerenciados, no número de profissionais que controlam os processos e nas demandas para acesso em tempo real. A tecnologia pode agir como legitimadora do ato profissional da saúde e da instituição que a adota, sendo utilizada como critério de avaliação de qualidade dos seus serviços prestados. Nesse sentido, conclui-se que é necessário um posicionamento estratégico dos estabelecimentos de saúde para o tratamento dos recursos informacionais, bem como, a escolha de um conjunto de ferramentas de TIC capaz de trazer os benefícios esperados.

Santos (2011) realizou um estudo na Secretaria Municipal de Saúde de Belo Horizonte, que possui o Sistema Gestão Saúde em Rede (SISREDE), com o objetivo de estruturar um ambiente informacional para a gestão da informação em saúde. Por meio de práticas de BI foi desenvolvido pelo autor uma aplicação baseada em *Data Warehousing* (DW) denomidado de Extrator de Relatórios e Indicadores. A incorporação dessa tecnologia agregou qualidade ao processo de gestão da informação e aumentou a competência informacional da equipe de trabalho que passou a executar ações voltadas à avaliação, monitoramento e planejamento, iniciando uma cultura gerencial pautada na geração de conhecimento com foco em resultados.

Portanto, observou-se escassos resultados por meio das buscas realizadas utilizando as referidas palavras-chaves. Dessa forma, este trabalho torna-se relevante, pois é a primeira pesquisa a utilizar o BI, por meio do Pentaho, para analisar a aplicação dos IHs de eficiência da ANS nos HUFBs.

## <span id="page-30-0"></span>1.4 ORGANIZAÇÃO DO TRABALHO

Este trabalho está organizado em seis capítulos, incluindo este capítulo.

No capítulo dois, é apresentada uma visão geral do referencial teórico, objetivando a compreensão das tecnologias, conceitos, estrutura e padrões utilizados na indústria para a promoção da interoperabilidade² na área médica. Logo, são abordados os seguintes temas: *(i)* Gestão em Saúde; *(ii)* Gestão Hospitalar; *(iii)* Indicadores Hospitalares; *(iv)* e-Saúde e Saúde Móvel; *(v)* BI: *Business Intelligence*; *(vi)* Tecnologias *Open Source (vii)* Empresa Brasileira de Serviços Hospitalares; *(viii)* Agência Nacional de Saúde Suplementar e *(ix)* Indicadores Hospitalares de Eficiência da ANS.

O capítulo três detalha a metodologia utilizada no estudo, o ambiente e a delimitação do estudo.

O capítulo quatro descreve os resultados obtidos, por meio da análise da aplicação dos IHs de eficiência da ANS nos HUFBs, utilizando a ferramenta computacional *open source* de BI, o *Pentaho*.

O capítulo cinco discute os pontos de maior importância envolvendo o tema deste estudo e apresenta as contribuições mais relevantes. Por fim, o capítulo seis apresenta a conclusão final deste trabalho, bem como os trabalhos futuros que podem ser desenvolvidos a partir das ideias apresentadas neste documento.

\_\_\_\_\_\_\_\_\_\_\_\_\_\_\_\_\_\_\_\_\_\_

²É a capacidade de um sistema (informatizado ou não) de se comunicar de forma transparente (ou o mais próximo disso) com outro sistema (semelhante ou não).

# <span id="page-32-0"></span>**2 FUNDAMENTAÇÃO TEÓRICA**

## <span id="page-32-1"></span>2.1 GESTÃO EM SAÚDE

#### <span id="page-32-2"></span>**2.1.1 Conceitualização**

A implantação de uma nova metodologia de trabalho numa empresa esbarra, quase sempre, em alguns obstáculos e dificuldades a serem vencidos com sabedoria, pertinácia e habilidade, principalmente se essas empresas depararem com mudanças que envolvam transformações culturais, de posturas, de atitudes ou da estrutura organizacional (ZUCCHI e FERRAZ, 2010).

Gestão em saúde é um termo que reflete a incorporação do enfoque gerencial no âmbito da administração de sistemas de saúde, especificando-se, em geral, as funções de condução política (tomada de decisões e planejamento estratégico), organização, coordenação, monitoramento e avaliação de programas, serviços e atividades no âmbito do Sistema Único de Saúde (SUS). Convencionou-se distinguir Gestão (de sistemas) de gerência (de unidades de saúde, programas e projetos) como uma forma de enfatizar o caráter mais propriamente político da primeira, em oposição ao caráter técnico-administrativo da segunda, embora em cada uma dessas dimensões esteja em jogo o exercício do poder, em suas várias dimensões (política, técnica e administrativa) (SCHRADER, NETO e CATANELI, 2007).

A gestão em saúde proporciona a administração dos serviços em saúde, oferecendo qualidade na atenção e no atendimento dos pacientes, e assegurando que todos os profissionais de saúde sejam qualificados e possuem os recursos necessários para realizem as consultas. Além disso, ela fortalece e incentiva constantemente a evolução do ensino e da pesquisa de todo o ambiente hospitalar, trazendo novos conhecimentos e experiências de saúde (SCHRADER, NETO e CATANELI, 2007).

Outro aspecto relevante é a possibilidade do envolvimento do trabalho hospitalar com organizações governamentais, conselhos e agências reguladoras, tornando possível a avaliação de toda estrutura do hospital. E, assim, trazendo conformidade aos estabelecimentos de saúde, adequando-os à leis, normas, portarias, regulamentos e políticas definidos e estabelecidos por esses órgãos competentes.

33

O principal objetivo da gestão em saúde está em otimizar o funcionamento dos estabelecimentos de saúde de forma a obter o máximo de eficácia (alcançar metas estabelecidas), de efetividade (mitigar problemas) e de eficiência (realizar com qualidade e agilidade as demandas definidas) no gerenciamento dos serviços de saúde e de todo o ambiente hospitalar (SCHRADER, NETO e CATANELI, 2007).

Nesse cenário, as técnicas e ferramentas disponíveis no campo da gestão têm sido amplamente adotadas pelos gestores dos serviços de saúde internacionalmente como forma de melhoria dos processos, redução dos custos, aumento da produtividade e consequente melhoria da sua competitividade no setor, sendo que no Brasil os avanços na gestão em saúde são ainda bem reduzidos e limitados (VECINA e MALIK, 2016).

O SUS, sistema definido pelo Ministério da Saúde (MS), tem um modelo de gestão em saúde que é padronizado e utilizado no território Brasileiro. Conforme previsto na Constituição Federal e na legislação vigente, o SUS é uma estratégia consistente de reforma democrática do Estado. Esse sistema possui os seguintes princípios (REZENDE, 2008):

- A universalidade, a integralidade e a equidade no acesso aos serviços de saúde; a Hierarquização do Sistema e das ações e serviços de saúde;
- A descentralização da gestão, ações e serviços;
- A participação da população na definição da política de saúde;
- O controle social da implementação da política de saúde; e
- A autonomia dos gestores (gestão única em cada esfera de governo com a utilização de plano e fundo de saúde para a gestão dos recursos orçamentários, financeiros e contábeis).

A Tabela 5 exibe uma síntese do modelo de gestão do SUS, apresentando as formas e áreas de atuação desse sistema no território Brasileiro.

Tabela 5: Síntese do modelo de gestão do SUS. Fonte: (REZENDE, 2008).

<span id="page-33-0"></span>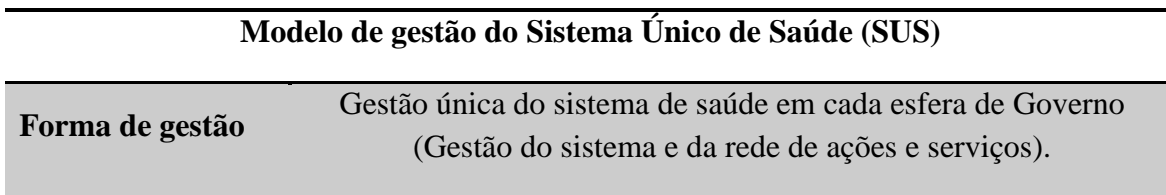

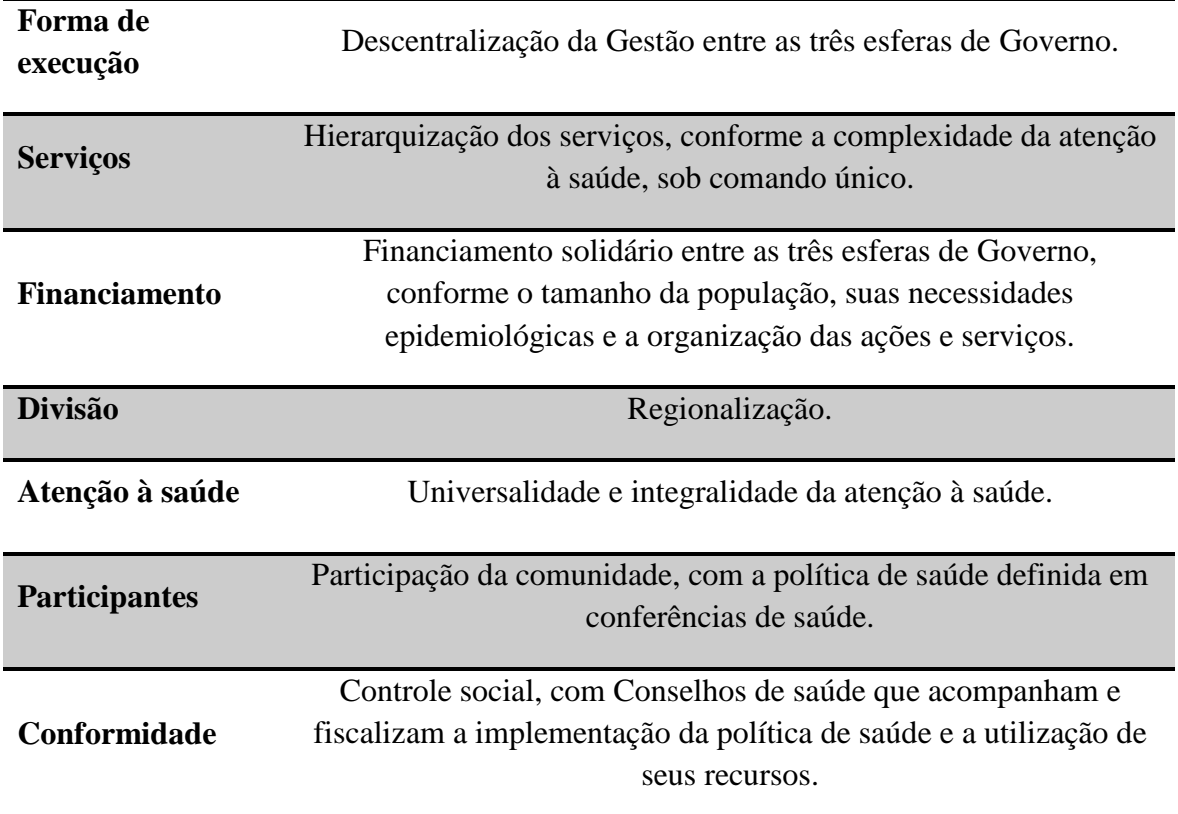

## <span id="page-34-0"></span>2.2 GESTÃO HOSPITALAR

#### <span id="page-34-1"></span>**2.2.1 Conceitualização**

Os estabelecimentos de saúde podem ser classificados em clínicas, prontos-socorros, postos de saúde, ambulatórios e hospitais, este último caracterizado por oferecer leitos para a internação de pacientes, constituindo 9,3% de todos os estabelecimentos de saúde (SILVEIRA, 2008).

A OMS define o hospital como parte integrante da organização médica social, cuja função é proporcionar à população atenção médica completa, tanto preventiva como curativa, e cujo serviço de consultas externas (ambulatório) alcança a família em seu lar. O hospital também é um centro de preparação e treinamento de profissionais de saúde, assim como um campo de pesquisa biossocial (MALAGÓN-LONDOÑO, MORERA e LAVERDE, 2010).

Os hospitais são as engrenagens principais do sistema de prestação de serviços de saúde. Além de serem responsáveis por todas as internações, oferecem uma ampla gama de atendimentos ambulatoriais e empregam 56% de todos os profissionais de saúde,

consumindo 67% do gasto total com a saúde e 70% dos gastos públicos na área (FORGIA e COUTTOLENC, 2009).

A Gestão Hospitalar ou Administração Hospitalar atua na organização e no gerenciamento dos estabelecimentos de saúde, proporcionando integração e interação entre todas as áreas relacionadas direta e indiretamente na assistência à saúde. Ela fornece também o planejamento e a garantia da qualidade dos processos que envolvem os serviços em saúde, controlando e supervisionando todos os envolvimentos no atendimento dos pacientes (MALAGÓN-LONDOÑO, MORERA e LAVERDE, 2010).

A Administração Hospitalar é conceituada por Borba e Lisboa "como um conjunto de princípios e atividades que envolvem o planejamento, organização, direção e controle das ações praticadas por gestores de estabelecimentos de saúde das redes públicas e privadas" (BORBA e LISBOA, 2006).

A gestão no hospital moderno apresenta algumas características diferentes daquelas do hospital de antigamente, uma vez que, atualmente, o hospital é concebido como uma empresa prestadora de serviços de saúde, permanentemente disponível para atender a todas as expectativas e demandas de um cliente, o paciente. Além disso, o hospital precisa operar em um mundo de competência com base na qualidade. Essa competência deve ser estabelecida sobre os seguintes pilares (MALAGÓN-LONDOÑO, MORERA e LAVERDE, 2010):

- Planejamento;
- Organização;
- Satisfação do trabalhador;
- Orçamento;
- Avaliação da gestão;
- Disponibilidade de retroalimentação (*feedback*); e
- Ética.

O gestor moderno deve tomar decisões rápidas, sempre apoiado em informações fidedignas e atualizadas. O uso da TIC, nesse aspecto, tem colaborado para que as informações estejam disponíveis no momento em que são necessárias. A implantação progressiva de sistemas que mantêm um conjunto de dados *online* permite ao grupo de
informática, ou mesmo aos usuários mais avançados do sistema, a emissão de relatórios devidamente atualizados, de maneira descentralizada (ZUCCHI e FERRAZ, 2010).

Os critérios que conduzem a uma nova gestão hospitalar, considerados pilares essenciais da nova missão hospitalar, são a orientação ao usuário, avanço contínuo da procura por excelência e autoridade responsável no contexto de coordenação e integração em redes, acompanhados por elementos estratégicos, tais como participação social, transparência e responsabilidade no desenvolvimento das políticas públicas (SCARPI, 2004).

Dessa forma, a aplicação adequada da Gestão Hospitalar favorece aos gestores a capacidade de gerenciar de forma eficiente a complexidade das atividades dos estabelecimentos de saúde. Ela proporciona também autonomia nos processos estratégicos, táticos e operacionais dos serviços em saúde, facilitando a disseminação do conhecimento para a prestação da atenção à saúde aos pacientes com qualidade, eficiência e segurança.

## 2.3 INDICADORES HOSPITALARES

#### **2.3.1 Conceitualização**

Um indicador é uma medida quantitativa que pode ser utilizada como diretriz para controlar e avaliar a qualidade das atividades, ou seja, a forma específica (habitualmente numérica) de aferição ou avaliação de um critério. É necessário elaborar um indicador quando exista uma circunstância que convenha medir, porém, é preciso, além disso, que sua definição seja tão clara que não permita interpretações distintas. Por conseguinte, os valores do indicador precisam se ajustar ao contexto em que estão inseridos (MALAGÓN-LONDOÑO, MORERA e LAVERDE, 2010).

Os atributos que os indicadores devem possuir para que se tornem práticos e viáveis são: adaptabilidade, representatividade, simplicidade, rastreabilidade, disponibilidade, economia e praticidade. Devem ser direcionados para a tomada de decisões gerenciais voltadas para a solução de problemas apontados e que sirvam de base para a revisão de metas estabelecidas. Ressalta-se a importância da mudança de cultura, de valores e princípios na organização, quanto à necessidade de medir, para que possa verificar com base em dados confiáveis e representativos, se as metas estabelecidas foram atingidas. (D'INNOCENZO et al., 2010).

Indicadores hospitalares são instrumentos utilizados para avaliar o desempenho hospitalar, envolvendo sua organização, recursos e metodologia de trabalho. Os dados coletados nas diversas áreas do hospital, quando relacionados entre si, transformam- se em instrumentos de gestão úteis para a avaliação da assistência prestada, quantidade e tipo de recursos envolvidos, controle dos custos gerados na produção dos serviços e grau de resolutividade dos mesmos (ANVISA, 2016).

Tudo que é medido é melhorado ou, de outro modo, não é possível melhorar o que não se consegue medir, resultando na busca por indicadores e pelo processo de mensuração e análise, para viabilizar o atingimento de metas. O valor dos indicadores, definidos e medidos de modo adequado e fidedigno, reside na capacidade de apontar factualmente a situação da empresa. Os indicadores de desempenho ajudam a definir e monitorar as ações gerenciais em um processo e, ao possibilitarem a quantificação dos resultados, revelam a propriedade das ações em termos das metas e objetivos organizacionais alcançados. Além disso, esses indicadores (SPILLER et al., 2015):

- Apresentam, a partir de diferentes perspectivas, os resultados obtidos;
- Orientam as melhorias, a partir do diagnóstico dos processos;
- Definem tendências, a partir da performance atual; e
- Fornecem medidas quantitativas necessárias para projeções e modelos de apoio à tomada de decisão.

Ao analisarem os indicadores, os gestores podem identificar tendências, fazer projeções e estabelecer relações de causa e efeito. Além disso, as análises dos indicadores apoiam os propósitos, os planos, possibilitam o *feedback* e, por conseguinte, a melhoria da operação e a avaliação do desempenho da empresa em relação aos concorrentes, permitindo avaliar as melhores práticas de mercado (SPILLER et al., 2015).

Para realizar a avaliação do desempenho hospitalar, é primordial definir, adotar e implantar indicadores hospitalares, pois são fundamentais para obter qualidade na Gestão Hospitalar. Contudo, após a escolha dos indicadores, de acordo com o cenário de cada estabelecimento de saúde, é necessário realizar o agrupamento e o cruzamento de todos os dados hospitalares, para transformá-los em instrumentos úteis na avaliação dos serviços de saúde prestados, da infraestrutura hospitalar, de profissionais de saúde e das demais áreas e aspectos que envolvem a atenção à saúde (ANVISA, 2016).

# 2.4 E-SAÚDE E SAÚDE MÓVEL

A área da saúde tem tido profundas transformações na atualidade, somada à alta demanda de pacientes, grandes hospitais e muitos profissionais que carecem de um sistema eficiente de gestão. Como meio de apoio, os gestores utilizam-se de sistemas informatizados para o apoio a decisão, baseado nos meios existentes na TIC. Não seria diferente no tocante à aplicação da TIC no contexto da saúde, seja no meio público, privado, civil ou militar (ASSIS NETO, 2015).

A informática em saúde é uma área do conhecimento que atua na intersecção entre a ciência da computação, a medicina e as demais disciplinas da saúde. Com o crescente uso da TIC nos últimos anos, foi possível presenciar o surgimento de uma verdadeira revolução neste setor, liderada, principalmente, pelo uso mundial da *Internet*. Em saúde, o uso de computadores e a construção de redes integradas proporcionaram progresso relacionado à gestão dos processos e informações nessa área (ZUCCHI e FERRAZ, 2010).

Em muitas empresas internacionais, a existência de sistemas robustos de informação hospitalar já é uma realidade. O Brasil, apesar de possuir um parque tecnológico informatizado considerável, principalmente nas áreas de indústria, serviços e finanças, ainda possui poucos estabelecimentos de saúde com sistema totalmente informatizado. Por outro lado, existem estabelecimentos que possuem uma boa automação de processos, mesmo que financeiros e gestão pública, como o cartão SUS e Troca de Informações em Saúde Suplementar (TISS) (ZUCCHI e FERRAZ, 2010).

A cada ano são lançadas novas tecnologias para facilitar e agilizar todas as atividades e as tarefas que envolvem a rotina das pessoas. Na saúde são produzidas constantemente novas soluções tecnológicas que proporcionam agilidade, praticidade e precisão aos profissionais de saúde e aos seus pacientes. Duas novas tecnologias surgem nesse meio para auxiliar as etapas da atenção à saúde, o e-Saúde e a Saúde Móvel.

#### **2.4.1 e-Saúde (***e-Health***)**

A aplicação eficiente e efetiva das TICs na área da saúde fez surgir o termo e-Saúde ou Saúde eletrônica, em inglês *e-Heatlh – eletronic Health*. Essa união tem proporcionado proporcionando uma série de novos sistemas de saúde capazes de revolucionar a prestação de cuidados aos pacientes. Além disso, todo o ambiente de saúde, bem como os seus profissionais passam a estar ligados eletronicamente e simultaneamente em tempo real.

De uma forma muito concisa a *e-Health*, pode ser traduzida em português como e-Saúde ou ainda como é designada na União Europeia por saúde em linha. A *e-Health* é mais do que uma singela pesquisa de informação sobre saúde na Internet, compreende diversas hipóteses de tratamento médico, de fonte de informação alternativas e de políticas que sejam inovadoras. Isto é, consiste na aplicação das tecnologias da informação e das comunicações a toda a série de funções e de serviços que intervêm no sector da saúde (CARVALHO, 2015).

No Brasil, o MS define o e-Saúde no seu Glossário Temático – Gestão do Trabalho e da Educação na Saúde (GLOSSÁRIO TEMÁTICO, 2012):

> " [...] Campo emergente do conhecimento em saúde, desenvolvido a partir de uma intersecção entre a informática médica, a saúde pública e a administração, referindose a serviços de saúde e gestão da informação por meio da *Internet* e de tecnologias afins.

> Nota: de acordo com a literatura científica internacional, o termo tem conotação mais ampla do que apenas o desenvolvimento tecnológico, caracterizando-se por um novo modo de pensar, agir e trabalhar em rede, envolvendo o pensar global, em benefício da atenção à saúde com alcance local, regional e mundial, a partir de Tecnologia da Informação e da Comunicação. "

As ferramentas primordiais da *e-Health* integram redes de informação sobre saúde, sobre os registos digitais de saúde os serviços de telemedicina, os portais de saúde, os dispositivos pessoais que monitorizam os doentes e todos aqueles dispositivos que se enquadram no apoio à prevenção, ao processo de diagnóstico, nos tratamentos e nas consequentes monitorizações. Alguns dos diversos sistemas e aplicações de e-Saúde são listados a seguir (CARVALHO, 2015):

- Prontuário Eletrônico do Paciente:
- Sistemas de Gestão Hospitalar;
- Sistemas de Telemonitoramento Remoto (*TeleHealth*);
- Registro Nacional de Saúde;
- Registro Pessoal de Saúde;
- Ferramentas de Suporte à Decisão Clínica;
- Telemedicina:
- Saúde Móvel (*mHealth*); e
- *Medical Call Center*.

#### **2.4.2 Saúde Móvel (***m-Health***)**

Apoiada pela comunicação sem fio e pela crescente comercialização dos dispositivos portáteis, a computação móvel vem sendo popularizada em várias áreas do conhecimento, como educação, comércio, entretenimento e saúde (LIMA, 2010).

A saúde móvel (*mhealth – mobile health*) representa uma das formas de atenção à saúde e ela está diretamente relacionada com a computação móvel, possuindo duas características fundamentais: mobilidade (capacidade de movimentação de equipamentos ou dispositivos computacionais mantendo contato contínuo com os recursos da rede de dados) e comunicação sem fio (tecnologia que permite a transmissão de dados e informações por meio de ondas eletromagnéticas, sem a utilização de cabos) (LIMA, 2010).

Uma das principais vantagens da saúde móvel é a possibilidade de acessar as informações de qualquer lugar e a qualquer instante proporcionando agilidade e flexibilidade para tomadas de decisões. Dessa forma, resultados podem ser disponibilizados e acessados em tempo real para os profissionais de saúde e para os pacientes, cirurgias podem ser teleassistidas, diagnósticos e rastreamentos de doenças podem ser realizados *online* dentre outros.

Em suma, o que torna a saúde móvel relevante é que os seus recursos e as suas funcionalidades além de ampliar assistência remota da saúde, facilita a comunicação entre os profissionais de saúde e os pacientes. Ela diminui todos os custos operacionais e evita o desperdício de tempo de atendimento nos estabelecimentos de saúde, tornando o sistema de saúde mais sustentável.

#### *2.5 BUSINESS INTELLIGENCE*

#### **2.5.1 Conceitualização e Estrutura**

BI pode ser definido como a capacidade de uma organização coletar, manter e organizar o conhecimento. O objetivo final dos sistemas de BI é auxiliar na tomada de decisões. Para esta tarefa, os sistemas de BI têm funcionalidades diferentes, tais como relatórios, processamento analítico on-line, análise, mineração de dados, mineração de processos, processamento de eventos complexos, gerenciamento de desempenho de negócios, *benchmarking*, mineração de texto e análises preditivas (RAHMAN et al., 2014).

41

BI é um termo que inclui arquiteturas, ferramentas, bancos de dados, aplicações metodologias. Todo o seu processo baseia-se na transformação de dados em informações, em seguida em decisões e finalmente em ações. Os principais objetivos do BI são (TURBAN et al., 2009):

- Auxiliar no processo de interpretação do grande volume de dados armazenados;
- Permitir o acesso interativo a esses dados, e também, em tempo real;
- Proporcionar a manipulação coerente e segura desses dados;
- Transformar esses dados em informações qualitativas para a tomada de decisão; e
- Fornecer aos gerentes e aos analistas de negócios a capacidade de realizar a análise adequada e precisa das informações.

Um BI é composto principalmente dos seguintes componentes:

- 1. *Data Warehouse* (armazém de dados): coleção e integração de dados de uma ou de várias fontes com a finalidade de criar um repositório centralizado de dados;
- 2. *Data Mining* (mineração de dados): processo de análise dos dados em busca de padrões consistentes para detectar relacionamentos entre dados diversos a fim de mapear e extrair informações privilegiadas, gerando relatórios detalhados para o gestor;
- 3. Reengenharia de Processo de Negócio (RPN): é uma estratégia de gestão de negócios que realiza a análise e o desenho de fluxos de trabalho e dos processos de negócios visando a reestruturação organizacional da corporação; e
- 4. *Benchmarking*: processo de comparação do desempenho entre duas ou mais empresas na busca de melhores práticas com o propósito de maximizar os ganhos do negócio.

A Figura 1 apresenta melhor a estrutura do BI. Dados são coletados das diversas bases de dados relacionais de uma empresa (sistemas empresariais e transacionais), para serem transformados em informações e iniciar o processo de BI por meio da etapa *Extract,* 

*Transform and Load* (ETL) – extrair, transformar e carregar (PETRINI, POZZEBON e MEIRELLES, 2007).

Essas informações são armazenadas em um *Data Warehouse* (DW - armazém de dados – base de dados dimensional), sendo subdivididos em *Data Marts* (DMs - repositório de dados), e assim, são utilizadas em *dashboards* (painéis gráficos e estatísticos e relatórios dinâmicos), capazes de fornecer informações fundamentais sobre a situação atual da empresa, apoiando a alta gestão no processo de tomada de decisão técnica e estratégica (PETRINI, POZZEBON e MEIRELLES, 2007).

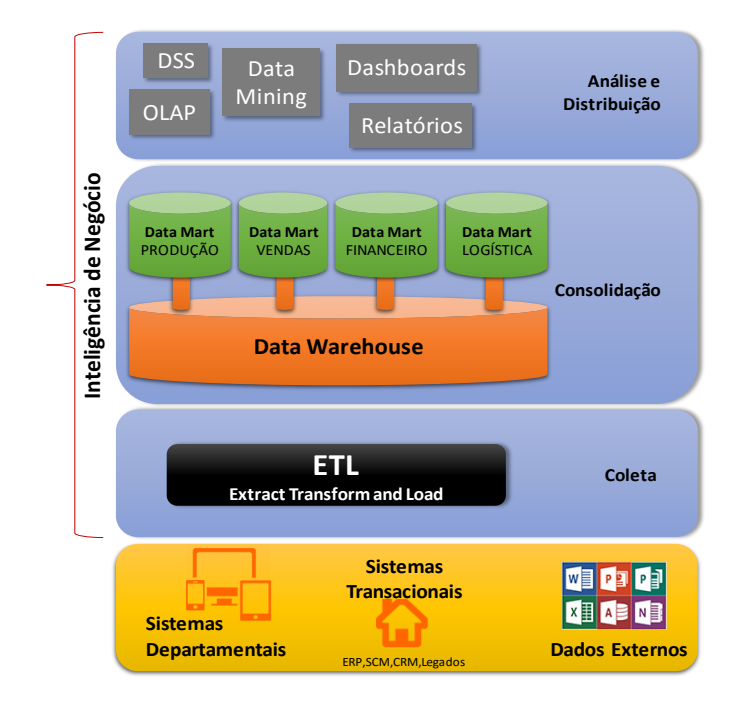

Figura 1: Estrutura da arquitetura de um BI. Fonte: (Adaptado de PETRINI, POZZEBON e MEIRELLES, 2007).

# **2.5.2 Dado x Informação x Conhecimento x Sabedoria**

O BI, na sua essência, trata "apenas" da tomada de decisão eficaz. No entanto, é de fundamental importância, sabermos qual é a(s) origem(ns) de determinada decisão no âmbito da empresa (PRIMAK, 2008). Dessa forma, é necessário compreender o que são dados, informações e conhecimento, objetos que juntos compõem e formam a sabedoria, ou seja, o processo da tomada de decisão.

Dado é um produto de pesquisa, criação, coleta e descoberta. É o material bruto que encontramos ou criamos para construir nossas comunicações (SHEDROFF, 1999). Dado é o elemento que representa eventos ocorridos na empresa ou circunstâncias físicas, antes que tenham sido organizados ou arranjados de maneira que as pessoas possam entender e usar. (ROSSINI e PALMISANO, 2012).

Em suma, dados são informações incompletas ou não tratadas, que não têm num primeiro momento um significado relevante, contudo podem posteriormente passar por um processo de transformação, e assim, se tornarem em informações de real significância.

Informação é a interpretação ou significado dos dados (HOUAISS, VILLAR e FRANCO, 2001). É um dado configurado de forma adequada ao entendimento e à utilização pelo ser humano (ROSSINI e PALMISANO, 2012). Logo, é o agrupamento de dados processados que ao serem tratados resultam em informações relevantes, ou seja, um conjunto de dados que podem ser analisados geram a informação.

Conhecimento é um conjunto de informações interligadas e logicamente relacionadas. É um nível mais elevado do que um mero conjunto de informações. Pode ser entendido também como sendo o conjunto obtido pela informação e o contexto associado, envolvendo a percepção do ambiente, do sistema em que foi composto e coletado e como é o seu funcionamento (VIANNA, 2015).

O processo da transformação e manipulação do conhecimento resulta na sabedoria, ou seja, é a capacidade de saber como utilizar o conhecimento no momento certo e de forma útil e oportuna. É a inteligência para realizar a tomada de decisão. A Figura 2 apresenta as etapas do processo de transformação dos dados em sabedoria, desde a origem dos dados (criação e coleta), passando pela apresentação e pela integração da informação gerando o conhecimento (entendimento) e, por fim, a capacidade de avaliação e interpretação do conhecimento em um certo contexto resultando na sabedoria.

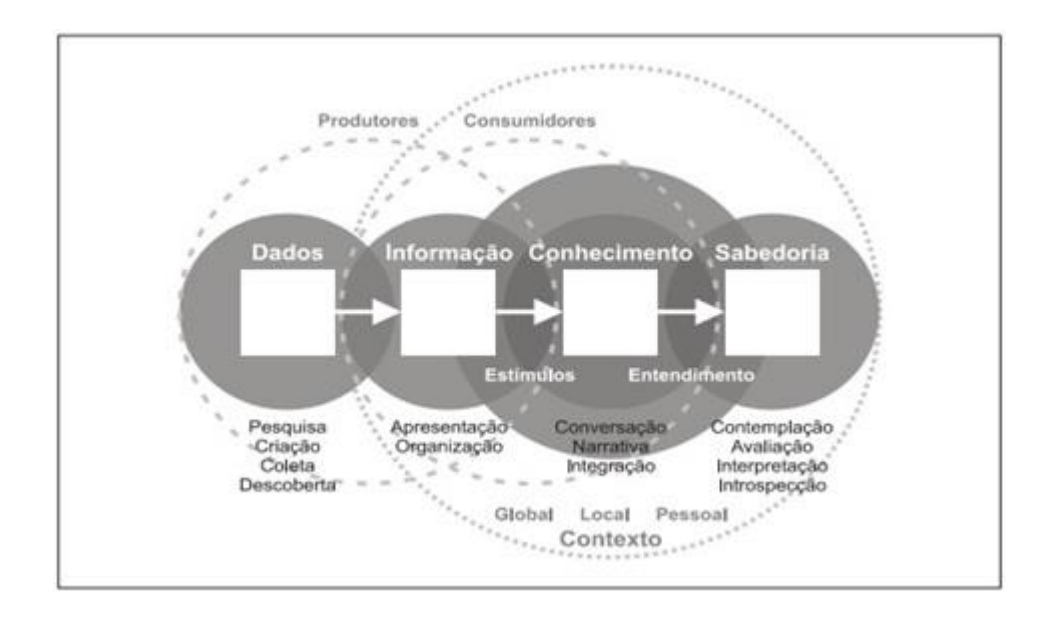

Figura 2: Etapas do processo de transformação dos dados em sabedoria. Fonte: (SHEDROFF, 1999).

Todo esse processo de transformação dos dados é fundamental para o BI, pois a sua finalidade e proposta é fornecer e facilitar a tomada de decisão técnica e estratégica do negócio de uma empresa realizada pela sua alta gestão.

Os principais benefícios de se adotar o BI para a gestão do negócio são:

- Capacidade de fornecer a todo momento informações seguras e precisas;
- Possibilidade de visualizar em tempo real o desempenho corporativo e de cada uma das partes envolvidas; e
- Definição de melhores metas e estratégias, economizando os custos, aumentando as receitas e gerando processos mais eficientes.

### *2.5.3 Data Warehouse*

O crescente poder de processamento e a sofisticação das ferramentas e técnicas analíticas resultaram no desenvolvimento do que são conhecidos como *Data Warehouse* (DW), oferecendo armazenamento, funcionalidade e responsividade às consultas, além das capacidades oferecidas aos bancos de dados orientados a transação (ELMASRI, 2011).

Para compreender melhor o que é um DW ou armazém de dados, é necessário entender primeiramente o conceito de banco de dados, que tem como função o armazenamento relacional de dados.

Um banco de dados, ou base de dados, é uma coleção de dados ou registros relacionados. Esses registros ou dados são fatos que podem ser gravados e que possuem um significado implícito representando aspectos do mundo real. Um banco de dados é projetado, construído e povoado por dados atendendo a uma proposta específica, ou seja, segundo a necessidade do usuário ou de um grupo de usuários. Possui alguns níveis de interação com o mundo real e um público efetivamente interessado em seu conteúdo (GEREMIA, 2010).

Para os propósitos de tomada de decisão, faz necessária a obtenção de todos os dados relevantes das várias aplicações. A origem dos dados reside em diferentes bancos de dados, arquivos ou segmentos de dados que por sua vez podem ser obtidos de diversos aplicativos (sistemas transacionais). Considerando que cada sistema pode ser construído de forma personalista, presume-se que pode haver inconsistências nos dados entre esses diversos aplicativos (COUTO, 2012).

Um DW é um conjunto de dados produzidos para oferecer suporte à tomada de decisões, é também, um repositório de dados atuais e históricos de possível interesse aos gerentes de toda a empresa. Os dados normalmente são estruturados de modo a estarem disponíveis em um formato pronto para as atividades de processamento analítico. Em suma, o DW é uma coleção de dados orientada por assunto, integrada, variável no tempo e não volátil, que proporciona suporte ao processo de tomada de decisões da gerência (TURBAN et al., 2009).

DWs armazenam dados históricos e atuais e são usados para criar relatórios de tendências para relatórios de gerenciamento sênior, como comparações anuais e trimestrais. O elemento básico dessas estruturas é o cubo multidimensional. É uma estrutura de dados composta por dois elementos: as dimensões e a tabela fato. As arestas definem o contexto do cubo qualitativamente, ou seja, indica qual é a informação do cubo. A tabela fato contém apenas as medidas (valores quantitativos) correspondentes a cada posição das arestas (RUBIO SERRANO, 2014).

Um DW armazena dados analíticos destinados às necessidades da gerência no processo de tomada de decisões. Ele consiste em organizar os dados corporativos de maneira integrada com uma única versão da verdade e do histórico, sendo variável com o tempo e gerando uma única fonte de dados que será utilizada para abastecer os *Data Marts* (DMs) (PRIMAK, 2008).

Os dados em um DW são utilizados essencialmente para análises e tomadas de decisões que são consubstanciados por dados históricos que permitem: a análise do passado, relacionar informações com o presente e permitir a análise de séries temporais para prever características futuras baseados nos dados atuais (COUTO, 2012).

### *2.5.4 Data Mart*

Um DM é um subconjunto de um DW, que normalmente consiste em uma única área temática, podendo ser dependente ou independente. Caso seja dependente, ele é criado diretamente a partir do DW, tendo a vantagem de usar um modelo de dados consistente e apresentar dados de qualidade. Por outro lado, um DM independente é bem pequeno, pois é projetado para uma unidade estratégica de negócios específica (TURBAN et al., 2009).

As diferenças entre DM e DW são apenas com relação ao tamanho e ao escopo do problema a ser resolvido. Os DMs atendem as necessidades de unidades específicas de negócio da empresa, auxiliando no tratamento de um problema departamental ou local. Já os DWs atendem as necessidades de toda a empresa, auxiliando no suporte à decisão de todos os níveis empresariais (PRIMAK, 2008).

#### *2.5.5 Data Mining*

As pressões de mercado estão fazendo com que as empresas de assistência médica levem o *Data Mining* a sério. Elas começaram a utilizar *softwares* preditivos para prever quem está propenso a adoecer e para quem o tratamento será cara no futuro. Ele se refere ao desenvolvimento do BI a partir dos dados coletados, organizados e processados por uma empresa, proporcionando a elas um melhor entendimento dos seus clientes e de suas próprias operações (TURBAN et al., 2009).

*Data Mining* é o processo de descoberta de padrões matemáticos em grandes conjuntos de dados. Esses padrões podem ser regras, semelhanças, correlações, tendências ou modelos preditivos (NEMATI e BARKO, 2001).

*Data Mining* é o termo usado para descrever a descoberta de informações em bancos de dados. Ele é um processo que usa técnicas estatísticas, matemáticas, de inteligência artificial e de aprendizagem automática para extrair e identificar informações úteis e conhecimento subsequente de bancos de dados (TURBAN et al., 2009).

Um *Data Mining* inteligente descobre informações em DWs onde consultas e relatórios não conseguem revelar efetivamente. Ferramentas de *Data Mining* encontram padrões em dados e podem até deduzir regras a partir deles, auxiliando na tomada de decisão e nas suas possíveis consequências (DUNHAM, 2003).

Os sistemas de mineração de dados são compostos por processos que exploram os dados a fim de encontrar padrões e relacionamentos que descrevam os dados e possam predizer comportamentos até então desconhecidos ou predizer um comportamento futuro baseado em projeções (COUTO, 2012).

#### **2.5.6 Modelagem de Dados Dimensional**

Quando o modelo de dados dimensional começa a ser definido, elementos básicos de representação precisam ter sido estabelecidos, de modo a criar-se um padrão de modelagem. Esse modelo é composto por dimensões e fatos representados em tabelas, podendo haver múltiplas dimensões e múltiplas tabelas de fatos. É importante destacar que a tabela "dimensão tempo" é uma dimensão que praticamente todos os sistemas analíticos possuem, pois são realizadas diversas análises em dados históricos (NARDI, 2007).

Um modelo dimensional ou multidimensional é uma técnica utilizada em DW para agrupamento de informações específicas e preparo para análise da informação em mais de uma dimensão. Esse modelo define as tabelas dimensão que possuem o conjunto de informações a serem trabalhadas no BI, e a tabela fato que possui as chaves das dimensões e as métricas/medidas para a análise dimensional (NARDI, 2007).

A modelagem dimensional é uma técnica de projeto lógico que procura apresentar os dados em um modelo padrão intuitivo com alto desempenho de acesso. Seu projeto deve ter como premissa a otimização do desempenho das consultas com alto volume de dados, mantendo o suporte aos dados históricos para a manutenção dos instantâneos transacionais (COUTO, 2012).

O esquema de modelo mais comumente utilizado é o modelo dimensional estrela (*star schema*), pois as tabelas dimensionais que o compõe relacionam-se diretamente com a tabela fato. Neste estudo, devido a estrutura da base de dados relacional obtida, foi definido o modelo dimensional estrela para o DW.

Existem outros modelos dimensionais descritos na literatura que permitem a construção de uma base de dados para DW. Por exemplo, o modelo floco de neve (*snow flake*) permite que as tabelas dimensionais se relacionem com a tabela fato, porém, algumas dimensões se relacionam somente entre elas. E o modelo constelação de fatos que permite múltiplas tabelas fato compartilharem as dimensões entre outras tabelas (NARDI, 2007).

#### **2.5.7 Processo ETL**

O processo de extração, transformação e carga, *Extraction, Transform and Load* (ETL) é um componente integral de qualquer projeto centrado em dados. Ele consiste em extração (leitura dos dados de um ou mais bancos de dados), transformação (conversão dos dados extraídos de sua forma anterior na forma em que precisam estar para que sejam colocados em um DW ou apenas em outro banco de dados) e carga (colocação dos dados no DW) (TURBAN et al., 2009).

ETL refere-se a uma coleção de ferramentas que desempenham um papel crucial para ajudar a descobrir e corrigir problemas de qualidade de dados e carregar eficientemente grandes volumes de dados no DW. A acurácia e a pontualidade de relatórios, consultas *ad hoc* e análises preditivas dependem da capacidade de obtenção dados de alta qualidade no DW de bases de dados operacionais e fontes de dados externas (RUBIO SERRANO, 2014).

Mais sofisticadas e complexas, as ferramentas de *back end* também estão evoluindo e aos poucos começam a entrar no mundo operacional. Esses sistemas, também chamados de ETL, são fundamentais para preparar os dados que serão armazenados no DW. O processo ETL é uma das etapas mais críticas de um projeto de DW, pois envolve a fase de movimentação de dados (PRIMAK, 2008).

O processo de ETL é extremamente importante na integração de dados e também para o DW, sendo o seu principal objetivo realizar o carregamento de dados integrados e limpos no DW. Esses dados podem ser oriundos de qualquer fonte (TURBAN et al., 2009):

- Aplicações *mainframe*;
- Aplicações *Enterprise Resource Planning* (ERP);
- Ferramentas de *Customer Relationship Management* (CRM);
- Arquivos texto;
- Planilhas do *Excel*;
- Filas de mensagens;
- Sistemas departamentais;
- Sistemas transacionais; e
- Bancos de dados.

#### **2.5.8 OLTP x OLAP**

A TIC proporcionou às empresas a possibilidade de construção e utilização de sistemas essenciais voltados para o processamento de transações corporativas. Esses sistemas realizam o registro de dados nos diversos bancos de dados relacionais por meio do processamento de transações em tempo real, *Online Transaction Processing* (OLTP).

O OLTP é voltado para o processamento de transações repetitivas em grandes quantidades e com manipulações simples. Já o OLAP é um método direto de suporte à decisão. Ele envolve o processamento de vários itens de dados em relacionamentos complexos, proporcionando a análise desses relacionamentos e a busca por padrões, tendências e exceções (TURBAN et al., 2009).

Dessa forma, o processamento analítico em tempo real ou *Online Analytical Processing* (OLAP) se refere a uma variedade de atividades normalmente executadas por usuários finais em sistemas de tempo real. Esse processamento inclui atividades como geração e resposta de consultas, solicitação e execução de relatórios e gráficos, realização de análises estatísticas tradicionais ou modernas e construção de apresentações visuais. Basicamente os produtos de OLAP oferecem recursos de modelagem, análise e visualização de grandes conjuntos de dados, ou para Sistemas de Gerenciamento de Banco de Dados (SGBD) ou, mais frequentemente, para sistemas de DW (TURBAN et al., 2009).

Os sistemas para processamento analítico *on-line* são atividades que analisam interativamente os dados das transações de negócios armazenadas nos modelos dimensionais dos DWs para auxiliar na tomada de decisões estratégicas e táticas (COUTO, 2012).

Em suma, sistemas transacionais – OLTP são aqueles que se baseiam em transações. Esses sistemas se caracterizam pela alta taxa de atualização, grandes volumes de dados e acessos pontuais, ou seja, pesquisas cujo resultado seja de pequeno volume (até milhares de linhas, mas preferencialmente menos). Já os sistemas analíticos – OLAP se caracterizam por

fornecer subsídio para tomadas de decisão, a partir de análises realizadas sobre bases de dados históricas, por vezes com milhões de registros a serem totalizados (NARDI, 2007).

A Tabela 6 apresenta uma comparação resumida das principais características entre os sistemas transacionais (OLTP) e os sistemas analíticos (OLAP).

Tabela 6: Comparação entre os sistemas transacionais e analíticos. Fonte: (NARDI, 2007).

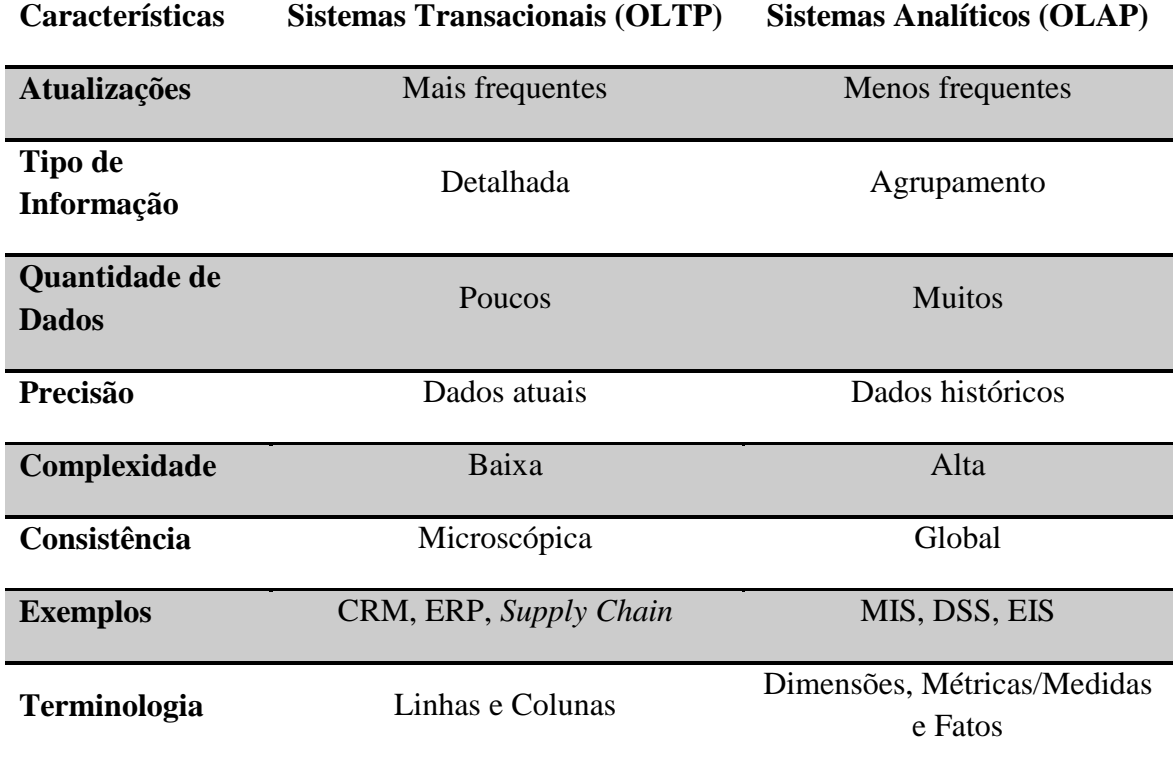

(*Legenda: CRM = Customer Relationship Management; ERP = Enterprise Resource Planning; MIS = Management Information Systems; DSS = Decision Support Systems; e EIS = Executive Information Systems*).

#### *2.5.9 Dashboards*

*Dashboards* ou painéis gráficos são componentes comuns, se não de todos, da maior parte dos sistemas de gerenciamento, de medição e de suítes. Esses painéis proporcionam exibições visuais de informações importantes que são consolidadas e organizadas em uma tela única para serem analisadas e exploradas facilmente, proporcionando agilidade e precisão na tomada de decisão (TURBAN et al., 2009).

Os *dashboards* são um subconjunto de relatórios que incluem a habilidade formal de publicar os dados em relatórios baseados na *Web* por meio de interfaces interativas que exibem as informações mediante um painel de instrumentos todas as informações em formato de gráficos (SALLAM et al., 2011).

Esses painéis exibem a situação de um determinado momento da empresa, sendo gerados com base em indicadores, permitindo uma visualização rápida, dinâmica e interativa dos pontos mais relevantes que envolvem uma parte específica do negócio ou de todo o seu conteúdo.

As aplicações de *dashboards* exibem os indicadores de desempenho de negócios, por meio de gráficos coloridos permitindo o agrupamento *roll-up* ou detalhamento *drill-down* das informações que compõem os indicadores pelos usuários autorizados (COUTO, 2012).

# 2.6 TECNOLOGIAS *OPEN SOURCE*

#### *2.6.1 Pentaho*

As plataformas de BI, indistintamente da abordagem de desenvolvimento, devem permitir aos usuários construir aplicações que auxiliam as empresas a aprender e entender melhor os seus negócios (COUTO, 2012).

O *Pentaho* é uma ferramenta de BI desenvolvida na linguagem de programação *JAVA* pela *Hitachi Group Company*. É uma solução *open source* (gratuita), que pode ser modificada de acordo com as necessidades do cliente, e que possui uma suíte de aplicativos para realizar cada uma das etapas da inteligência empresarial (PENTAHO, 2016).

Diversas são as vantagens do *Pentaho* para a empresa e o seu ambiente de negócios:

- Qualidade e eficiência na manipulação dos dados;
- Segurança e precisão nas informações geradas para o processo decisório;
- Estrutura completa de BI, proporcionando a quantificação do valor das relações com os fornecedores e os clientes;
- Facilidade de integração a outras soluções e infraestruturas de TIC;
- Definição de indicadores adequados às necessidades da empresa; e

 Possibilidade de geração de relatórios e *dashboards* customizáveis e intuitivos.

Neste estudo foram utilizados os seguintes aplicativos dessa ferramenta:

- *Pentaho Data Integration* (PDI *Kettle*): aplicativo que realiza o ETL para realizar o carregamento das informações no DW;
- *Pentaho Schema Workbench* (PSW *Mondrian*): aplicativo que realiza a criação dos cubos dimensionais de processamento analítico em tempo real – OLAP;
- *Pentaho Administration Console* (PAC): aplicativo que gerência a solução, criando por exemplo usuários e seus perfis de acesso;
- *Pentaho User Console* (PUC): aplicativo que fornece acesso aos usuários para visualizarem os *dashboards*; e
- *Community Dashboard Editor* (CDE): *plugin* que permite a confecção e a geração dos *dashboards*.

Na versão 7.0 do *Pentaho* utilizada neste estudo, os aplicativos PAC e PUC já estão integrados na *console* do servidor BI.

#### *2.6.2 Oracle Virtual Machine – Virtual Box*

O *VirtualBox* é um poderoso produto da *Oracle* para a virtualização, *Virtual Machine* (VM), x86 e *Advanced Micro Devices* (AMD) AMD64 / Intel64 para empresas, bem como uso doméstico. Além disso, o *VirtualBox* é um produto com muitas funcionalidades e de alto desempenho para clientes empresariais. É também a única solução profissional que está livremente disponível como *software* de código aberto nos termos da Licença Pública Geral *GNU is Not Unix* (GNU) versão *General Public License* (GPL) 2 (VIRTUALBOX, 2016).

Atualmente, o *VirtualBox* é executado em *hosts Windows, Linux, Macintosh* e *Solaris* e oferece suporte a uma grande quantidade de sistemas operacionais convidados, incluindo, entre outros, *Windows* (*New Technology* (NT) 4.0, 2000, *eXPerience* (XP), *Server* 2003, *Vista*, 7, 8 e 10), *Disk Operating System* (DOS) / *Windows* 3.x, *Linux* (2.4, 2.6, 3.x e 4.x), *Solaris* e *OpenSolaris*, *Operating System* (OS)/2 e *Open Berkeley Software Distribution (BSD)*.

O *VirtualBox* está sendo ativamente desenvolvido com lançamentos freqüentes e tem uma lista cada vez maior de recursos, sistemas operacionais e plataformas convidadas em que ele é executado. O *VirtualBox* é um esforço comunitário apoiado por uma empresa dedicada, sendo que todos os envolvidos são encorajados a contribuir, enquanto a *Oracle* assegura que o produto atenda aos critérios de qualidade profissional. A versão do *VirtualBox* utilizada neste estudo é a 5.1.18 *release* 114002 AMD64 para *Windows* 10.

#### *2.6.3* **Sistema Operacional** *Linux - Ubuntu*

O *Ubuntu* é um sistema operacional *Linux* cujo *software* é de código aberto (*open source*), sendo utilizado para diversas funcionalidades e plataformas, por exemplo: *desktops*, nuvem (*cloud*), servidores e para conectar os dispositivos tecnológicos à *Internet* (UBUNTU, 2016).

O Servidor *Ubuntu* traz escalabilidade econômica e técnica para *datacenter*s públicos ou privados. Ele oferece também o melhor desempenho de escala de valor disponível, sendo possível obter versatilidade e alta performance. A versão do *Ubuntu* utilizada neste estudo é a 16.10 (*Yakkety Yak*) AMD64.

#### *2.6.4 PostgreSQL*

O *PostgreSQL* é um poderoso sistema de banco de dados objeto-relacional de código aberto (*open source*). Possui mais de 15 anos de desenvolvimento ativo e uma arquitetura comprovada que proporciona confiabilidade, integridade de dados e correção (POSTGRESQL, 2016).

A implementação do *PostgreSQL* está em conformidade com o padrão *American National Standards Institute* (ANSI) - *Structured Query Language* (SQL): 2008. Possui suporte total para subconsultas (incluindo a cláusula *FROM*), níveis de isolamento de transação de leitura e serializáveis. O *PostgreSQL* possui um catálogo de sistemas totalmente relacional, que por si só oferece suporte a múltiplos esquemas por banco de dados, seu catálogo também é acessível por meio do esquema de informação, conforme definido no padrão SQL. A versão do *PostgreSQL* utilizada neste estudo é a 9.5.7.

#### *2.6.5 Apache*

O *Apache Hypertext Transfer Protocol* (HTTP) *Server Project* é um projeto desenvolvido pela *Apache Software Foundation* para manter um servidor HTTP de código aberto (*open source*) para sistemas operacionais modernos, incluindo UNIX e *Windows*. O objetivo desse projeto é fornecer um servidor seguro, eficiente e extensível que forneça serviços HTTP em sincronia com os padrões HTTP atuais. O Servidor HTTP *Apache* foi lançado em 1995 e tem sido o servidor *Web* mais popular na *Internet* desde abril de 1996 (APACHE, 2016).

Esse projeto foi destinado para o desenvolvimento de um *software* com implementação de código-fonte robusta, comercial, funcional e livremente disponível, gerando assim um servidor HTTP (*Web*). O projeto é gerenciado conjuntamente por um grupo de voluntários localizados em todo o mundo, usando a *Internet* para se comunicar, planejar e desenvolver o servidor e sua documentação. Além disso, centenas de usuários contribuíram com ideias, códigos e documentação para o projeto. A versão do *Apache* utilizada neste estudo é a 2.4.18.

#### *2.6.6 PHP Hypertext Preprocessor*

*PHP Hypertext Preprocessor* (PHP) é uma linguagem de programação de *script* amplamente utilizada, que é especialmente adequada para o desenvolvimento *Web* e pode ser incorporada em *Hypertext Markup Language* (HTML) (PHP, 2016).

Uma vantagem do PHP é que o seu código criado pelos desenvolvedores é executado no próprio servidor *Web*, gerando um HTML que é enviado aos clientes. Cada cliente recebe os resultados da execução desse *script*, mas não sabe qual é o código subjacente. Dessa forma, o servidor *Web* pode ser configurado para processar todos os arquivos HTML com o PHP.

Uma vantagem no uso do PHP é que sua linguagem é extremamente simples e de fácil aprendizado para iniciantes, no entanto, oferece muitos recursos avançados para um programador profissional. A versão do PHP utilizada neste estudo é a 7.0.18.

#### 2.7 EMPRESA BRASILEIRA DE SERVIÇOS HOSPITALARES

A Ebserh é uma empresa pública brasileira de direito privado vinculada ao Ministério da Educação (MEC), a qual foi criada em 2011 com a finalidade principal de gerir os HUFBs, prestando apoio às Universidades Federais Brasileiras na modernização da gestão desses hospitais, preservando e reforçando o papel estratégico desempenhado por essas unidades de centros de formação de profissionais na área da saúde e de prestação de assistência à saúde da população integralmente no âmbito do SUS (EBSERH, 2016).

A missão da Ebserh é:

- Aprimorar a gestão dos HUFBs e congêneres;
- Prestar atenção à saúde de excelência; e
- Fornecer um cenário de prática adequado ao ensino e pesquisa para docentes e discentes.

A sua visão é ser referência na gestão de HUFBs.

Os HUFBs são importantes centros de formação de recursos humanos na área da saúde e prestam apoio ao ensino, à pesquisa e à extensão das instituições federais de ensino superior às quais estão vinculados. Além disso, no campo da assistência à saúde, os hospitais Universitários Federais Brasileiros são centros de referência de média e alta complexidade para o SUS. A rede de HUFBs federais é formada por 50 hospitais vinculados a 35 universidades federais.

A Figura 3 apresenta o mapa da distribuição dos HUFBs no território brasileiro, ou seja, os Institutos Federais de Ensino Superior e seus HUFBs. Até a presente data, a Ebserh assinou contrato com 39 desses hospitais, restando 10 hospitais para contemplar toda a rede de HUFBs. Por ser uma empresa pública, o Hospital das Clínicas de Porte Alegre (HCPA), hospital modelo para a criação da Ebserh, não pode ser aderido à essa rede de hospitais.

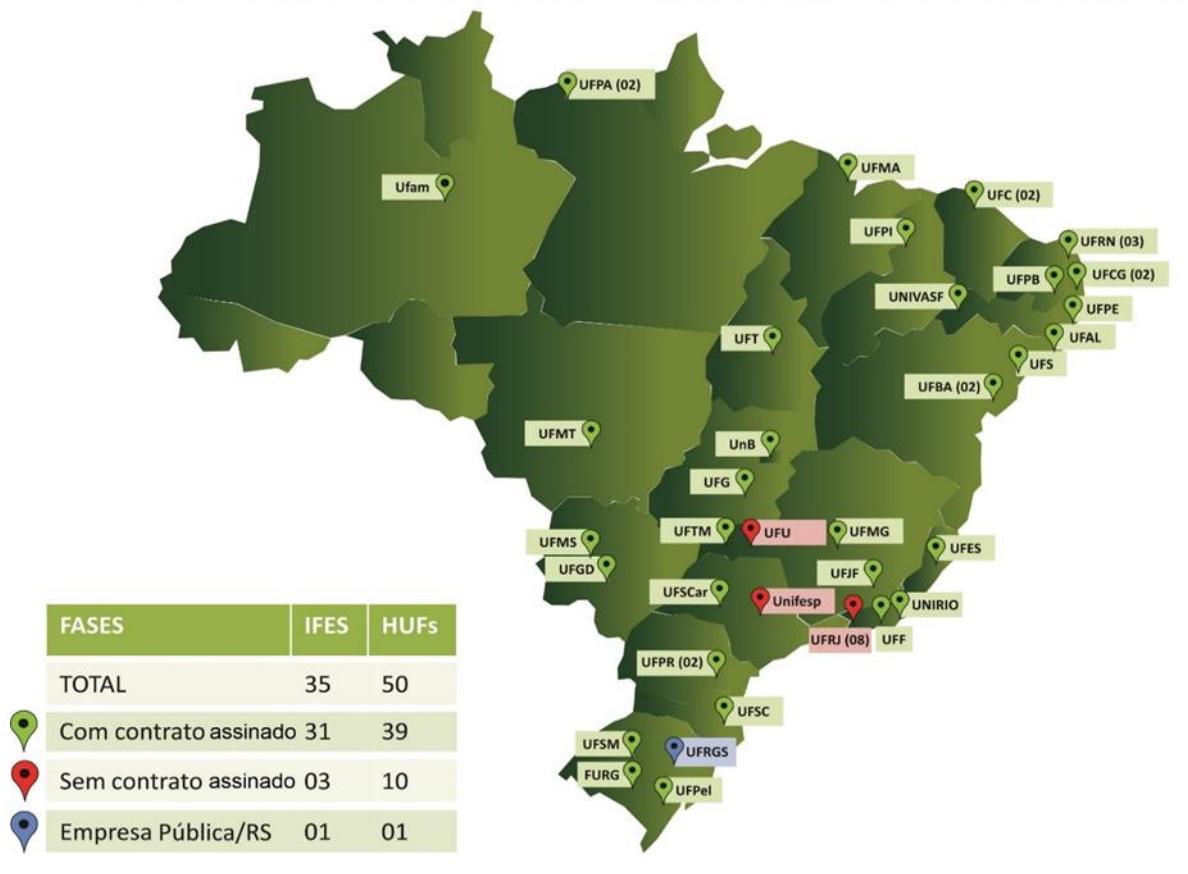

# **IFES COM HOSPITAIS UNIVERSITÁRIOS FEDERAIS**

Figura 3: Mapa da distribuição dos HUFBs no território brasileiro, com e sem contrato assinado. Fonte: (Adaptado de EBSERH, 2016).

A Ebserh ainda está no início do processo de modernização da gestão e reestruturação dos HUFBs, cada um desses hospitais possui um cenário diferente e peculiaridades específicas na sua infraestrutura hospitalar. Aliado a isso, esses hospitais possuem atendimento 24x7 dificultando a aplicação de mudanças e melhorias em um ambiente que está a todo momento operacional.

Uma das principais formas de conexão a nível de TIC que a Ebserh realiza com os HUFBs é por meio da Rede de Gestão dos Hospitais Universitários (RGHU). Essa rede é uma parceria entre a Ebserh e a Rede Nacional de Ensino e Pesquisa (RNP), sendo criado um projeto de estruturação dessa conexão, por meio de fibra óptica, interligando até a presente data a maioria dos seus hospitais.

Conforme os HUFBs são aderidos à Ebserh, eles passam a ser inseridos na RGHU. Essa rede é monitorada e tem atendimento emergencial feito pela RNP em tempo integral. Além disso, é fornecido pela RNP um *link* de dados de comunicação redundante aos hospitais por meio de uma operadora de telefonia, garantindo que todos os HUFBs se mantenham conectados à *Internet full time*.

Uma solução adotada pela Ebserh e adaptada do HCPA, que já está proporcionando benefícios aos hospitais da sua rede, é o Aplicativo de Gestão dos Hospitais Universitários (AGHU). Esse *software* possui vários módulos que atendem as diversas áreas da assistência à saúde, facilitando e agilizando o atendimento dos pacientes.

O AGHU é um sistema de gestão hospitalar, com foco no paciente, adotado como padrão para todos os HUFBs da rede Ebserh. O desenvolvimento do AGHU iniciou em 2009, como parte integrante do Programa Nacional de Reestruturação dos Hospitais Universitários Federais (Rehuf), do Ministério da Educação, destinado à reestruturação e revitalização dos hospitais das universidades federais.

O objetivo do aplicativo é apoiar a padronização das práticas assistenciais e administrativas dos HUFBs e permitir a criação de indicadores nacionais, o que facilitará a criação de programas de melhorias comuns para todos esses hospitais. A Ebserh utiliza como base o sistema de Aplicativos para Gestão Hospitalar (AGH), desenvolvido pelo HCPA, levando em conta o sucesso de seu modelo de gestão.

A Figura 4 apresenta o painel gráfico de gestão do AGHU, em versão experimental, publicado na *Internet* pela Ebserh. Nessa figura é apresentado um dos seus módulos (internações), exibindo o histórico de internações, sendo possível navegar no mapa e visualizar as internações de cada HUFB da rede de hospitais. As informações apresentadas são coletadas da base de dados do AGHU por meio do *Pentaho*, porém, o único processo do BI utilizado por essa ferramenta é a etapa de ETL.

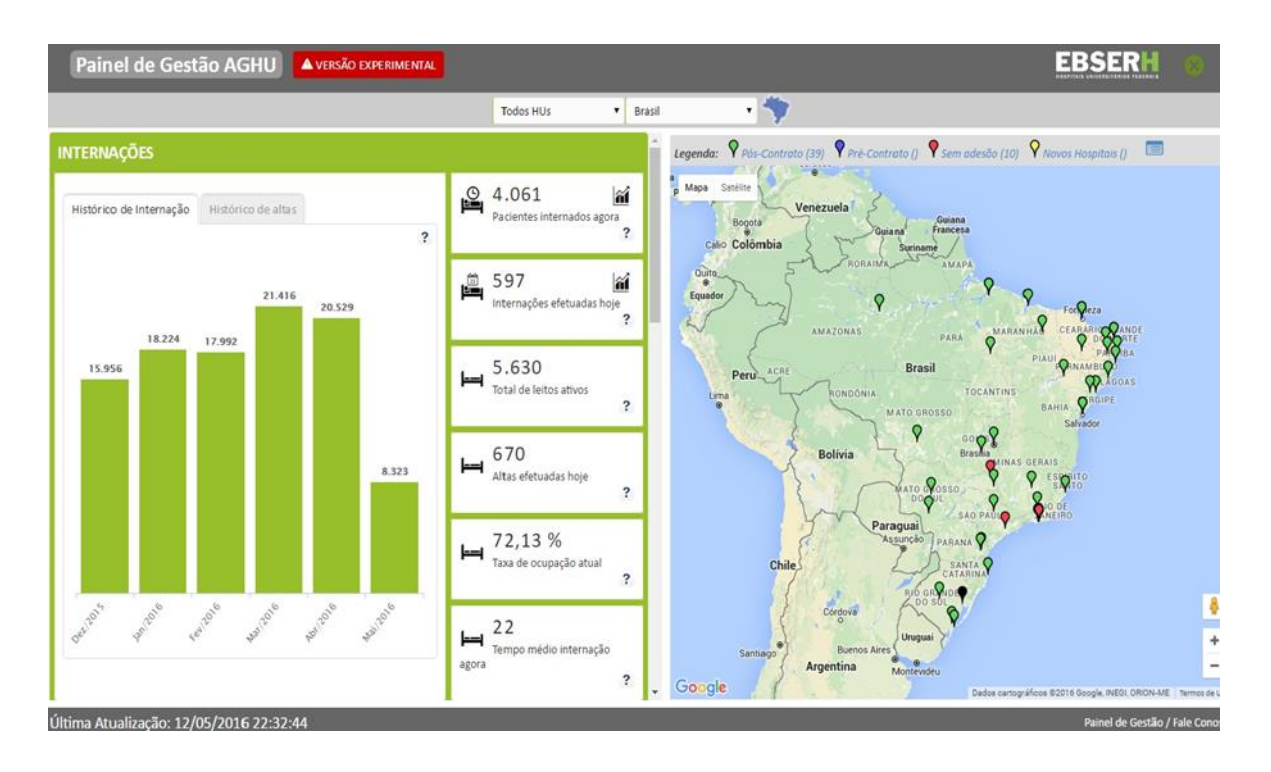

Figura 4: Painel de Gestão AGHU em tempo real. Fonte: (PAINEL DE GESTÃO AGHU, 2016).

# 2.8 AGÊNCIA NACNIONAL DE SAÚDE SUPLEMENTAR

A Agência Nacional de Saúde Suplementar (ANS), agência reguladora vinculada ao MS, é responsável pelo setor de planos de saúde no Brasil. Ela tem por finalidade institucional promover a defesa do interesse público na assistência suplementar à saúde, regulando as operadoras setoriais, inclusive quanto às suas relações com prestadores e consumidores, contribuindo para o desenvolvimento das ações de saúde no território Brasileiro (ANS, 2016).

Essa agência reguladora possui um Programa de Qualificação dos Prestadores de Serviços de Saúde (QUALISS) que visa estimular a qualificação dos prestadores de serviços na saúde suplementar e aumentar a disponibilidade de informações em todas as áreas que envolvem a assistência à saúde.

Durante o estágio de planejamento do QUALISS, 26 Indicadores Hospitalares (IHs) essenciais foram definidos no âmbito do seu Comitê Gestor (COGEP). Esses indicadores proporcionam melhorias na prestação do serviço de saúde, sendo seis domínios de atuação:

- Acesso possui dois documentos que tratam sobre acolhimento com classificação de risco e tempo de espera na urgência e emergência;
- Centralidade no paciente possui dois documentos que descrevem sobre a satisfação do cliente e monitoramento da manifestação do cliente.
- Efetividade possui cinco documentos que abordam sobre implantação de diretrizes e protocolos clínicos e taxas de mortalidade;
- Eficiência possui oito documentos que descrevem sobre taxas de ocupação operacional e médias de permanência;
- Equidade possui dois documentos que abordam sobre acessibilidade à pessoa com deficiência e medidas para garantir, nos atendimentos, a prioridade às pessoas vulneráveis; e
- Segurança possui sete documentos que tratam sobre taxas de densidade de incidência de infecção de corrente sanguínea associada ao Cateter Venoso Central (CVC) na Unidade de Tratamento Intensivo (UTI), taxas de utilização de CVC na UTI e conformidade com os padrões de cirurgia segura.

Esses indicadores da ANS fornecem subsídios fundamentais para que se obtenha uma padronização e controle no atendimento assistencial, favorecendo e facilitando a implantação e a execução da gestão hospitalar nos ambientes de saúde. Entretanto, os IHs explorados neste trabalho se referem às Taxas de Ocupação Operacional (TOOs) e às Médias de Permanência (MPs) do domínio de Eficiência, que avaliam, respectivamente, o grau de utilização dos leitos operacionais em um hospital Brasileiro e o tempo médio de permanência (em dias) de um paciente no hospital.

A Ebserh possui publicado pela Portaria interna nº 16 de 25 de janeiro de 2017, o seu Manual de Conceitos e Nomenclaturas de Leitos Hospitalares. Nesse manual, essa empresa pública adota esses IHs de eficiência, descritos pela ANS, no serviço de planejamento assistencial, e os descreve como Taxa de Ocupação Hospitalar (TOH) e Média de Permanência (MP), nomenclaturas adotas neste trabalho (MANUAL LEITOS EBSERH, 2017).

Os IHs de eficiência da ANS são importantes para os hospitais, pois proporcionam e auxiliam na obtenção de uma gestão eficiente dos leitos operacionais e do tempo médio de permanência (em dias) que um paciente permanece no hospital, aumentando a oferta de

leitos para o sistema de saúde e controlando a permanência (entrada e saída) nos leitos dos pacientes. A seguir são descritos cada um dos oito IHs de eficiência da ANS.

# 2.9 INDICADORES HOSPITALARES DE EFICIÊNCIA DA ANS

### **2.9.1 Taxa de Ocupação Hospitalar Geral (TOHG)**

O indicador de estágio de eficiência 01 (E-EFI-01) da ANS avalia o grau de utilização dos leitos operacionais de todo o hospital. Ele mede o perfil de utilização e a gestão desses leitos no hospital, e está também relacionado ao intervalo de substituição e a média de permanência. A TOHG possui os seguintes conceitos (E-EFI-01, 2016):

- Pacientes-dia (pd): unidade de medida que representa a assistência prestada a um paciente internado durante um dia hospitalar;
- Leitos-dia operacionais (ldo): unidade de medida que representa a disponibilidade de um leito hospitalar de internação por um dia hospitalar;
- Recomenda-se uma taxa de ocupação entre 75 e 85%. A taxa de ocupação acima de 85% está relacionada com o aumento de eventos adversos. A taxa de ocupação abaixo de 75% indica baixa utilização e ineficiência na gestão do hospital;
- A meta é manter a taxa de ocupação entre 80 e 85% e a taxa não deverá nunca ultrapassar 100%; e
- A TOHG tem um método de cálculo que é feito pelo somatório do número de pacientes-dia Geral no período, dividido pelo somatório do número de leitosdia ativos Geral no período, vezes 100, conforme a Equação 1.

 $TOHG = \frac{\sum n^{\circ} \text{ de pacientes-dia Geral no período}}{\sum n^{\circ} \text{ de leitos-dia operacionais Geral no período}} \times 100$  (1)

# **2.9.2 Taxa de Ocupação Hospitalar Maternidade (TOHM)**

O indicador de estágio de eficiência 02 (E-EFI-02) da ANS avalia o grau de utilização dos leitos operacionais na Maternidade o hospital. Ele mede o perfil de utilização e a gestão desses leitos na Maternidade do hospital, e está também relacionado ao intervalo de substituição e a média de permanência na Maternidade. A TOHM possui os seguintes conceitos (E-EFI-02, 2016):

- Pacientes-dia (pd): unidade de medida que representa a assistência prestada a um paciente internado durante um dia hospitalar;
- Leitos-dia operacionais (ldo): unidade de medida que representa a disponibilidade de um leito hospitalar de internação por um dia hospitalar;
- Recomenda-se uma taxa de ocupação entre 75 e 85%. A taxa de ocupação acima de 85% está relacionada com o aumento de eventos adversos. A taxa de ocupação abaixo de 75% indica baixa utilização e ineficiência na gestão do hospital;
- A meta é manter a taxa de ocupação entre 80 e 85% e a taxa não deverá nunca ultrapassar 100%; e
- A TOHM tem um método de cálculo que é feito pelo somatório do número de pacientes-dia da Maternidade no período, dividido pelo somatório do número de leitos-dia operacionais da Maternidade no período, vezes 100, conforme a Equação 2.

$$
TOHM = \frac{\sum n^{\circ} \text{ de pacientes-dia Maternidade no período}}{\sum n^{\circ} \text{ de leitos-dia operacionais Maternidade no período}} \times 100 \tag{2}
$$

#### **2.9.3 Taxa de Ocupação Hospitalar UTI Adulto (TOHUA)**

O indicador de estágio de eficiência 03 (E-EFI-03) da ANS avalia o grau de utilização dos leitos operacionais na UTI Adulto do hospital. Ele mede o perfil de utilização e a gestão desses leitos na UTI Adulto do hospital, e está também relacionado ao intervalo de substituição e a média de permanência na UTI Adulto. A TOHUA possui os seguintes conceitos (E-EFI-03, 2016):

- Pacientes-dia (pd): unidade de medida que representa a assistência prestada a um paciente internado durante um dia hospitalar;
- Leitos-dia operacionais (ldo): unidade de medida que representa a disponibilidade de um leito hospitalar de internação por um dia hospitalar;
- Recomenda-se uma taxa de ocupação entre 75 e 85%. A taxa de ocupação acima de 85% está relacionada com o aumento de eventos adversos. A taxa de ocupação abaixo de 75% indica baixa utilização e ineficiência na gestão do hospital;
- A meta é manter a taxa de ocupação entre 80 e 85% e a taxa não deverá nunca ultrapassar 100%;
- Unidade de Terapia Intensiva (UTI): área crítica destinada à internação de pacientes graves, que requerem atenção profissional especializada de forma contínua, materiais específicos e tecnologias necessárias ao diagnóstico, monitorização e terapia;
- UTI Adulto: área destinada à assistência de pacientes com idade igual ou superior a 18 anos, podendo admitir pacientes de 15 a 17 anos, se definido nas normas da instituição;
- Observação: caso o hospital possua UTIs especializadas, como UTI/Unidade Coronariana, UTI Neurológica/Neurointensiva, entre outras que atendem adultos, os pacientes-dia e as saídas internas e hospitalares destas unidades deverão ser incluídas no cálculo do indicador; e
- A TOHUA tem um método de cálculo que é feito pelo somatório do número de pacientes-dia da UTI Adulto no período, dividido pelo somatório do número de leitos-dia operacionais da UTI Adulto no período, vezes 100, conforme a Equação 3.

$$
TOHUA = \frac{\sum n^{\circ} \text{ de pacientes-dia UTI} \text{ Adulto no período}}{\sum n^{\circ} \text{ de leitos-dia operacionais UTI} \text{ Adulto no período}} \times 100 \tag{3}
$$

#### **2.9.4 Taxa de Ocupação Hospitalar UTI Pediátrica (TOHUP)**

O indicador de estágio de eficiência 04 (E-EFI-04) da ANS avalia o grau de utilização dos leitos operacionais na UTI Pediátrica do hospital. Ele mede o perfil de utilização e a gestão desses leitos na UTI Pediátrica do hospital, e está também relacionado ao intervalo de substituição e a média de permanência na UTI Pediátrica. A TOHUP possui os seguintes conceitos (E-EFI-04, 2016):

- Pacientes-dia (pd): unidade de medida que representa a assistência prestada a um paciente internado durante um dia hospitalar;
- Leitos-dia operacionais (ldo): unidade de medida que representa a disponibilidade de um leito hospitalar de internação por um dia hospitalar;
- Recomenda-se uma taxa de ocupação entre 75 e 85%. A taxa de ocupação acima de 85% está relacionada com o aumento de eventos adversos. A taxa de ocupação abaixo de 75% indica baixa utilização e ineficiência na gestão do hospital;
- A meta é manter a taxa de ocupação entre 80 e 85% e a taxa não deverá nunca ultrapassar 100%;
- Unidade de Terapia Intensiva (UTI): área crítica destinada à internação de pacientes graves, que requerem atenção profissional especializada de forma contínua, materiais específicos e tecnologias necessárias ao diagnóstico, monitorização e terapia;
- UTI Pediátrica: área destinada à assistência de pacientes com idade de 29 dias a 14 ou 18 anos, sendo este limite definido de acordo com as rotinas da instituição; e
- A TOHUP tem um método de cálculo que é feito pelo somatório do número de pacientes-dia da UTI Pediátrica no período, dividido pelo somatório do número de leitos-dia operacionais da UTI Pediátrica no período, vezes 100, conforme a Equação 4.

$$
TOHUP = \frac{\sum n^{\circ} de pacientes-dia UTI Pediátrica no período}{\sum n^{\circ} de leitos-dia operacionais UTI Pediátrica no período} \times 100
$$
\n(4)

#### **2.9.5 Média de Permanência Geral (MPG)**

O indicador de estágio de eficiência 05 (E-EFI-05) da ANS representa o tempo médio em dias que os pacientes permanecem internados no hospital. A MPG possui seguintes conceitos (E-EFI-05, 2016):

> Pacientes-dia (pd): unidade de medida que representa a assistência prestada a um paciente internado durante um dia hospitalar;

- Saídas (sd): número de saídas hospitalares registradas no período de um mês, somatório do número de altas (independente do motivo de alta), óbitos e transferências externas ocorridas no hospital no período de um mês;
- A meta deve ser segundo a estratificação dos hospitais. Para hospitais de Porte I (pequeno porte), 2 a 3 dias; Porte II (médio porte), 3 a 4 dias e para Porte III (grande porte), 4 a 5 dias de permanência;
- A MPG tem um método de cálculo que é feito pelo somatório do número de pacientes-dia Geral no período, dividido pelo somatório do número de saídas Geral no período, conforme a Equação 5.

$$
MPG = \frac{\sum n^{\circ} de pacientes-dia Geral no período}{\sum n^{\circ} de saídas Geral no período}
$$

### **2.9.6 Média de Permanência Maternidade (MPM)**

O indicador de estágio de eficiência 06 (E-EFI-06) da ANS representa o tempo médio em dias que os pacientes permanecem internados na Maternidade/Obstetrícia do hospital. A MPM possui os seguintes conceitos (E-EFI-06, 2016):

- Pacientes-dia obstétricos (pdo): unidade de medida que representa a assistência prestada a um paciente internado na Maternidade/Obstetrícia do hospital durante um dia hospitalar;
- Saídas obstétricas (sdo): número de saídas obstétricas registradas no período de um mês. Somatório do número de altas, óbitos e transferências externas de pacientes obstétricos ocorridas na Maternidade/Obstetrícia do hospital no período de um mês;
- A meta é manter o tempo médio de permanência na Maternidade/Obstetrícia de 2,3 dias; e
- A MPM tem um método de cálculo que é feito pelo somatório do número de pacientes-dia obstétricos no período, dividido pelo somatório do número de saídas obstétricas no período, conforme a Equação 6.

 $MPM = \frac{\sum n^{\circ}$  de pacientes-dia obstétricos no período<br>  $\sum n^{\circ}$  de saídas obstétricas no período

(6)

(5)

# **2.9.7 Média de Permanência UTI Adulto (MPUA)**

O indicador de estágio de eficiência 07 (E-EFI-07) da ANS representa o tempo médio em dias que os pacientes permanecem internados na UTI Adulto do hospital. A MPUA possui os seguintes conceitos (E-EFI-07, 2016):

- Pacientes-dia (pd): unidade de medida que representa a assistência prestada a um paciente internado durante um dia hospitalar;
- Saídas (sd): número de transferências internas da UTI Adulto para unidades menos intensivas, enfermarias ou quartos (saídas internas) mais as saídas hospitalares (altas, transferências externas e óbitos) registradas no período de um mês;
- Unidade de Terapia Intensiva (UTI): área crítica destinada à internação de pacientes graves, que requerem atenção profissional especializada de forma contínua, materiais específicos e tecnologias necessárias ao diagnóstico, monitorização e terapia;
- UTI Adulto: área destinada à assistência de pacientes com idade igual ou superior a 18 anos, podendo admitir pacientes de 15 a 17 anos, se definido nas normas da instituição;
- Observação: caso o hospital possua UTIs especializadas, como UTI/Unidade Coronariana, UTI Neurológica/Neurointensiva, entre outras que atendem adultos, os pacientes-dia e as saídas internas e hospitalares destas unidades deverão ser incluídas no cálculo do indicador;
- A meta é manter o tempo médio de permanência na UTI Adulto de 4,5 a 5,3 dias; e
- A MPUA tem um método de cálculo que é feito pelo somatório do número de pacientes-dia da UTI Adulto no período, dividido pelo somatório do número de saídas internas mais saídas hospitalares da UTI Adulto no período, conforme a Equação 7.

(7)

## **2.9.8 Média de Permanência UTI Pediátrica (MPUP)**

O indicador de estágio de eficiência 08 (E-EFI-08) da ANS representa o tempo médio em dias que os pacientes permanecem internados na UTI Pediátrica do hospital. A MPUP possui os seguintes conceitos (E-EFI-08, 2016):

- Pacientes-dia (pd): unidade de medida que representa a assistência prestada a um paciente internado durante um dia hospitalar;
- Saídas (sd): número de transferências internas da UTI Adulto para unidades menos intensivas, enfermarias ou quartos (saídas internas) mais as saídas hospitalares (altas, transferências externas e óbitos) registradas no período de um mês;
- Unidade de Terapia Intensiva (UTI): área crítica destinada à internação de pacientes graves, que requerem atenção profissional especializada de forma contínua, materiais específicos e tecnologias necessárias ao diagnóstico, monitorização e terapia;
- UTI Pediátrica: área destinada à assistência de pacientes com idade de 29 dias a 14 ou 18 anos, sendo este limite definido de acordo com as rotinas da instituição;
- A meta é manter o tempo médio de permanência na UTI Pediátrica de 7,4 a 9,9 dias; e
- A MPUP tem um método de cálculo que é feito pelo somatório do número de pacientes-dia da UTI Pediátrica no período, dividido pelo somatório do número de saídas internas mais saídas hospitalares da UTI Pediátrica no período, conforme a Equação 8.

(8)

$$
MPUP = \frac{\sum n^{\circ} de pacientes-dia UTI Pediátrica no período\n
$$
\sum n^{\circ} de saídas internas + saídas hospitalares da UTI Pediátrica no período
$$
$$

# **3 METODOLOGIA**

# 3.1 O AMBIENTE DO ESTUDO

Este estudo foi uma parceria entre o Programa de Pós-Graduação em Engenharia Biomédica (PPGEB) da UnB Faculdade Gama (FGA) e a Ebserh. O ambiente de estudo deste trabalho foi a Ebserh e os seus HUFBs, com foco na análise de uma parte específica da base de dados do AGHU, a fim de atender o objetivo proposto por este projeto de pesquisa na análise da aplicação dos IHs de eficiência da ANS nos HUFBs. E assim, proporcionar melhorias na modernização da gestão dos hospitais da rede da Ebserh.

O estudo teve apoio dos Analistas de Tecnologia da Informação – Banco de Dados: Paulo Cesar Guimarães Campos e Anderson Fonseca da Costa e do Analista de Tecnologia da Informação – Processos e Desenvolvimento: Diego Souza Silva Almeida, da DGPTI Ebserh-Sede, no suporte e no auxílio do uso e da extração da base de dados utilizada nesta pesquisa.

# 3.2 DELIMITAÇÃO DO ESTUDO

Com base no que foi descrito no ambiente do estudo deste trabalho, a Diretoria de Gestão de Processos e Tecnologia da Informação (DGPTI) da Ebserh cedeu um *backup* da base de dados relacional (dados brutos clínicos) *PostgreSQL* do AGHU, conforme Anexo 1, das informações que já estão publicadas na *Internet*.

Dessa base de dados, foram analisadas as tabelas referentes ao extrato de ocupação dos leitos operacionais e de permanência dos pacientes nos HUFBs, sendo desconsiderados os demais dados nela contidos. Essas tabelas foram escolhidas para análise, pois elas contêm os dados necessários para cálculo dos IHs de eficiência da ANS. Como a Ebserh já utiliza o *Pentaho* para o processo de ETL do BI, isso favoreceu também na escolha dessa ferramenta tecnológica para realização deste projeto, sendo explorados os demais recursos e funcionalidades dessa solução.

Foram analisados dados de abril de 2015 e de maio de 2015 relacionados ao quantitativo de pacientes internados por HUFB, ao quantitativo de leitos ativos por HUFB e ao quantitativo de saídas de pacientes por HUFB.

Com a delimitação deste estudo definida, foram descritas também na metodologia deste trabalho outras quatro partes fundamentais para atingir o objetivo proposto supracitado: a descrição do desenvolvimento das etapas do BI, desde a instalação do *Pentaho* até os processos utilizados por essa ferramenta para geração de painéis gráficos, bem como a modelagem dimensional utilizada, o processo ETL e o desenvolvimento dos cubos OLAP.

# 3.3 DENSOLVIMENTO DAS ETAPAS DIMENSIONAIS DO BI

#### **3.3.1 Instalação do** *Pentaho*

Para iniciar a instalação do *Pentaho*, foi necessário realizar o *download* das seguintes ferramentas *open source*:

- *Oracle Virtual Machine VirtualBox*;
- *Linux Ubuntu Server*; e
- *Pentaho* com a sua suíte de aplicativos da página *Web sourceforce* (SOURCEFORGE, 2016).

Após baixar os arquivos supracitados, o *Pentaho* foi instalado em uma *VirtualBox* com o sistema operacional *Linux*, distribuição *Ubuntu Server*. Nessa VM foi feito o *download*, a instalação e a configuração:

- De um banco de dados *PostgreSQL*;
- De um servidor *Web Apache*, para visualização de páginas web dinâmicas; e
- Da linguagem de programação PHP *Hypertext Preprocessor* (PHP) para programação dessas páginas.

#### **3.3.2 Modelagem Dimensional – Base de Dados Ebserh**

O modelo dimensional definido para este estudo foi o modelo estrela (*star schema*), pois conforme as Figuras 5 à 12, as dimensões estão se relacionando diretamente com a fato.

A Figura 5 apresenta o modelo dimensional do DM para o Extrato de Ocupação Geral dos HUFBs. A dimensão *dim\_extrato\_ocupacao\_geral* (campos: chave primária, sigla dos HUFBs, unidades hospitalares de atendimento, quantitativo de pacientes internados e leitos ativos, taxa de ocupação e hora atual – data). A dimensão *dim\_data* (campos: chave primária, data, ano, mês e dia). E a fato, *fato\_extrato\_ocupacao\_geral* (campos: chaves primárias das tabelas dimensionais e métricas/medidas do quantitativo de internações, leitos ativos e taxa de ocupação dos HUFBs.

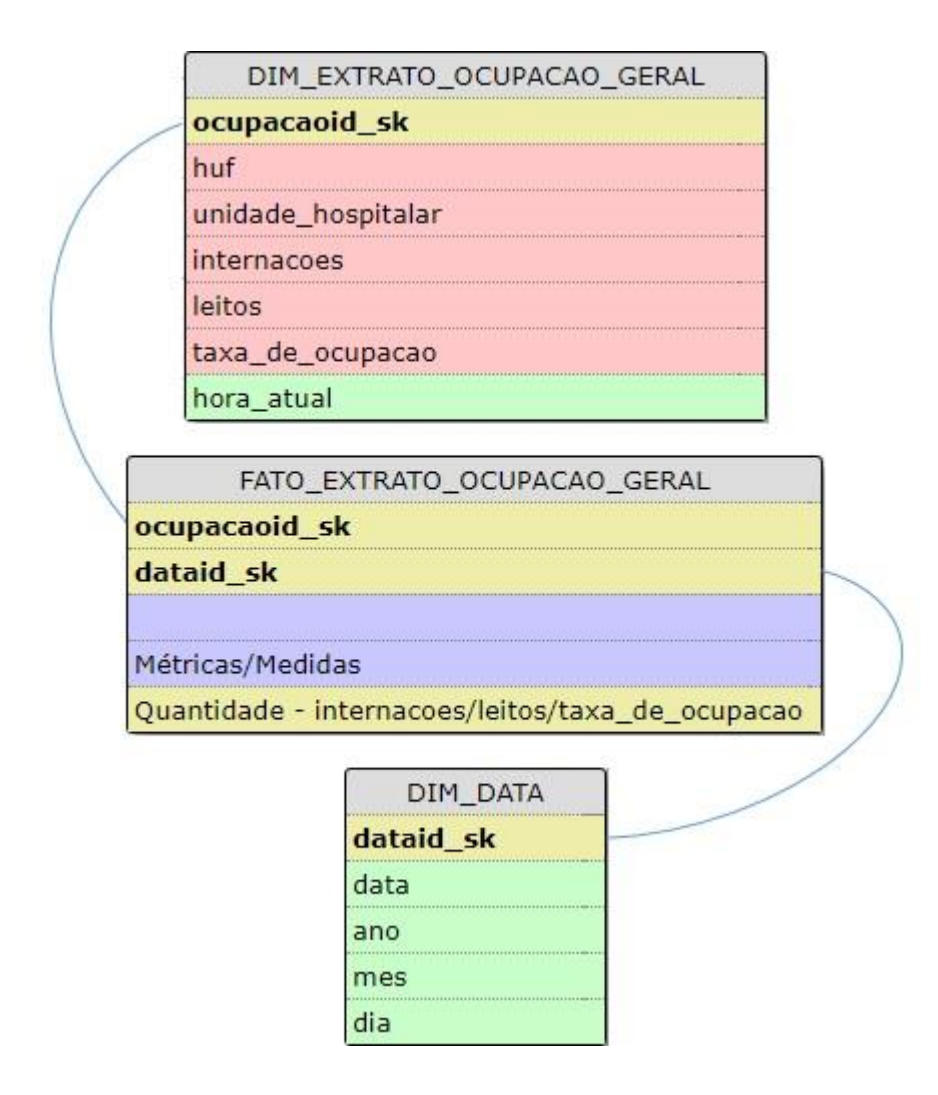

Figura 5: Modelo dimensional do DM Extrato de Ocupação Geral dos HUFBs. Fonte: Autor.

A Figura 6 apresenta o modelo dimensional do DM Extrato de Ocupação Maternidade dos HUFBs. A dimensão *dim\_extrato\_ocupacao\_maternidade* (campos: chave primária, sigla dos HUFBs, unidades hospitalares de atendimento, quantitativo de pacientes internados e leitos ativos, taxa de ocupação e hora atual – data). A dimensão *dim\_data* (campos: chave primária, data, ano, mês e dia). E a fato, *fato\_extrato\_ocupacao\_maternidade* (campos: chaves primárias das tabelas dimensionais e métricas/medidas do quantitativo de internações, leitos ativos e taxa de ocupação dos HUFBs.

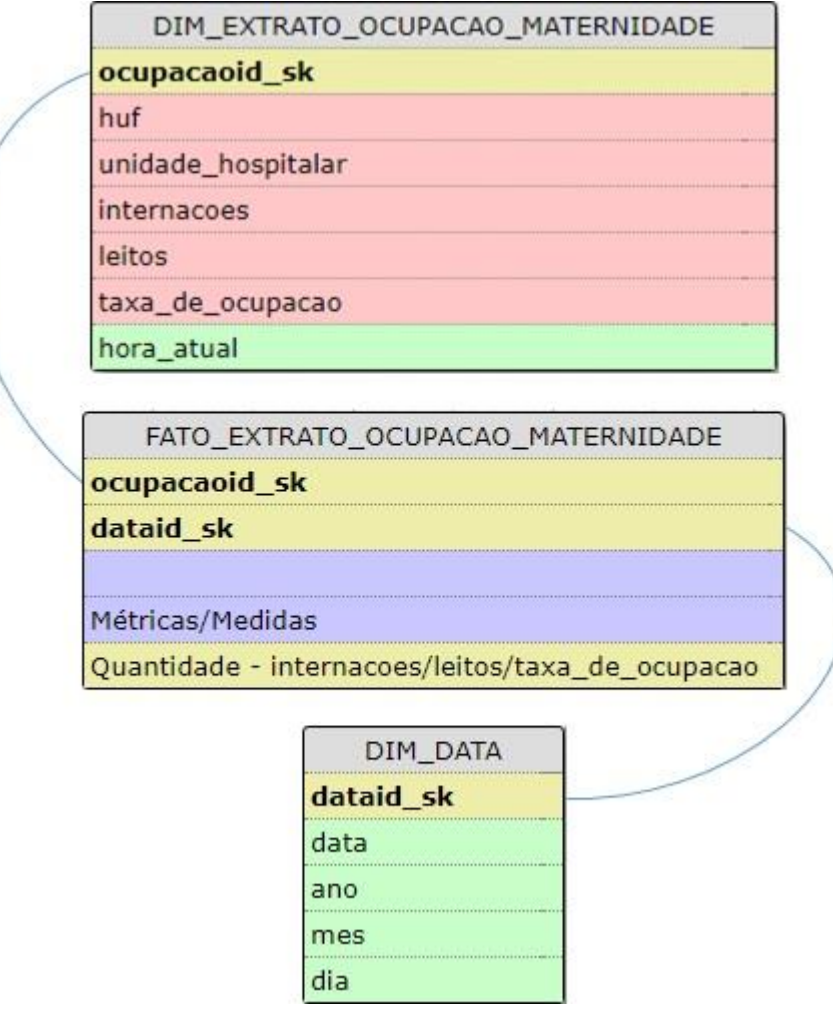

Figura 6: Modelo dimensional do DM Extrato de Ocupação Maternidade dos HUFBs. Fonte: Autor.

A Figura 7 apresenta o modelo dimensional do DM Extrato de Ocupação UTI Adulto dos HUFBs. A dimensão *dim\_extrato\_ocupacao\_uti\_adulto* (campos: chave primária, sigla dos HUFBs, unidades hospitalares de atendimento, quantitativo de pacientes internados e leitos ativos, taxa de ocupação e hora atual – data). A dimensão *dim\_data* (campos: chave primária, data, ano, mês e dia). E a fato, *fato\_extrato\_ocupacao\_uti\_adulto* (campos: chaves primárias das tabelas dimensionais e métricas/medidas do quantitativo de internações, leitos ativos e taxa de ocupação dos HUFBs.

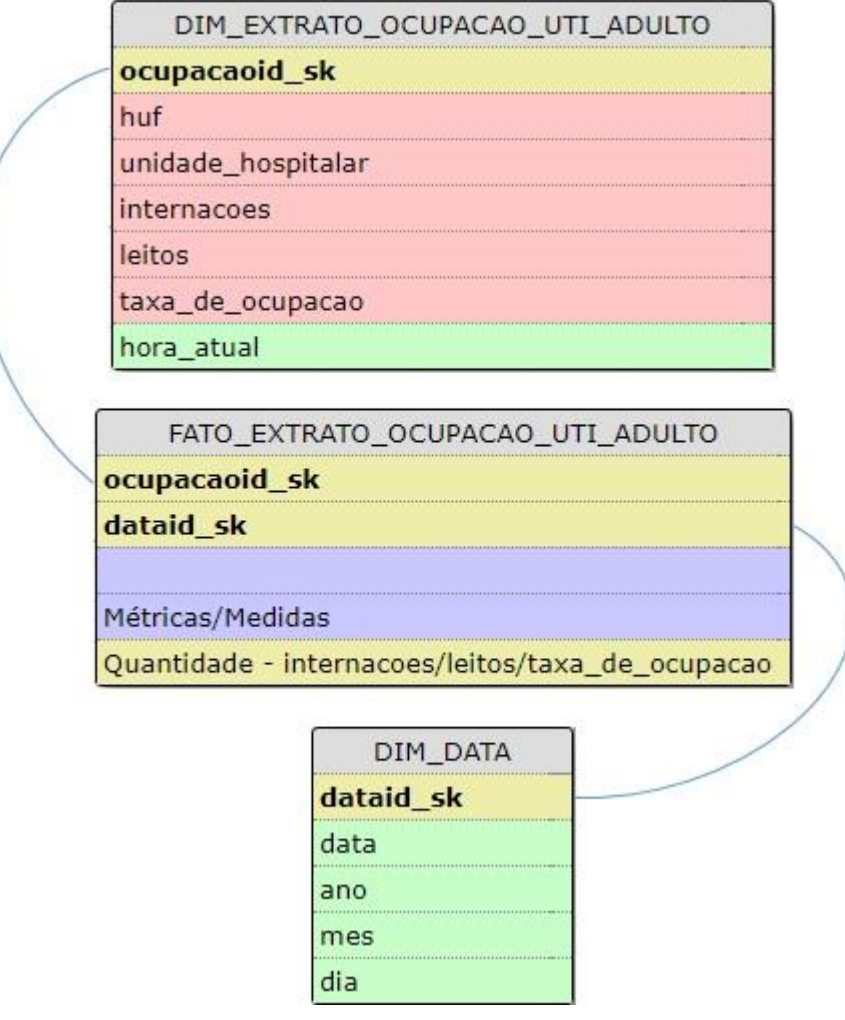

Figura 7: Modelo dimensional do DM Extrato de Ocupação UTI Adulto dos HUFBs. Fonte: Autor.

A Figura 8 apresenta o modelo dimensional do DM Extrato de Ocupação UTI Pediátrica dos HUFBs. A dimensão *dim\_extrato\_ocupacao\_uti\_pediatrica* (campos: chave primária, sigla dos HUFBs, unidades hospitalares de atendimento, quantitativo de pacientes internados e leitos ativos, taxa de ocupação e hora atual – data). A dimensão *dim\_data* (campos: chave primária, data, ano, mês e dia). E a fato, *fato\_extrato\_ocupacao\_uti\_pediatrica* (campos: chaves primárias das tabelas dimensionais e métricas/medidas do quantitativo de internações, leitos ativos e taxa de ocupação dos HUFBs.
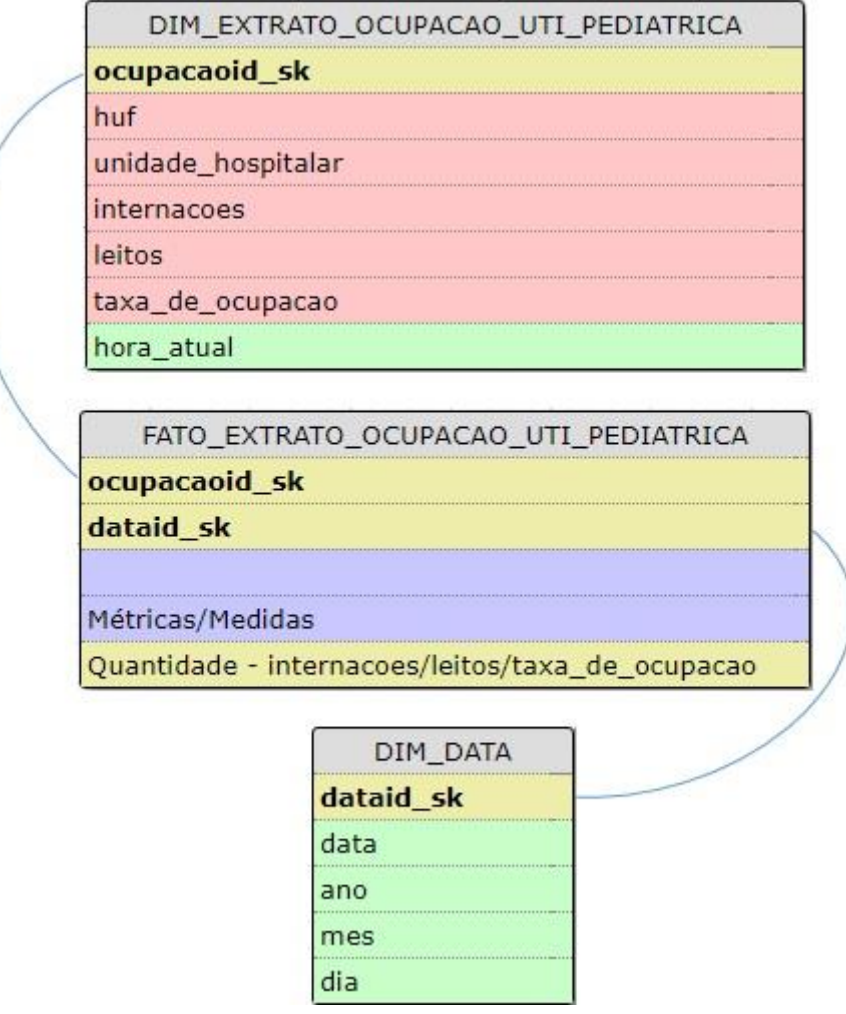

Figura 8: Modelo dimensional do DM Extrato de Ocupação UTI Pediátrica dos HUFBs. Fonte: Autor.

A Figura 9 apresenta o modelo dimensional do DM Extrato de Permanência Geral dos HUFBs. A dimensão *dim\_extrato\_permanencia\_geral* (campos: chave primária, sigla dos HUFBs, unidades hospitalares de atendimento, quantitativo de pacientes internados e leitos ativos, taxa de ocupação e hora atual – data). A dimensão *dim\_data* (campos: chave primária, data, ano, mês e dia). E a fato, *fato\_extrato\_permanencia\_geral* (campos: chaves primárias das tabelas dimensionais e métricas/medidas do quantitativo de internações, leitos ativos e taxa de ocupação dos HUFBs.

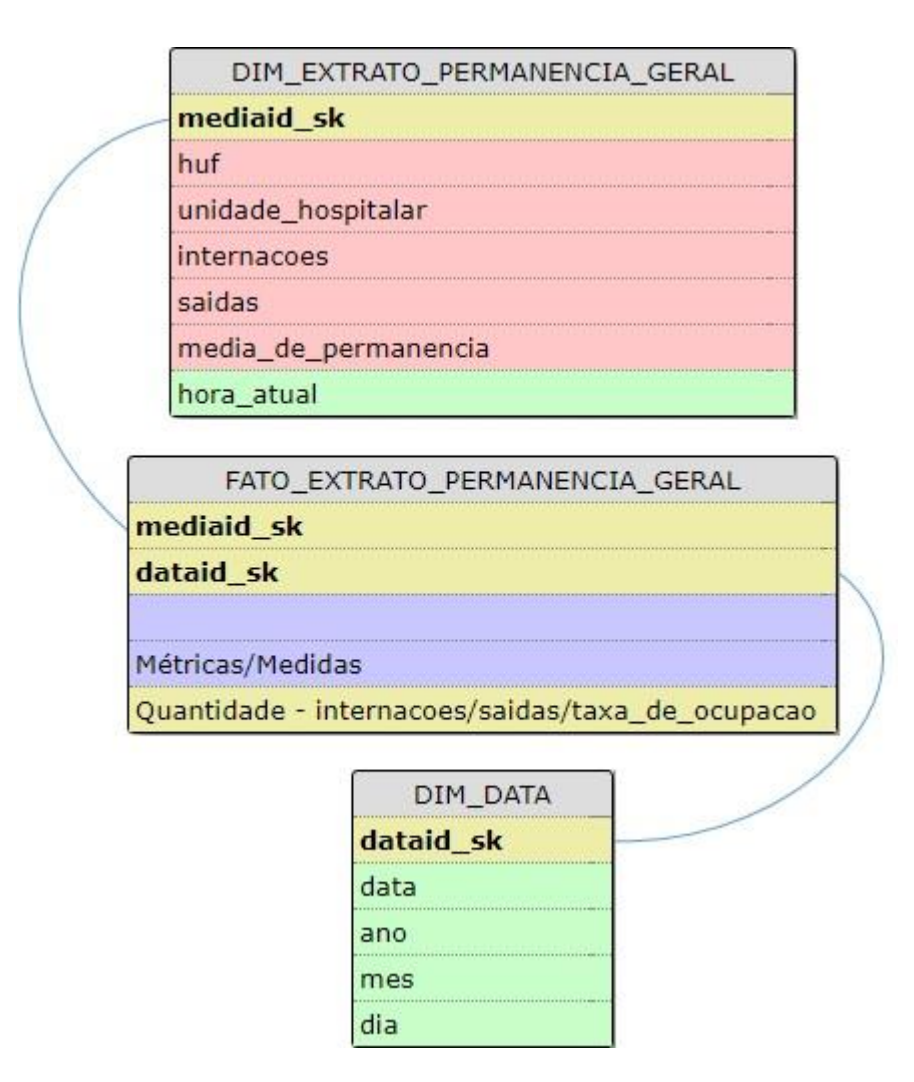

Figura 9: Modelo dimensional do DM Extrato de Permanência Geral dos HUFBs. Fonte: Autor.

A Figura 10 apresenta o modelo dimensional do DM Extrato de Permanência Maternidade dos HUFBs. A dimensão *dim\_extrato\_permanencia\_maternidade* (campos: chave primária, sigla dos HUFBs, unidades hospitalares de atendimento, quantitativo de pacientes internados e leitos ativos, taxa de ocupação e hora atual – data). A dimensão *dim\_data* (campos: chave primária, data, ano, mês e dia). E a fato, *fato\_extrato\_permanencia\_maternidade* (campos: chaves primárias das tabelas dimensionais e métricas/medidas do quantitativo de internações, leitos ativos e taxa de ocupação dos HUFBs.

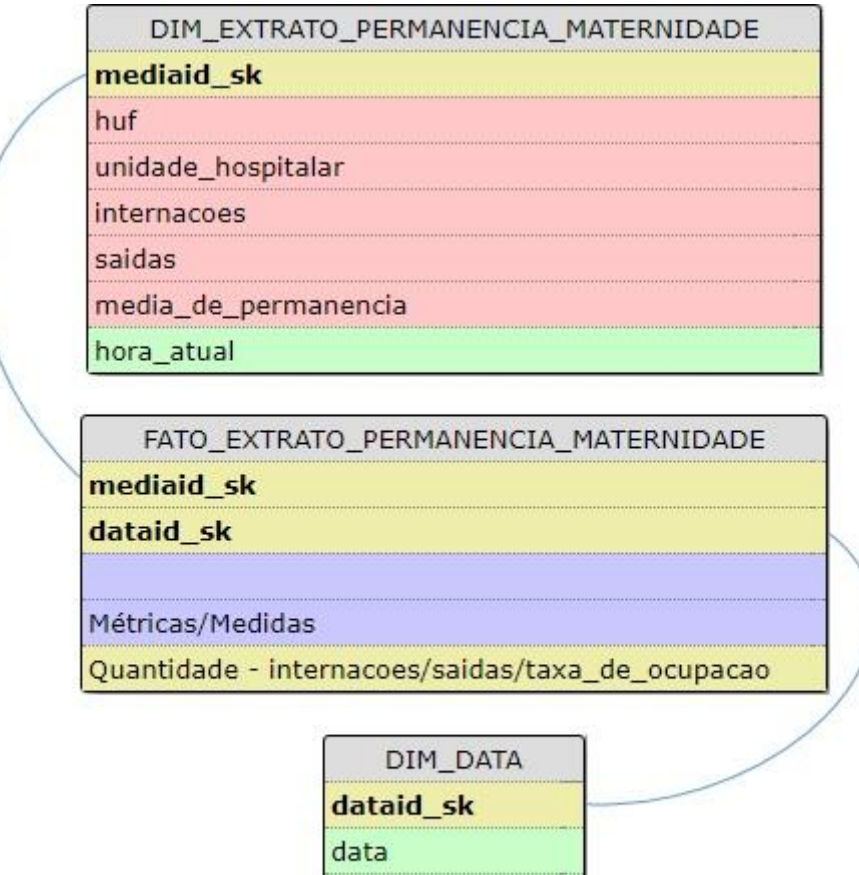

Figura 10: Modelo dimensional do DM Extrato de Permanência Maternidade dos HUFBs. Fonte: Autor.

ano mes dia

A Figura 11 apresenta o modelo dimensional do DM Extrato de Permanência UTI Adulto dos HUFBs. A dimensão *dim\_extrato\_permanencia\_uti\_adulto* (campos: chave primária, sigla dos HUFBs, unidades hospitalares de atendimento, quantitativo de pacientes internados e leitos ativos, taxa de ocupação e hora atual – data). A dimensão *dim\_data* (campos: chave primária, data, ano, mês e dia). E a fato, *fato\_extrato\_permanencia\_uti\_adulto* (campos: chaves primárias das tabelas dimensionais e métricas/medidas do quantitativo de internações, leitos ativos e taxa de ocupação dos HUFBs.

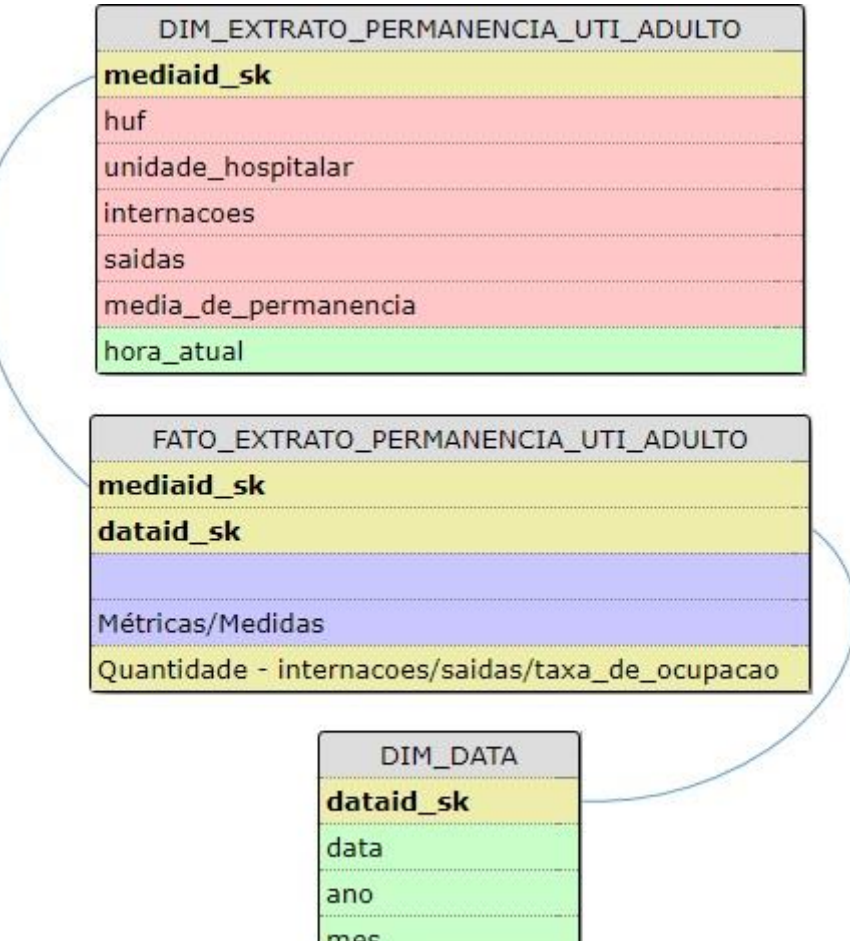

Figura 11: Modelo dimensional do DM Extrato de Permanência UTI Adulto dos HUFBs. Fonte: Autor.

dia

A Figura 12 apresenta o modelo dimensional do DM Extrato de Permanência UTI Pediátrica dos HUFBs. A dimensão *dim\_extrato\_permanencia\_uti\_pediatrica* (campos: chave primária, sigla dos HUFBs, unidades hospitalares de atendimento, quantitativo de pacientes internados e leitos ativos, taxa de ocupação e hora atual – data). A dimensão *dim\_data* (campos: chave primária, data, ano, mês e dia). E a fato, *fato\_extrato\_permanencia\_uti\_pediatrica* (campos: chaves primárias das tabelas dimensionais e métricas/medidas do quantitativo de internações, leitos ativos e taxa de ocupação dos HUFBs.

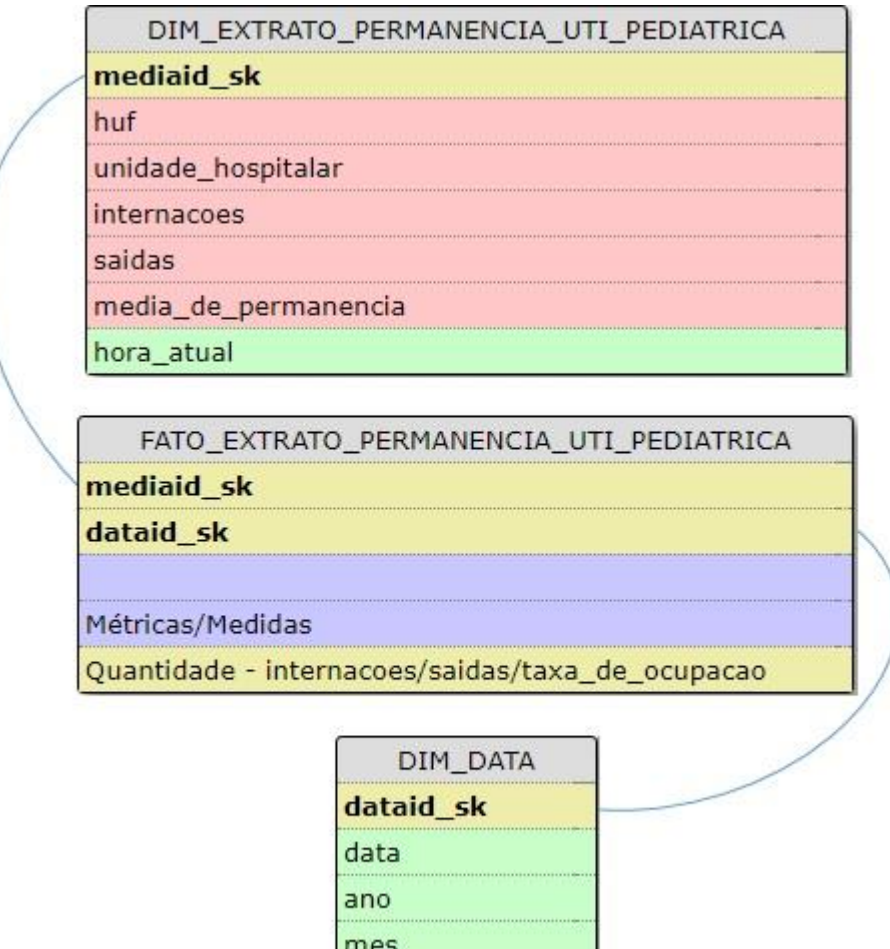

Figura 12: Modelo dimensional do DM Extrato de Permanência UTI Pediátrica dos HUFBs. Fonte: Autor.

dia

Com o modelo dimensional definido, *star schema*, foi possível entender como ocorre o relacionamento dimensional entre as tabelas extraídas da base de dados da Ebserh no DW. Após criar a modelagem de cada uma das quatro TOHs e das quatro MPs, será realizado a seguir o processo de extração dessas tabelas para armazenamento no DW.

#### **3.3.3 Processo ETL – Base de Dados Ebserh e DW**

Tendo como referência os modelos supracitados, criou-se no *PostgreSQL* um banco para o DW de forma a armazenar os DMs. Dessa forma, iniciou-se o processo ETL utilizando o aplicativo *Kettle* do *Pentaho*. Esse aplicativo realizou a consulta na base de dados obtida da Ebserh, extraindo apenas os dados das tabelas referentes ao quantitativo de pacientes internados, de leitos ativos e de saídas de pacientes dos HUFBs.

A Figura 13 apresenta por meio do *Kettle* o fluxograma do processo de extração, transformação e carregamento dos dados no DW, criando um DM, uma dimensão referente ao extrato de ocupação geral dos HUFBs. O primeiro objeto chamado de *table input* realiza a consulta na tabela *extrato\_ocupacao\_geral* da base de dados relacional obtida. O segundo objeto chamado de *select values* seleciona as colunas dessa tabela para obtenção dos seus dados. E o terceiro objeto chamado de *tablet output* cria no DW a tabela dimensional, ou seja, o DM com os dados extraídos da tabela relacional.

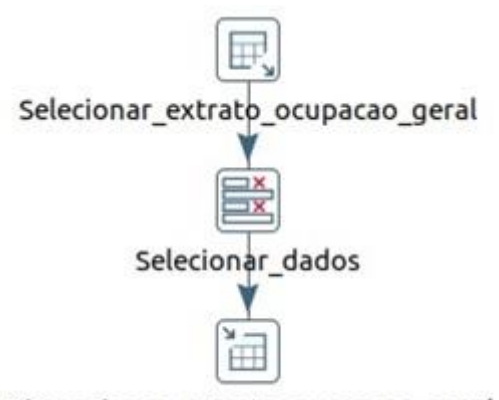

Dimensionar extrato ocupacao geral

Figura 13: Fluxograma do processo ETL do Extrato de Ocupação Geral dos HUFBs, utilizando o *Kettle*. Fonte: Autor.

A Figura 14 apresenta por meio do *Kettle* o fluxograma do processo de extração, transformação e carregamento dos dados no DW, criando um DM, uma dimensão referente ao extrato de ocupação maternidade dos HUFBs. O primeiro objeto chamado de *table input* realiza a consulta na tabela *extrato\_ocupacao\_maternidade* da base de dados relacional obtida. O segundo objeto chamado de *select values* seleciona as colunas dessa tabela para obtenção dos seus dados. E o terceiro objeto chamado de *tablet output* cria no DW a tabela dimensional, ou seja, o DM com os dados extraídos da tabela relacional.

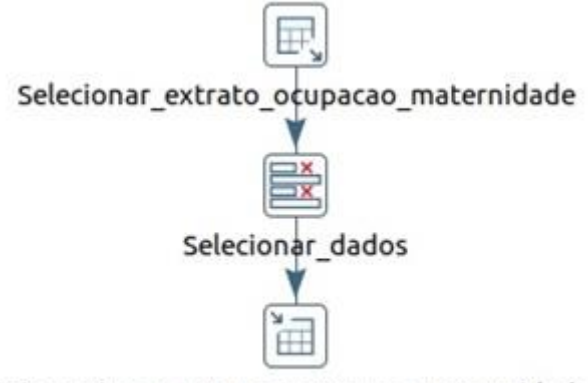

Dimensionar\_extrato\_ocupacao\_maternidade

Figura 14: Fluxograma do processo ETL do Extrato de Ocupação Maternidade dos HUFBs, utilizando o *Kettle*. Fonte: Autor.

A Figura 15 apresenta por meio do *Kettle* o fluxograma do processo de extração, transformação e carregamento dos dados no DW, criando um DM, uma dimensão referente ao extrato de ocupação Unidade de Terapia Intensiva (UTI) Adulto dos HUFBs. O primeiro objeto chamado de *table input* realiza a consulta na tabela *extrato\_ocupacao\_uti\_adulto* da base de dados relacional obtida. O segundo objeto chamado de *select values* seleciona as colunas dessa tabela para obtenção dos seus dados. E o terceiro objeto chamado de *tablet output* cria no DW a tabela dimensional, ou seja, o DM com os dados extraídos da tabela relacional.

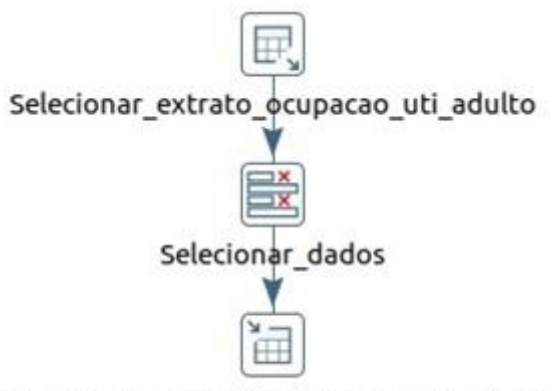

Dimensionar extrato ocupacao uti adulto

Figura 15: Fluxograma do processo ETL do Extrato de Ocupação UTI Adulto dos HUFBs, utilizando o *Kettle*. Fonte: Autor.

A Figura 16 apresenta por meio do *Kettle* o fluxograma do processo de extração, transformação e carregamento dos dados no DW, criando um DM, uma dimensão referente ao extrato de ocupação UTI Pediátrica dos HUFBs. O primeiro objeto chamado de *table* 

*input* realiza a consulta na tabela *extrato\_ocupacao\_uti\_pediatrica* da base de dados relacional obtida. O segundo objeto chamado de *select values* seleciona as colunas dessa tabela para obtenção dos seus dados. E o terceiro objeto chamado de *tablet output* cria no DW a tabela dimensional, ou seja, o DM com os dados extraídos da tabela relacional.

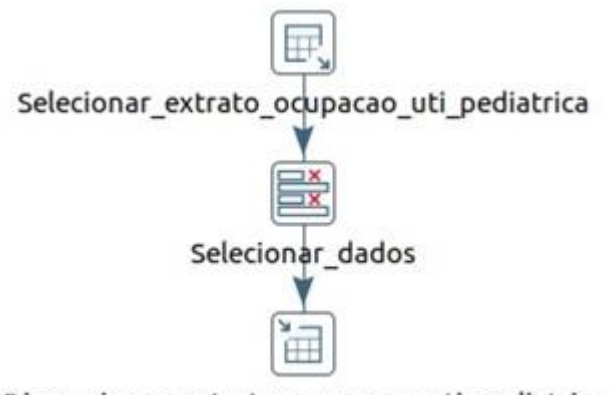

Dimensionar extrato ocupacao uti pediatrica

Figura 16: Fluxograma do processo ETL do Extrato de Ocupação UTI Pediátrica dos HUFBs, utilizando o *Kettle*. Fonte: Autor.

A Figura 17 apresenta por meio do *Kettle* o fluxograma do processo de extração, transformação e carregamento dos dados no DW, criando um DM, uma dimensão referente ao extrato de permanência geral dos HUFBs. O primeiro objeto chamado de *table input* realiza a consulta na tabela *extrato\_permanencia\_geral* da base de dados relacional obtida. O segundo objeto chamado de *select values* seleciona as colunas dessa tabela para obtenção dos seus dados. E o terceiro objeto chamado de *tablet output* cria no DW a tabela dimensional, ou seja, o DM com os dados extraídos da tabela relacional.

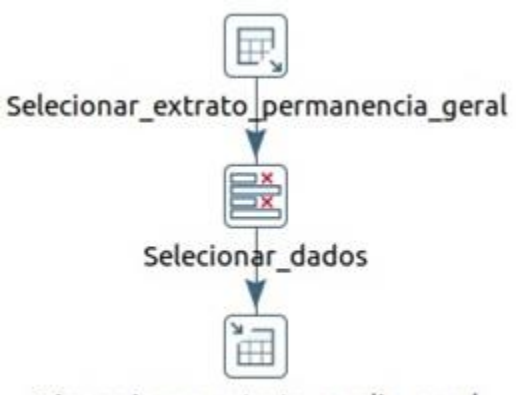

Dimensionar extrato media geral

Figura 17: Fluxograma do processo ETL do Extrato de Permanência Geral dos HUFBs, utilizando o *Kettle*. Fonte: Autor.

A Figura 18 apresenta por meio do *Kettle* o fluxograma do processo de extração, transformação e carregamento dos dados no DW, criando um DM, uma dimensão referente ao extrato de permanência maternidade dos HUFBs. O primeiro objeto chamado de *table input* realiza a consulta na tabela *extrato\_permanencia\_maternidade* da base de dados relacional obtida. O segundo objeto chamado de *select values* seleciona as colunas dessa tabela para obtenção dos seus dados. E o terceiro objeto chamado de *tablet output* cria no DW a tabela dimensional, ou seja, o DM com os dados extraídos da tabela relacional.

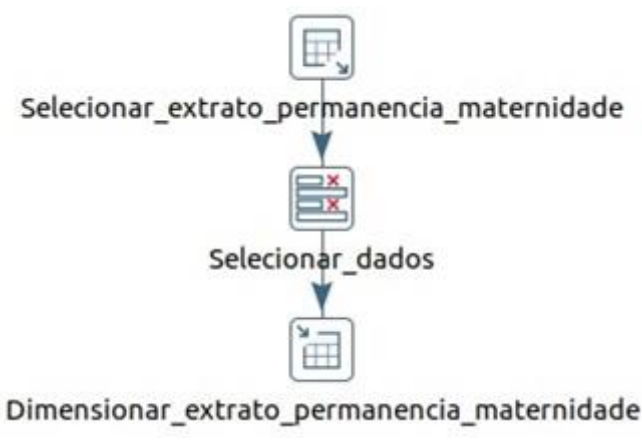

Dimensionar\_extrato\_permanencia\_maternidade

Figura 18: Fluxograma do processo ETL do Extrato de Permanência Maternidade dos HUFBs, utilizando o *Kettle*. Fonte: Autor.

A Figura 19 apresenta por meio do *Kettle* o fluxograma do processo de extração, transformação e carregamento dos dados no DW, criando um DM, uma dimensão referente ao extrato de permanência UTI Adulto dos HUFBs. O primeiro objeto chamado de *table input* realiza a consulta na tabela *extrato\_permanencia\_uti\_adulto* da base de dados relacional obtida. O segundo objeto chamado de *select values* seleciona as colunas dessa tabela para obtenção dos seus dados. E o terceiro objeto chamado de *tablet output* cria no DW a tabela dimensional, ou seja, o DM com os dados extraídos da tabela relacional.

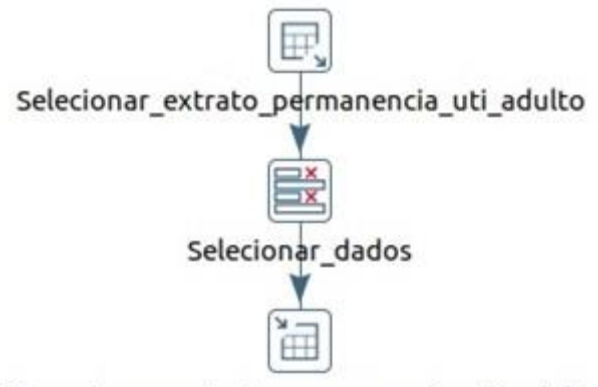

Dimensionar\_extrato\_permanencia\_uti\_adulto

Figura 19: Fluxograma do processo ETL do Extrato de Permanência UTI Adulto dos HUFBs, utilizando o *Kettle*. Fonte: Autor.

A Figura 20 apresenta por meio do *Kettle* o fluxograma do processo de extração, transformação e carregamento dos dados no DW, criando um DM, uma dimensão referente ao extrato de permanência UTI Pediátrica dos HUFBs. O primeiro objeto chamado de *table input* realiza a consulta na tabela *extrato\_permanencia\_uti\_pediatrica* da base de dados relacional obtida. O segundo objeto chamado de *select values* seleciona as colunas dessa tabela para obtenção dos seus dados. E o terceiro objeto chamado de *tablet output* cria no DW a tabela dimensional, ou seja, o DM com os dados extraídos da tabela relacional.

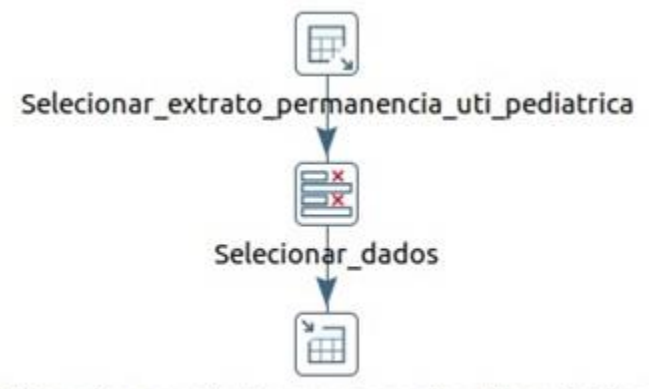

Dimensionar extrato permanencia uti pediatrica

Figura 20: Fluxograma do processo ETL do Extrato de Permanência UTI Pediátrica dos HUFBs, utilizando o *Kettle*. Fonte: Autor.

Em seguida foi utilizado o *Kettle* para criar a dimensão de data dos DMs criados acima, que contêm os dados do tempo de ocupação de leitos operacionais e permanência de

pacientes nos HUFBs. O período de data está sendo estruturado em dias, meses e anos com relação a coluna hora\_atual de cada uma das tabelas já mencionadas.

A Figura 21 apresenta o fluxograma do processo ETL da dimensão de data criando no DW o seu DM. Ele é chamado de *General\_populate\_date\_dimension\_AU.ktr*, e gera 40.000 dados de datas, iniciando no ano de 1950 e indo até aproximadamente o ano de 2040. O objeto *dayofweekdescgen* agrupa a relação dos dias da semana e o objeto *monthdescgen* agrupa a relação de meses. Esses dois objetos fazem referência com o primeiro objeto *40000days100+years* que define o período de anos, após isso, os dados são agrupados criando-se a dimensão no DW.

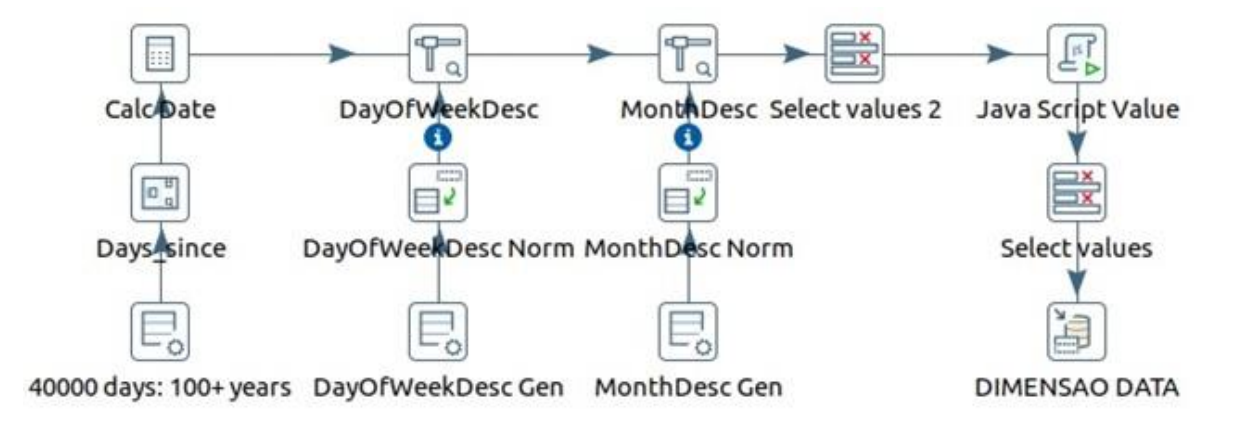

Figura 21: Fluxograma do processo ETL do período de ocupação/permanência dos HUFBs, utilizando o *Kettle*. Fonte: (Adaptado de PENTAHO, 2016).

Utilizando-se também o *Kettle* foram criadas as tabelas fato de cada um dos DMs referentes ao extrato de ocupação de leitos operacionais e ao extrato de permanência de pacientes dos HUFBs, conforme apresentado nos modelos estrela do DW supracitado.

A Figura 22 apresenta o fluxograma de criação da tabela *fato\_extrato\_ocupacao\_geral* no DW. O primeiro objeto *tablet input* seleciona os dados da tabela dimensional *extrato\_ocupacao\_geral*, o segundo objeto *dimension lookup/update* obtêm a chave primária da tabela *extrato\_ocupacao\_geral*, o terceiro objeto *database lookup* obtêm a chave primária da tabela dimensional *dim\_data*, o quarto objeto *select values* seleciona as colunas dessas tabelas para obtenção dos seus dados, e o último objeto *tablet output* cria no DW a tabela fato com os dados extraídos das tabelas dimensionais.

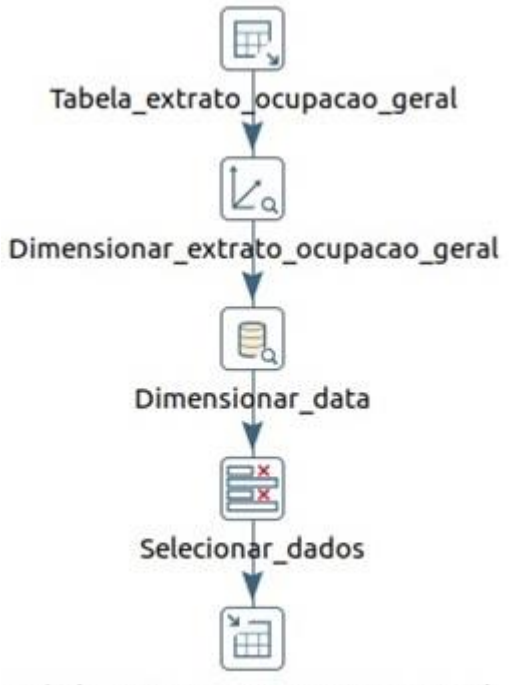

Tabela fato extrato ocupacao geral

Figura 22: Fluxograma do processo de criação da tabela Fato Extrato de Ocupação Geral, utilizando o *Kettle*. Fonte: Autor.

A Figura 23 apresenta o fluxograma de criação da tabela *fato\_extrato\_ocupacao\_maternidade* no DW. O primeiro objeto *tablet input* seleciona os dados da tabela dimensional *extrato\_ocupacao\_maternidade*, o segundo objeto *dimension lookup/update* obtêm a chave primária da tabela *extrato\_ocupacao\_maternidade*, o terceiro objeto *database lookup* obtêm a chave primária da tabela dimensional *dim\_data*, o quarto objeto *select values* seleciona as colunas dessas tabelas para obtenção dos seus dados, e o último objeto *tablet output* cria no DW a tabela fato com os dados extraídos das tabelas dimensionais.

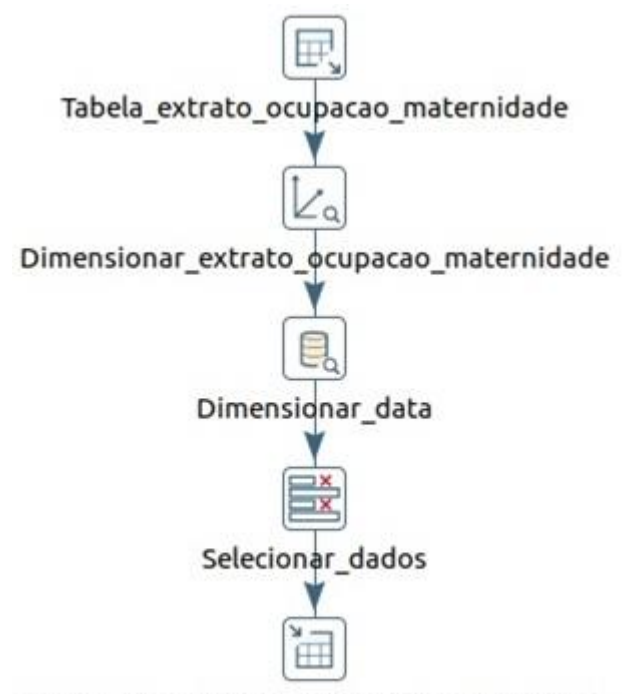

Tabela fato extrato ocupacao maternidade

Figura 23: Fluxograma do processo de criação da tabela Fato Extrato de Ocupação Maternidade, utilizando o *Kettle*. Fonte: Autor.

A Figura 24 apresenta o fluxograma de criação da tabela *fato\_extrato\_ocupacao\_uti\_adulto* no DW. O primeiro objeto *tablet input* seleciona os dados da tabela dimensional *extrato\_ocupacao\_uti\_adulto*, o segundo objeto *dimension lookup/update* obtêm a chave primária da tabela *extrato\_ocupacao\_uti\_adulto*, o terceiro objeto *database lookup* obtêm a chave primária da tabela dimensional *dim\_data*, o quarto objeto *select values* seleciona as colunas dessas tabelas para obtenção dos seus dados, e o último objeto *tablet output* cria no DW a tabela fato com os dados extraídos das tabelas dimensionais.

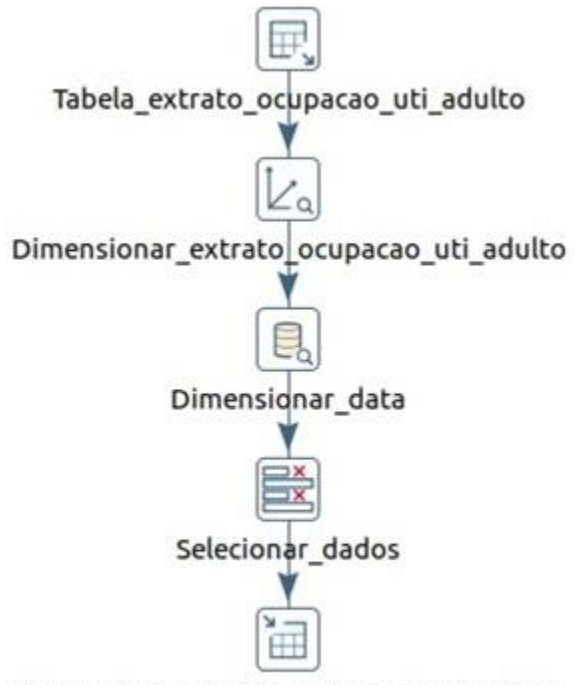

Tabela fato extrato ocupacao uti adulto

Figura 24: Fluxograma do processo de criação da tabela Fato Extrato de Ocupação UTI Adulto, utilizando o *Kettle*. Fonte: Autor.

A Figura 25 apresenta o fluxograma de criação da tabela *fato\_extrato\_ocupacao\_uti\_pediatrica* no DW. O primeiro objeto *tablet input* seleciona os dados da tabela dimensional *extrato\_ocupacao\_uti\_pediatrica*, o segundo objeto *dimension lookup/update* obtêm a chave primária da tabela *extrato\_ocupacao\_uti\_pediatrica*, o terceiro objeto *database lookup* obtêm a chave primária da tabela dimensional *dim\_data*, o quarto objeto *select values* seleciona as colunas dessas tabelas para obtenção dos seus dados, e o último objeto *tablet output* cria no DW a tabela fato com os dados extraídos das tabelas dimensionais.

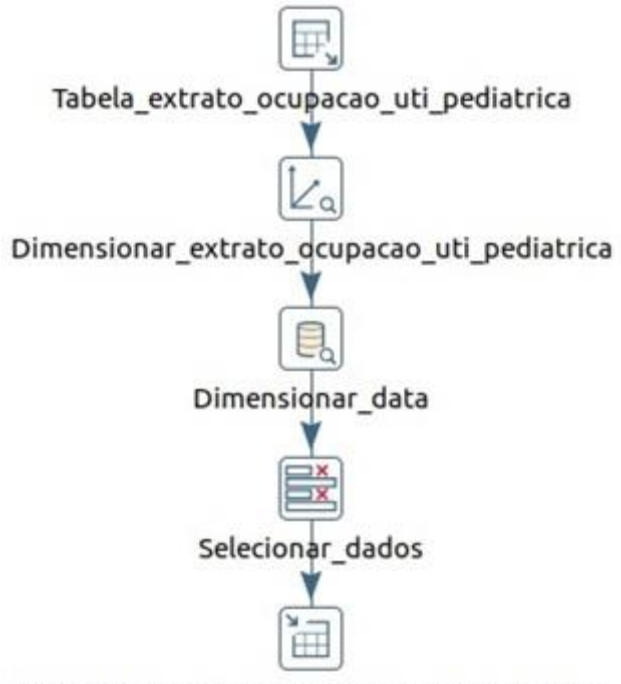

Tabela\_fato\_extrato\_ocupacao\_uti\_pediatrica

Figura 25: Fluxograma do processo de criação da tabela Fato Extrato de Ocupação UTI Pediátrica, utilizando o *Kettle*. Fonte: Autor.

A Figura 26 apresenta o fluxograma de criação da tabela *fato\_extrato\_permanencia\_geral* no DW. O primeiro objeto *tablet input* seleciona os dados da tabela dimensional *extrato\_permanencia\_geral*, o segundo objeto *dimension lookup/update* obtêm a chave primária da tabela *extrato\_permanencia\_geral*, o terceiro objeto *database lookup* obtêm a chave primária da tabela dimensional *dim\_data*, o quarto objeto *select values* seleciona as colunas dessas tabelas para obtenção dos seus dados, e o último objeto *tablet output* cria no DW a tabela fato com os dados extraídos das tabelas dimensionais.

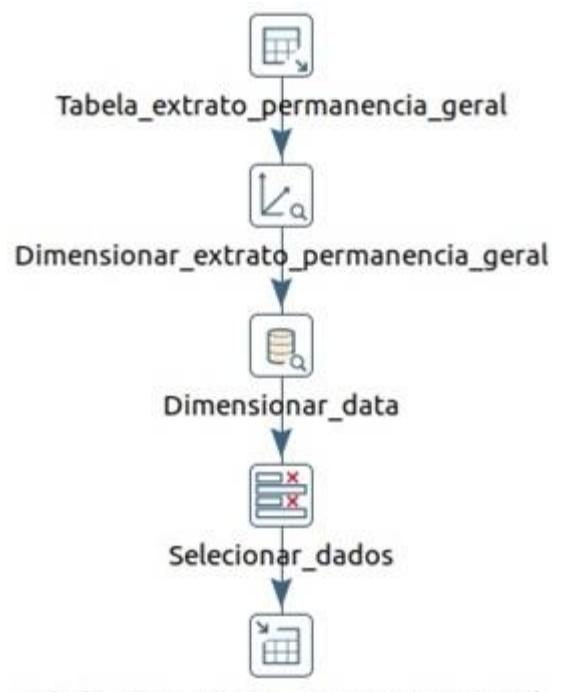

Tabela\_fato\_extrato\_permanencia\_geral

Figura 26: Fluxograma do processo de criação da tabela Fato Extrato de Permanência Geral, utilizando o *Kettle*. Fonte: Autor.

A Figura 27 apresenta o fluxograma de criação da tabela *fato\_extrato\_permanencia\_maternidade* no DW. O primeiro objeto *tablet input* seleciona os dados da tabela dimensional *extrato\_permanencia\_maternidade*, o segundo objeto *dimension lookup/update* obtêm a chave primária da tabela *extrato\_permanencia\_maternidade*, o terceiro objeto *database lookup* obtêm a chave primária da tabela dimensional *dim\_data*, o quarto objeto *select values* seleciona as colunas dessas tabelas para obtenção dos seus dados, e o último objeto *tablet output* cria no DW a tabela fato com os dados extraídos das tabelas dimensionais.

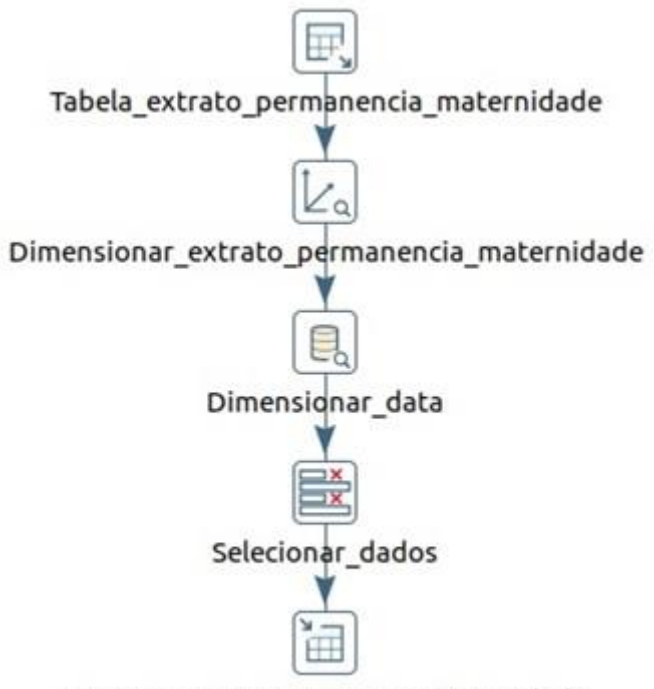

fato extrato permanencia maternidade

Figura 27: Fluxograma do processo de criação da tabela Fato Extrato de Permanência Maternidade, utilizando o *Kettle*. Fonte: Autor.

A Figura 28 apresenta o fluxograma de criação da tabela *fato\_extrato\_permanencia\_uti\_adulto* no DW. O primeiro objeto *tablet input* seleciona os dados da tabela dimensional *extrato\_permanencia\_uti\_adulto*, o segundo objeto *dimension lookup/update* obtêm a chave primária da tabela *extrato\_permanencia\_uti\_adulto*, o terceiro objeto *database lookup* obtêm a chave primária da tabela dimensional *dim\_data*, o quarto objeto *select values* seleciona as colunas dessas tabelas para obtenção dos seus dados, e o último objeto *tablet output* cria no DW a tabela fato com os dados extraídos das tabelas dimensionais.

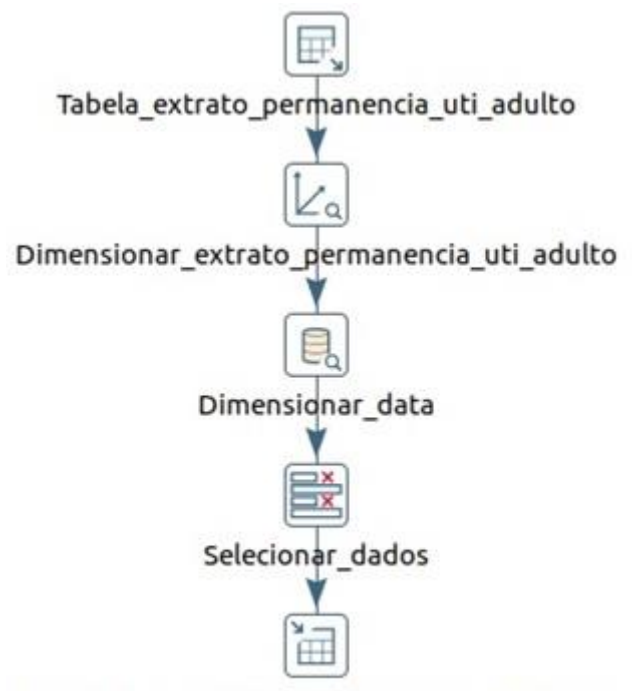

Tabela fato extrato permanencia uti adulto

Figura 28: Fluxograma do processo de criação da tabela Fato Extrato de Permanência UTI Adulto, utilizando o *Kettle*. Fonte: Autor.

A Figura 29 apresenta o fluxograma de criação da tabela *fato\_extrato\_permanencia\_uti\_pediatrica* no DW. O primeiro objeto *tablet input* seleciona os dados da tabela dimensional *extrato\_permanencia\_uti\_pediatrica*, o segundo objeto *dimension lookup/update* obtêm a chave primária da tabela *extrato\_permanencia\_uti\_pediatrica*, o terceiro objeto *database lookup* obtêm a chave primária da tabela dimensional *dim\_data*, o quarto objeto *select values* seleciona as colunas dessas tabelas para obtenção dos seus dados, e o último objeto *tablet output* cria no DW a tabela fato com os dados extraídos das tabelas dimensionais.

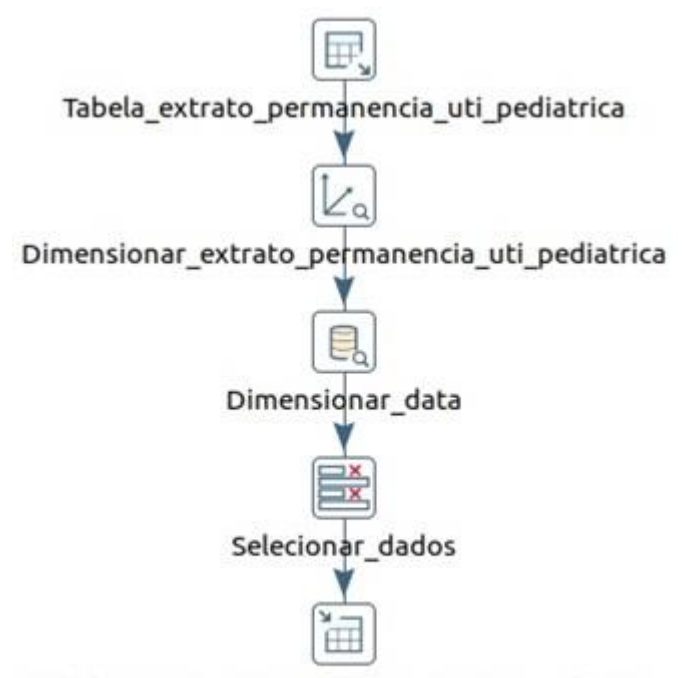

Tabela fato extrato permanencia uti pediatrica

Figura 29: Fluxograma do processo de criação da tabela Fato Extrato de Permanência UTI Pediátrica, utilizando o *Kettle*. Fonte: Autor.

Por fim, foram criados no DW oito DMs, sendo quatro referentes ao extrato de ocupação dos leitos operacionais e quatro referentes ao extrato de permanência dos pacientes, cada um deles contendo dados dos 39 HUFBs da rede de hospitais da Ebserh.

#### **3.3.4 Processo de Desenvolvimento dos Cubos OLAP**

Concluindo as etapas dimensionais do BI foram criados cubos dimensionais OLAP para realizarem o cruzamento das informações do DW, para essa etapa foi utilizado o aplicativo *Mondrian*.

A Figura 30 apresenta o cubo Taxa de Ocupação Hospitalar Geral (TOHG), que obtêm a chave primária que está na sua respectiva tabela fato e possui três níveis hierárquicos, a sigla dos HUFBs, a especialidade de atendimento das unidades hospitalares e a data (período) de análise dos dados. Por fim, são definidas as métricas/medidas (quantidade de internações, quantidade de leitos ativos e TOHG).

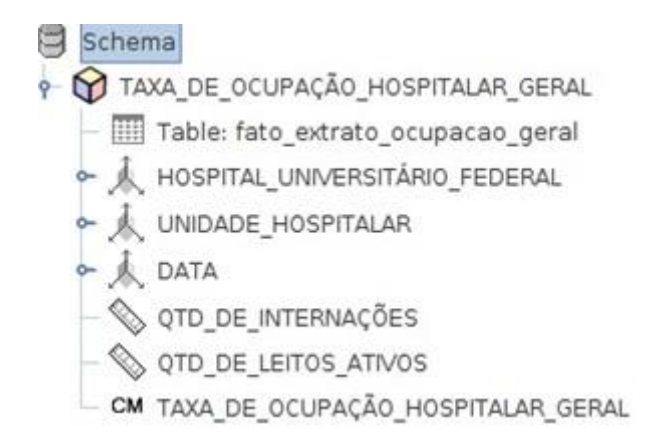

Figura 30: Cubo OLAP Taxa de Ocupação Hospitalar Geral gerado pelo *Mondrian*. Fonte: Autor.

A Figura 31 apresenta o cubo Taxa de Ocupação Hospitalar Maternidade (TOHM), que obtêm a chave primária que está na sua respectiva tabela fato e possui três níveis hierárquicos, a sigla dos HUFBs, a especialidade de atendimento das unidades hospitalares e a data (período) de análise dos dados. Por fim, são definidas as métricas/medidas (quantidade de internações, quantidade de leitos ativos e TOHM).

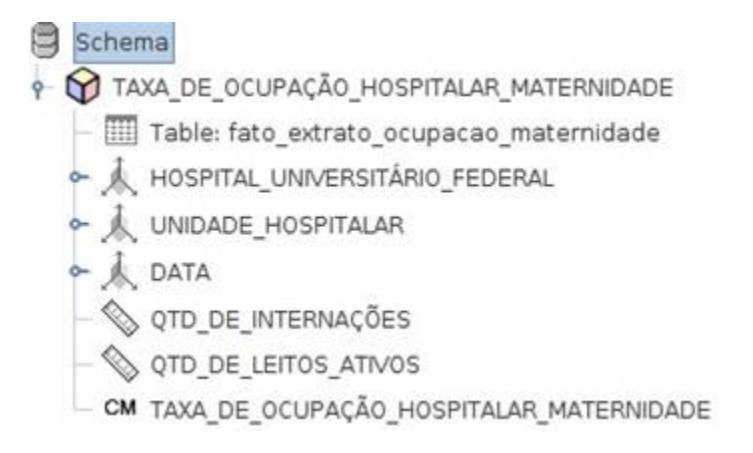

Figura 31: Cubo OLAP Taxa de Ocupação Hospitalar Maternidade gerado pelo *Mondrian*. Fonte: Autor.

A Figura 32 apresenta o cubo Taxa de Ocupação Hospitalar UTI Adulto (TOHUA), que obtêm a chave primária que está na sua respectiva tabela fato e possui três níveis hierárquicos, a sigla dos HUFBs, a especialidade de atendimento das unidades hospitalares e a data (período) de análise dos dados. Por fim, são definidas as métricas/medidas (quantidade de internações, quantidade de leitos ativos e TOHUA).

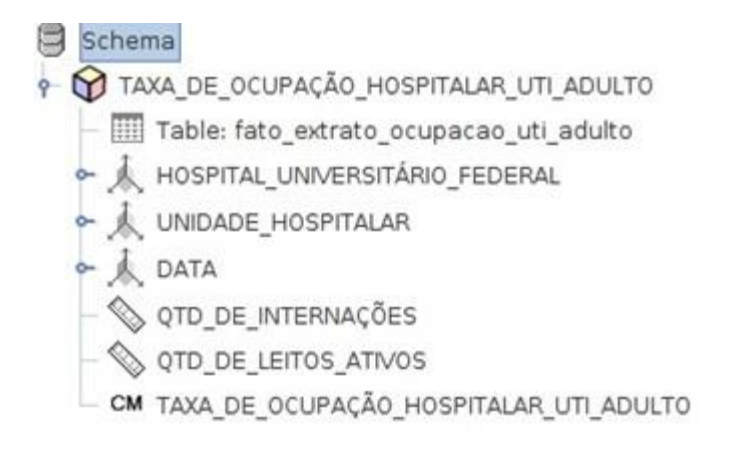

Figura 32: Cubo OLAP Taxa de Ocupação Hospitalar UTI Adulto gerado pelo *Mondrian*. Fonte: Autor.

A Figura 33 apresenta o cubo Taxa de Ocupação Hospitalar UTI Pediátrica (TOHUP), que obtêm a chave primária que está na sua respectiva tabela fato e possui três níveis hierárquicos, a sigla dos HUFBs, a especialidade de atendimento das unidades hospitalares e a data (período) de análise dos dados. Por fim, são definidas as métricas/medidas (quantidade de internações, quantidade de leitos ativos e TOHUP).

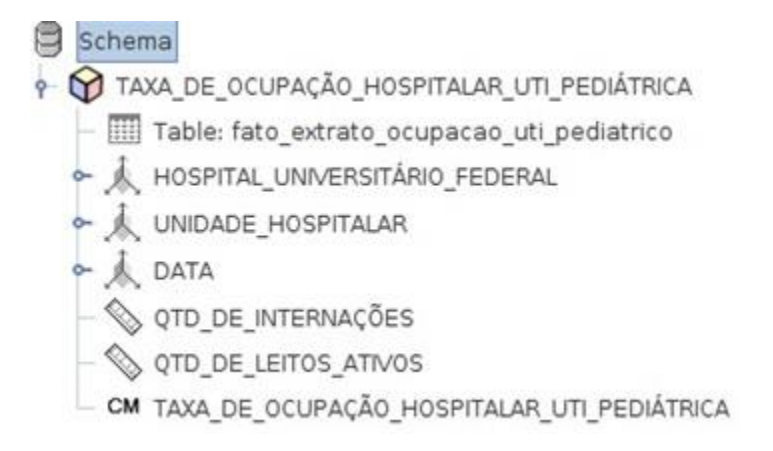

Figura 33: Cubo OLAP Taxa de Ocupação Hospitalar UTI Pediátrica gerado pelo *Mondrian*. Fonte: Autor.

A Figura 34 apresenta o cubo Média de Permanência Geral (MPG), que obtêm a chave primária que está na sua respectiva tabela fato e possui três níveis hierárquicos, a sigla dos HUFBs, a especialidade de atendimento das unidades hospitalares e a data (período) de análise dos dados. Por fim, são definidas as métricas/medidas (quantidade de internações, quantidade de leitos ativos e MPG).

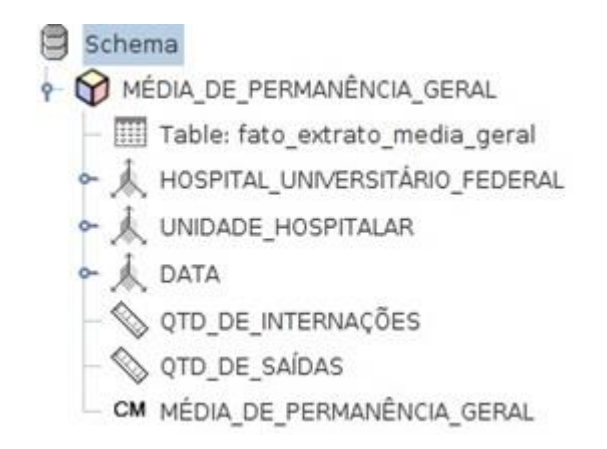

Figura 34: Cubo OLAP Média de Permanência Geral gerado pelo *Mondrian*. Fonte: Autor.

A Figura 35 apresenta o cubo Média de Permanência Maternidade (MPM), que obtêm a chave primária que está na sua respectiva tabela fato e possui três níveis hierárquicos, a sigla dos HUFBs, a especialidade de atendimento das unidades hospitalares e a data (período) de análise dos dados. Por fim, são definidas as métricas/medidas (quantidade de internações, quantidade de leitos ativos e MPM).

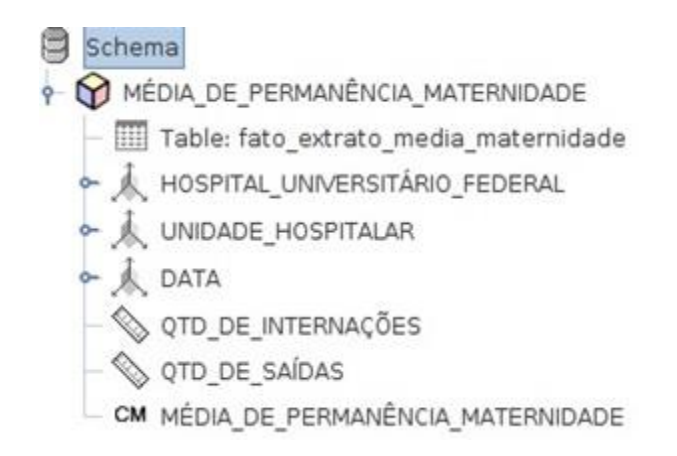

Figura 35: Cubo OLAP Média de Permanência Maternidade gerado pelo *Mondrian*. Fonte: Autor.

A Figura 36 apresenta o cubo Média de Permanência UTI Adulto (MPUA), que obtêm a chave primária que está na sua respectiva tabela fato e possui três níveis hierárquicos, a sigla dos HUFBs, a especialidade de atendimento das unidades hospitalares e a data (período) de análise dos dados. Por fim, são definidas as métricas/medidas (quantidade de internações, quantidade de leitos ativos e MPUA).

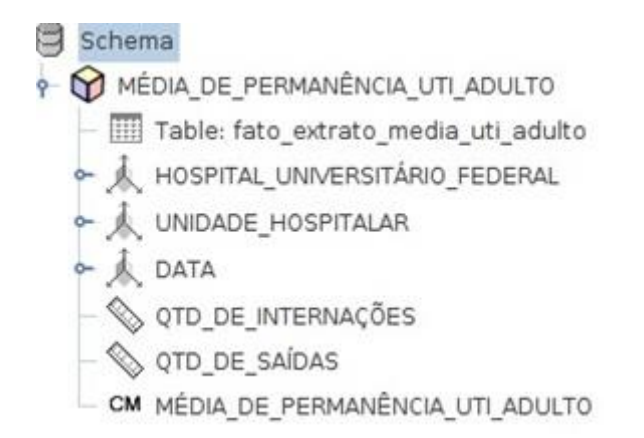

Figura 36: Cubo OLAP Média de Permanência UTI Adulto gerado pelo *Mondrian*. Fonte: Autor.

A Figura 37 apresenta o cubo Média de Permanência UTI Pediátrica (MPUP), que obtêm a chave primária que está na sua respectiva tabela fato e possui três níveis hierárquicos, a sigla dos HUFBs, a especialidade de atendimento das unidades hospitalares e a data (período) de análise dos dados. Por fim, são definidas as métricas/medidas (quantidade de internações, quantidade de leitos ativos e MPUP).

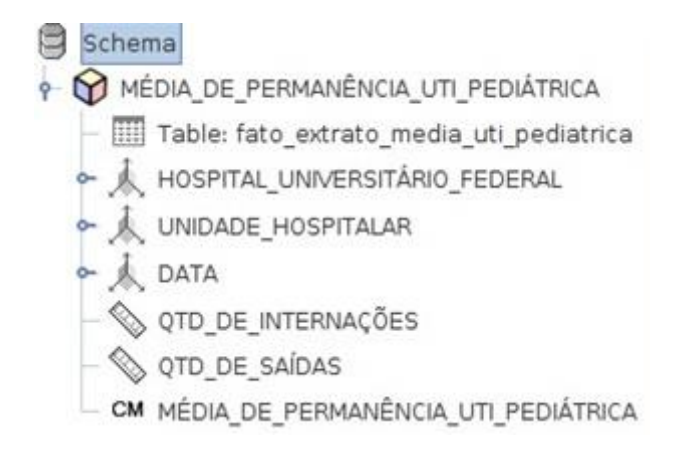

Figura 37: Cubo OLAP Média de Permanência UTI Pediátrica gerado pelo *Mondrian*. Fonte: Autor.

Após o desenvolvimento de todas as etapas dimensionais do BI definidas para este estudo por meio do Pentaho, serão analisados e descritos a seguir a documentação dos IHs do domínio de eficiência da ANS.

Com a metodologia definida para este estudo, serem analisados no próximo capítulo os resultados obtidos com a geração dos painéis gráficos por meio do *Pentaho*, proporcionando assim a visualização adequada da aplicação dos IHs de eficiência da ANS nos HUFBs.

## **4 RESULTADOS**

### 4.1 VISÃO GERAL

Conforme analisado na metodologia deste trabalho, capítulo três, a Ebserh possui uma solução tecnológica, o AGHU, muito inovadora para apoiar na padronização das práticas assistenciais e administrativas dos HUFBs, permitindo a criação de indicadores nacionais. Outro passo importante para a gestão hospitalar adotado por essa empresa pública é o seu Manual de Leitos Operacionais que define os principais indicadores hospitalares para avaliação de cada um dos HUFBs.

Entretanto, a Ebserh precisa avançar mais algumas etapas a fim de obter eficiência na gestão dos seus hospitais. Por ter um painel de gestão que ainda não está homologado e que não apresentada todos os indicadores hospitalares e as informações necessárias para a gestão hospitalar, dificulta e atrasa o processo de reestruturação dos HUFBs.

Dessa forma, este estudo propõe à Ebserh e seus HUFBs o uso de uma ferramenta *open source* de BI, o *Pentaho*, solução tecnológica já adotada e utilizada por essa empresa pública, no entanto, pouco explorada, sendo possível a utilização de todas as suas funcionalidades para obter resultados expressivos e imediatos à gestão hospitalar eficiente. E, também, a inserção dos IHs de eficiência da ANS no Painel de Gestão do AGHU.

A seguir será analisada a aplicação desses indicadores nos HUFBs por meio de *dashboards* gerados pelo *Pentaho*.

# 4.2 ANÁLISE DA APLICAÇÃO DOS IHS DE EFICIÊNCIA DA ANS NOS **HUFBS**

Os dados analisados da base de dados cedida pela Ebserh foram referentes ao período de dois meses (entre abril de 2015 e maio de 2015), e como resultados foram gerados 16 painéis gráficos por meio do *plugin* CDE do *Pentaho*.

Os dois primeiros *dashboards* (Figura 38 e Figura 39) geraram um artigo *full paper* publicado na 12ª Conferência Ibérica de Sistemas e Tecnologias de Informação (CISTI'2017) e indexado na plataforma da biblioteca digital IEEE *Xplore*, conforme certificado no Anexo 2:

 NOCE, C. A. M.; AMVAME-NZE, G. D.; BRASIL, L. M. Análise da taxa de ocupação hospitalar dos Hospitais Universitários Federais Brasileiros via Business Intelligence. 12ª Conferência Ibérica de Sistemas e Tecnologias de Informação, Lisboa-Portugal, ISSN 978-989-98434-7-9/17/\$31.00 ©2017 AISTI, doi: 10.23919/CISTI.2017.7975882, p. 897-903, Junho 2017.

Já os 16 *dashboards* (Figura 38 até a Figura 53) geraram um artigo *full paper* submetido para Revista *Journal on Advances in Theoretical and Applied Informatics* (JADI, 2017):

> NOCE, C. A. M.; AMVAME-NZE, G. D.; BRASIL, L. M. Análise dos Indicadores de Eficiência da ANS nos Hospitais Universitários Federais Brasileiros via Business Intelligence. *Journal on Advances in Theoretical and Applied Informatics*, Centro Universitário Eurípedes de Marília, São Paulo-SP, Agosto 2017.

A Figura 38 apresenta o *dashboard* da situação (Ocupação Hospitalar Geral) dos HUFBs em abril de 2015, quantidade de pacientes internados por HUF e quantidade de leitos ativos por HUF. Esse painel proporciona uma visualização mais adequada para análise da situação de cada um dos hospitais, facilitando a identificação de qual deles possui mais e menos pacientes internados, bem como qual deles possui mais e menos leitos ativos no hospital.

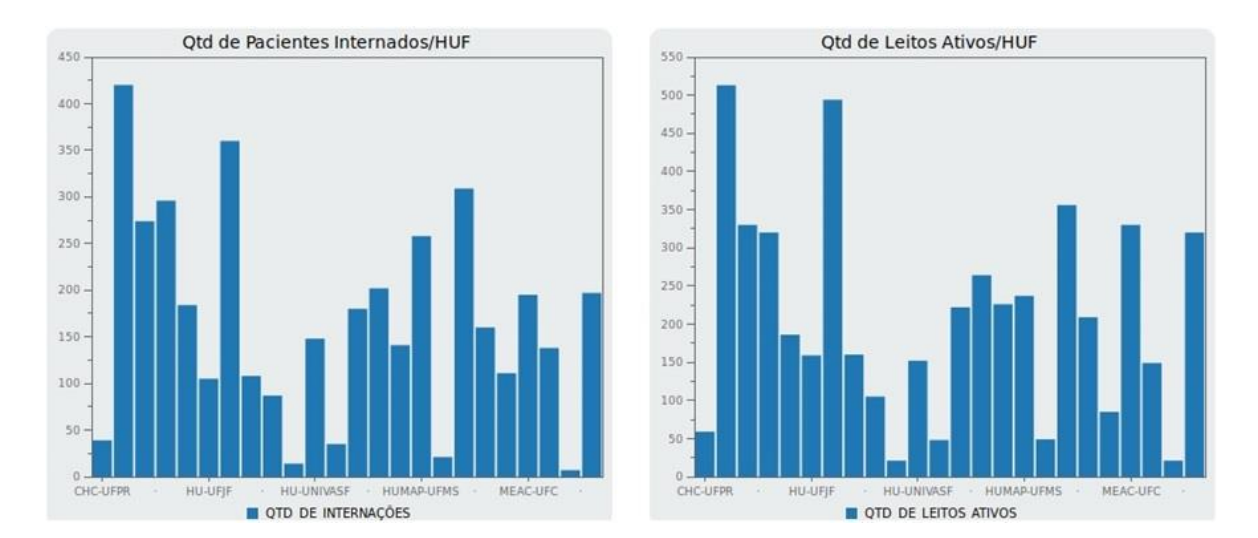

Figura 38: *Dashboard* da análise da situação dos HUFBs em abril de 2015, referente à Taxa de Ocupação Hospitalar Geral em termos de quantidade de internações e quantidade de leitos ativos. Fonte: Autor.

A Figura 39 apresenta o *dashboard* da TOHG dos HUFBs Brasileiros em abril de 2015. Esse painel gráfico permite uma visualização mais apropriada para análise da aplicação desse IH de eficiência pela Ebserh na sua rede de hospitais, facilitando a identificação de qual deles está de acordo com os parâmetros estabelecidos na documentação da ANS entre 75% e 85%, e qual deles está ou abaixo de 75% ou acima de 85%, estando fora da faixa ideal.

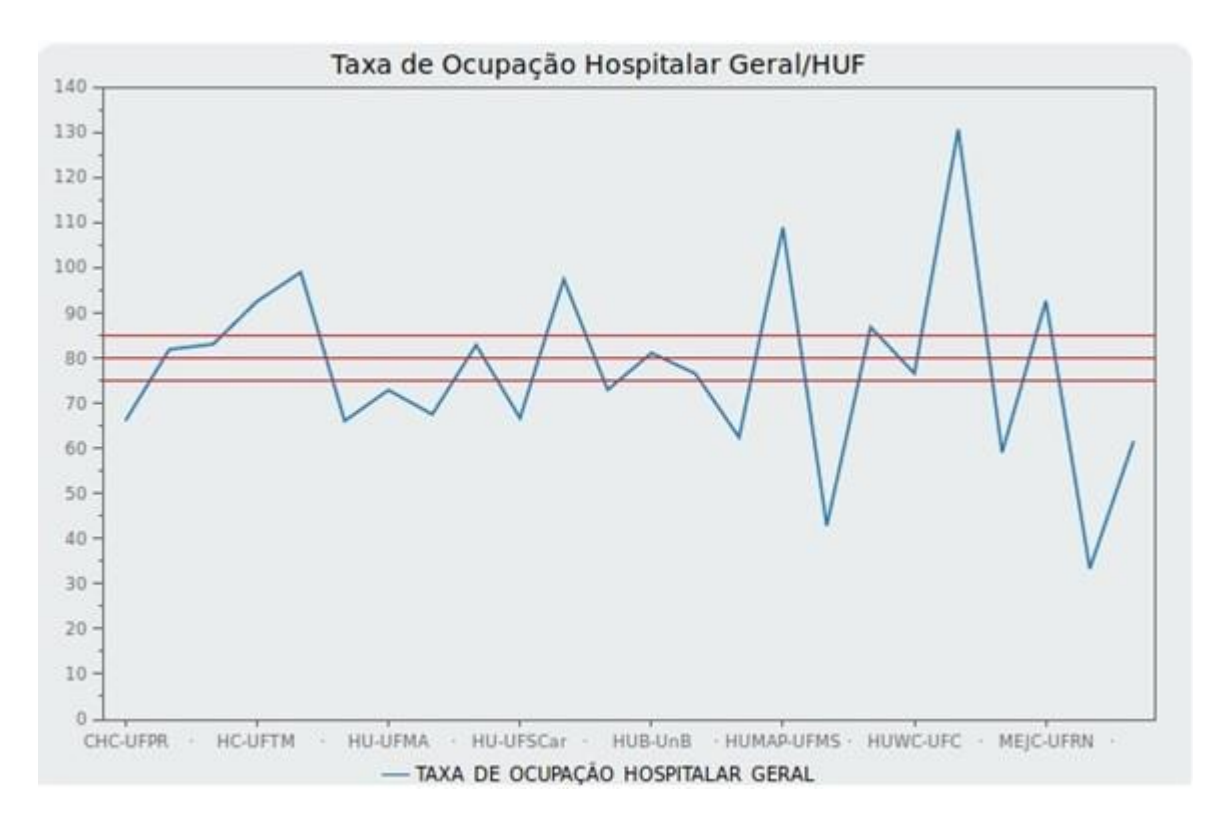

Figura 39: *Dashboard* da Taxa de Ocupação Hospitalar Geral dos HUFBs em abril de 2015. Fonte: Autor.

A Figura 40 apresenta o *dashboard* da situação (Ocupação Hospitalar Maternidade) dos HUFBs em abril de 2015, quantidade de pacientes internados por HUF e quantidade de leitos ativos por HUF. Esse painel proporciona uma visualização mais adequada para análise da situação de cada um dos hospitais, facilitando a identificação de qual deles possui mais e menos pacientes internados, bem como qual deles possui mais e menos leitos ativos na Maternidade/Obstetrícia do hospital.

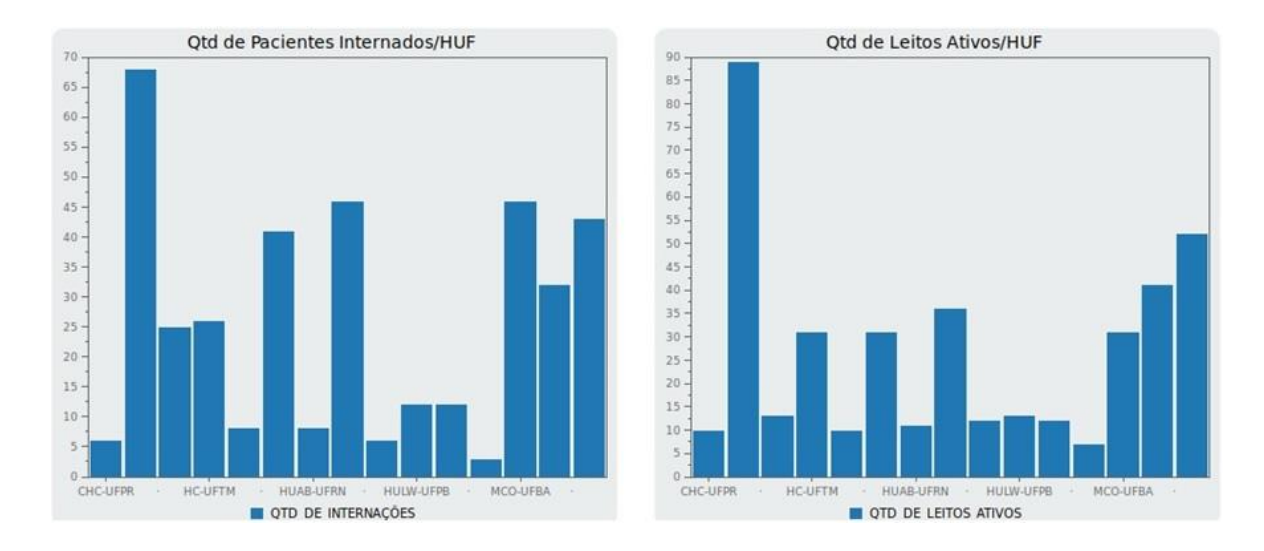

Figura 40: *Dashboard* da análise da situação dos HUFBs em abril de 2015, referente à Taxa de Ocupação Hospitalar Maternidade em termos de quantidade de internações e quantidade de leitos ativos. Fonte: Autor.

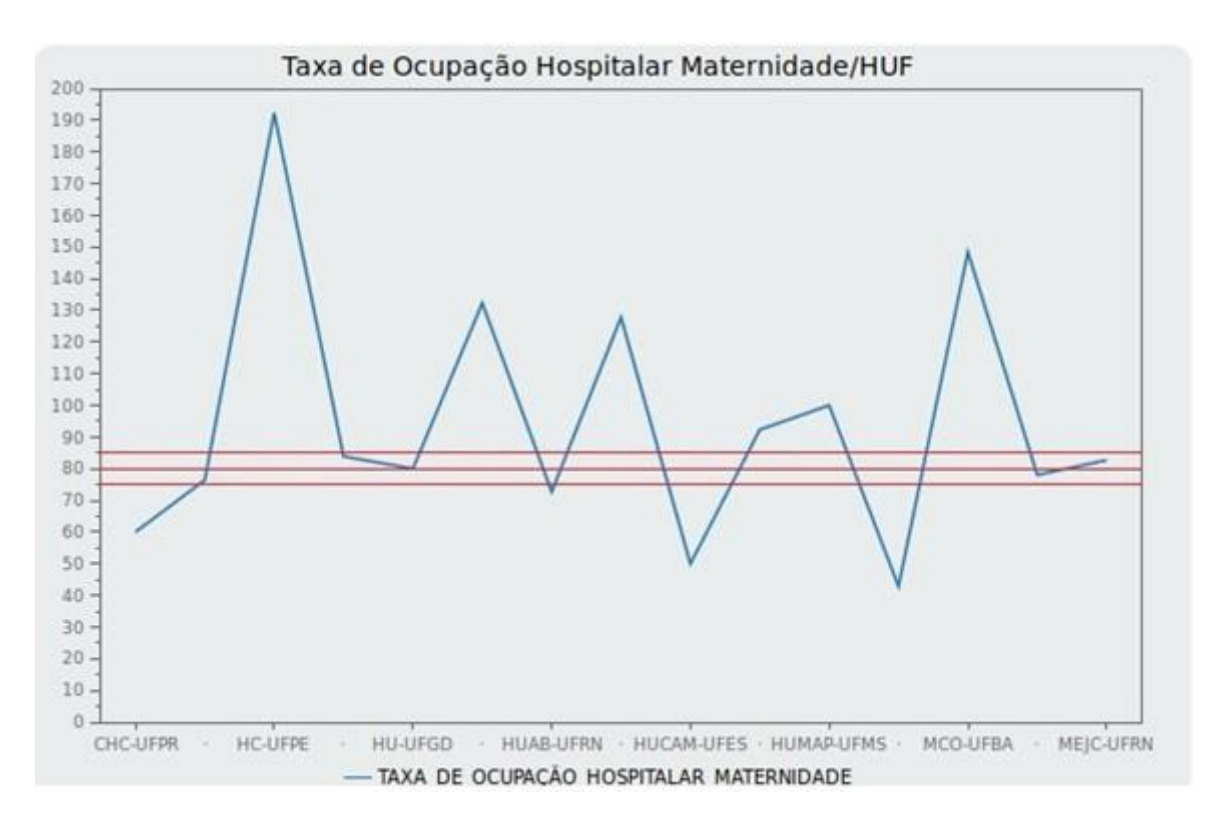

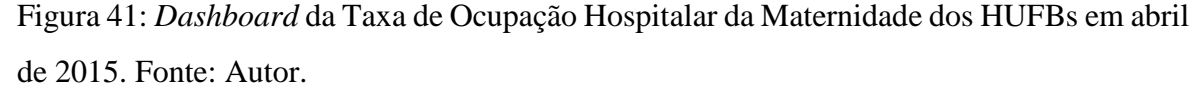

A Figura 41 acima apresenta o *dashboard* da TOHM dos HUFBs Brasileiros em abril de 2015. Esse painel gráfico permite uma visualização mais apropriada para análise da aplicação desse IH de eficiência pela Ebserh na sua rede de hospitais, facilitando a identificação de qual deles está de acordo com os parâmetros estabelecidos na documentação

da ANS entre 75% e 85%, e qual deles está ou abaixo de 75% ou acima de 85%, estando fora da faixa ideal.

A Figura 42 apresenta o *dashboard* da situação (Ocupação Hospitalar UTI Adulto) dos HUFBs em abril de 2015, quantidade de pacientes internados por HUF e quantidade de leitos ativos por HUF. Esse painel proporciona uma visualização mais adequada para análise da situação de cada um dos hospitais, facilitando a identificação de qual deles possui mais e menos pacientes internados, bem como qual deles possui mais e menos leitos ativos na UTI Adulto do hospital.

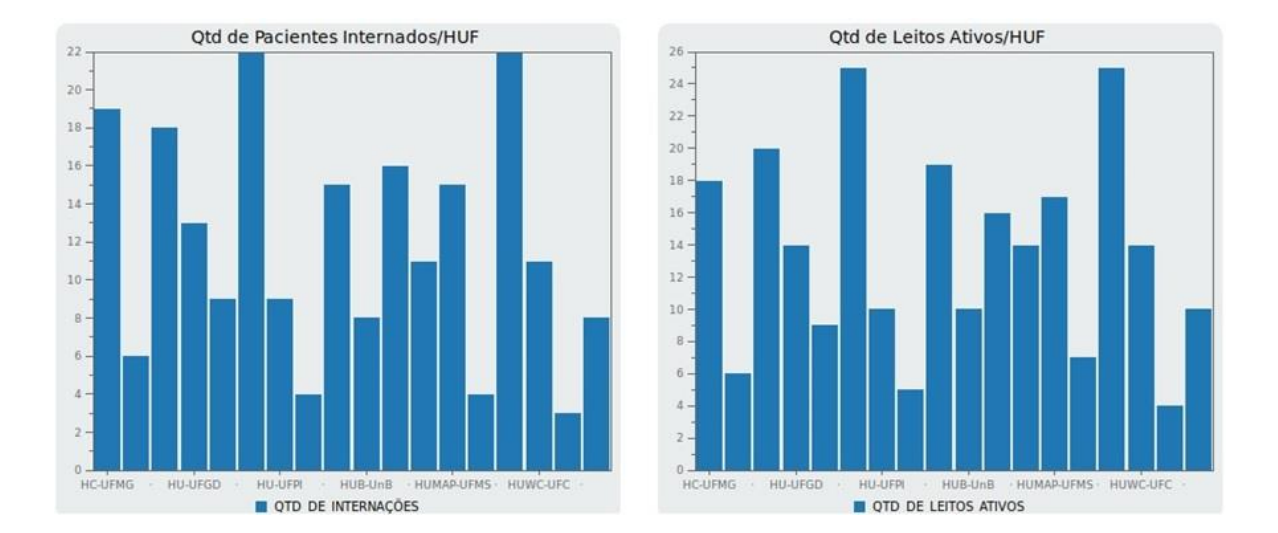

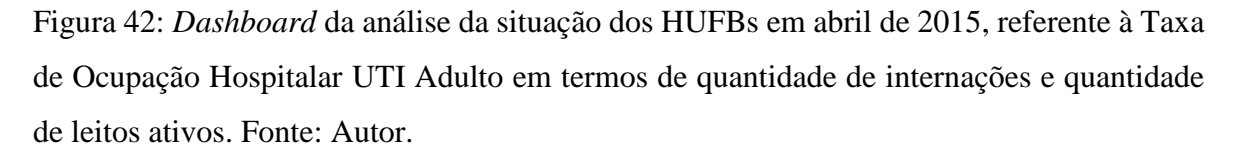

A Figura 43 apresenta o *dashboard* da TOHUA dos HUFBs Brasileiros em abril de 2015. Esse painel gráfico permite uma visualização mais apropriada para análise da aplicação desse IH de eficiência pela Ebserh na sua rede de hospitais, facilitando a identificação de qual deles está de acordo com os parâmetros estabelecidos na documentação da ANS entre 75% e 85%, e qual deles está ou abaixo de 75% ou acima de 85%, estando fora da faixa ideal.

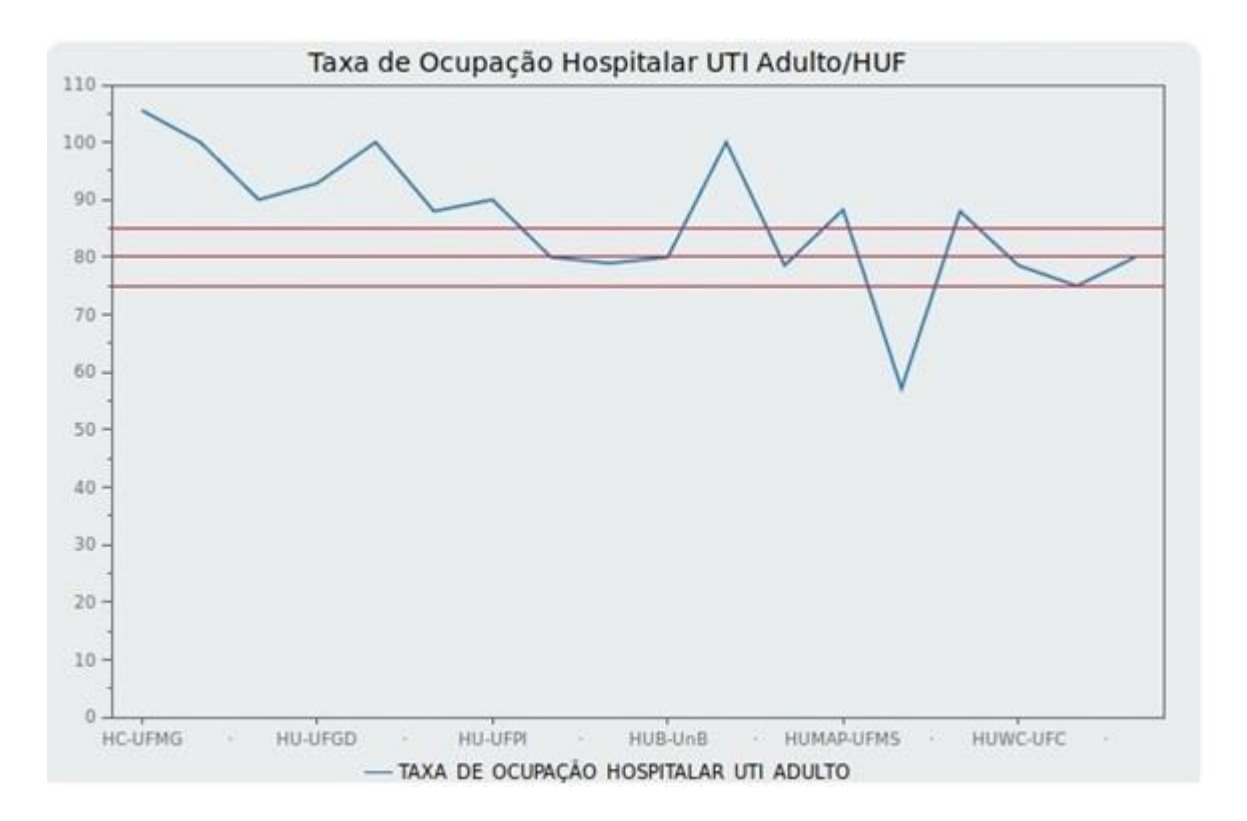

Figura 43: *Dashboard* da Taxa de Ocupação Hospitalar da UTI Adulto dos HUFBs em abril de 2015. Fonte: Autor.

A Figura 44 apresenta o *dashboard* da situação (Ocupação Hospitalar UTI Pediátrica) dos HUFBs em abril de 2015, quantidade de pacientes internados por HUF e quantidade de leitos ativos por HUF. Esse painel proporciona uma visualização mais adequada para análise da situação de cada um dos hospitais, facilitando a identificação de qual deles possui mais e menos pacientes internados, bem como qual deles possui mais e menos leitos ativos na UTI Pediátrica.

A Figura 45 apresenta o *dashboard* da TOHUP dos HUFBs Brasileiros em abril de 2015. Esse painel gráfico permite uma visualização mais apropriada para análise da aplicação desse IH de eficiência pela Ebserh na sua rede de hospitais, facilitando a identificação de qual deles está de acordo com os parâmetros estabelecidos na documentação da ANS entre 75% e 85%, e qual deles está ou abaixo de 75% ou acima de 85%, estando fora da faixa ideal.

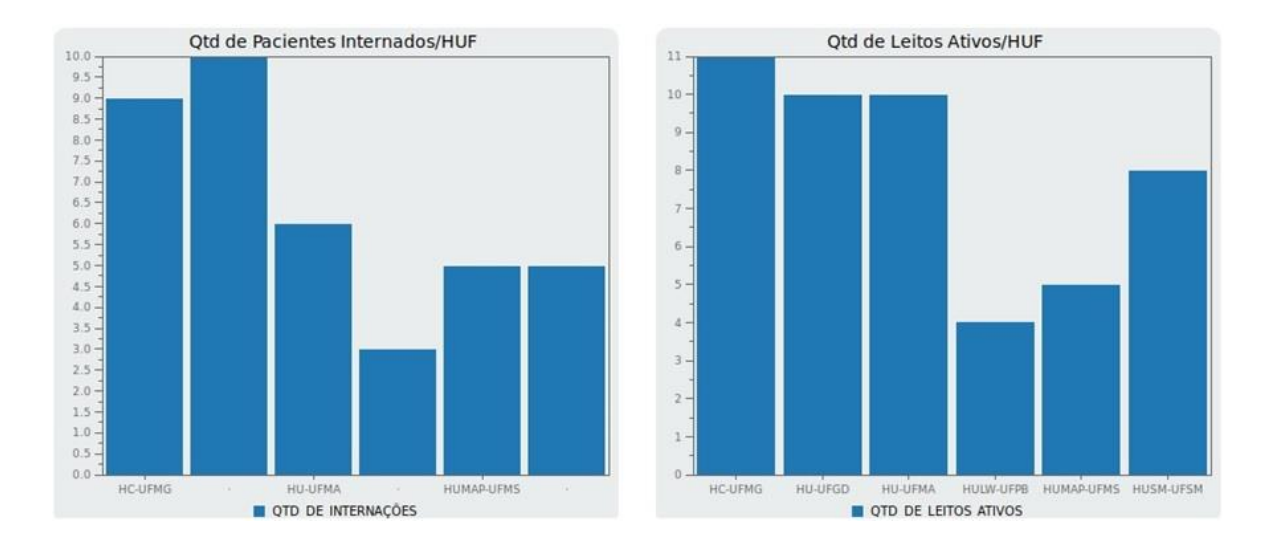

Figura 44: *Dashboard* da análise da situação dos HUFBs em abril de 2015, referente à Taxa de Ocupação Hospitalar UTI Pediátrica em termos de quantidade de internações e quantidade de leitos ativos. Fonte: Autor.

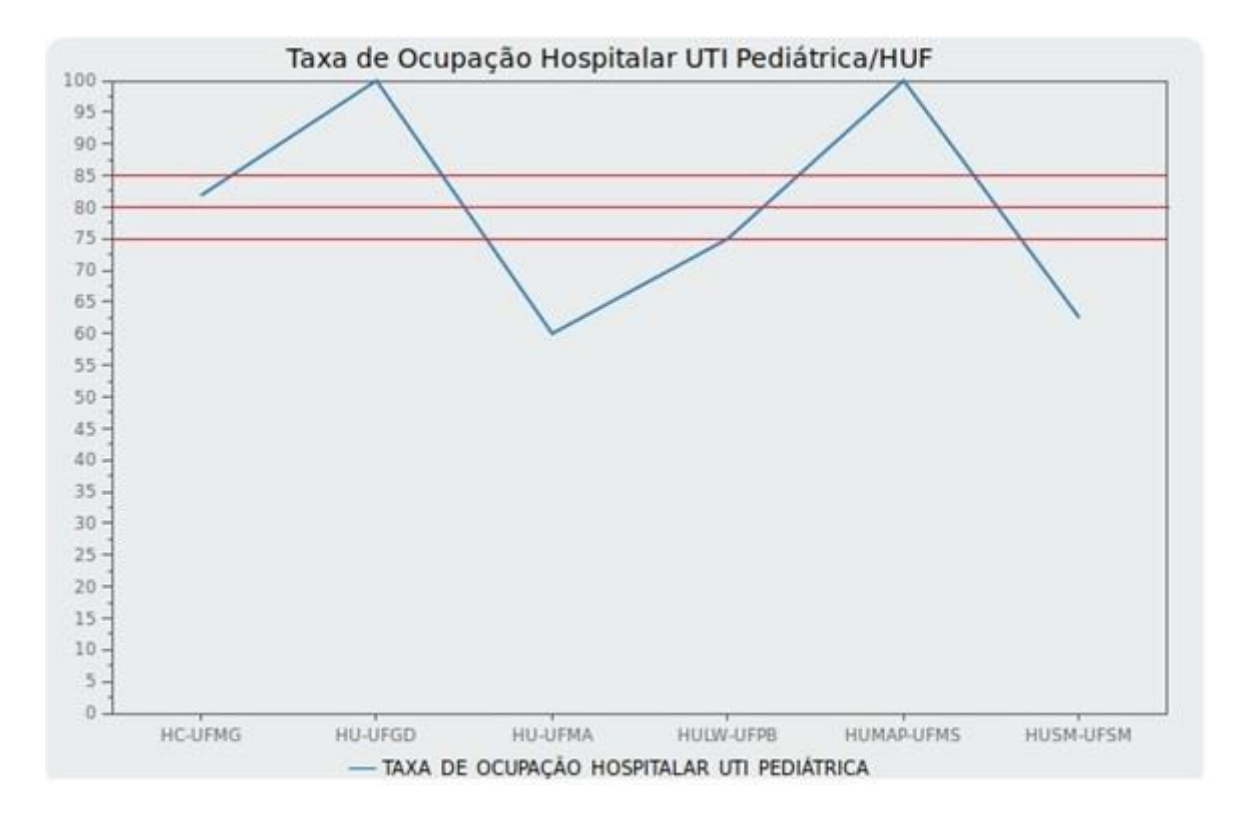

Figura 45: *Dashboard* da Taxa de Ocupação Hospitalar da UTI Pediátrica dos HUFBs em abril de 2015. Fonte: Autor.

De acordo com as Figuras 39, 41, 43 e 45, observa-se também que poucos HUFBs estão conforme a meta da ANS que é de 80% e 85% de TOH, sendo necessário que a alta gestão da Ebserh e dos HUFBs comece a tomar medidas apropriadas para mitigar e até sanar os incidentes e os problemas que estão favorecendo essa situação nesses hospitais.

A Figura 46 apresenta o *dashboard* da situação (Permanência Geral) dos HUFBs em maio de 2015, quantidade de pacientes internados por HUF e quantidade de saídas – altas, óbitos e transferências externas por HUF. Esse painel proporciona uma visualização mais adequada para análise pela Ebserh da situação de cada um dos hospitais da sua rede, facilitando a identificação de qual deles possui mais e menos pacientes internados, bem como qual deles possui mais e menos saídas de pacientes.

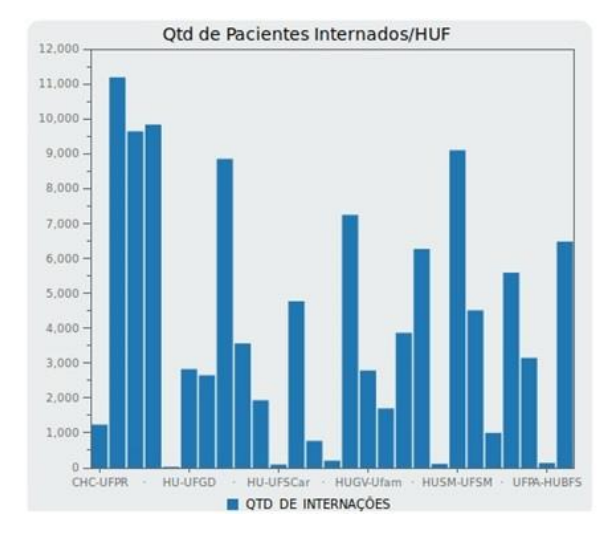

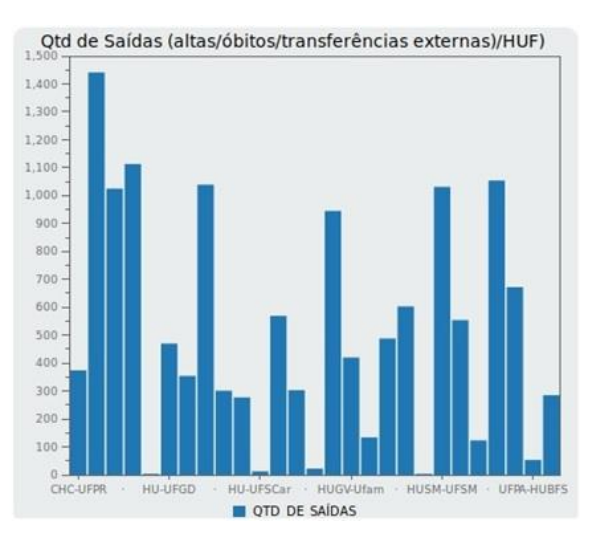

Figura 46: *Dashboard* da análise da situação dos HUFBs em maio de 2015, referente à Média de Permanência Geral em termos de quantidade de internações e quantidade de saídas (altas/óbitos/transferências externas). Fonte: Autor.

A Figura 47 apresenta o *dashboard* da MPG dos HUFBs Brasileiros em maio de 2015. Esse painel gráfico permite uma visualização mais apropriada para análise da aplicação desse IH de eficiência pela Ebserh na sua rede de hospitais, facilitando a identificação de qual deles está de acordo com os parâmetros estabelecidos na documentação da ANS estando dentro ou fora da faixa ideal.

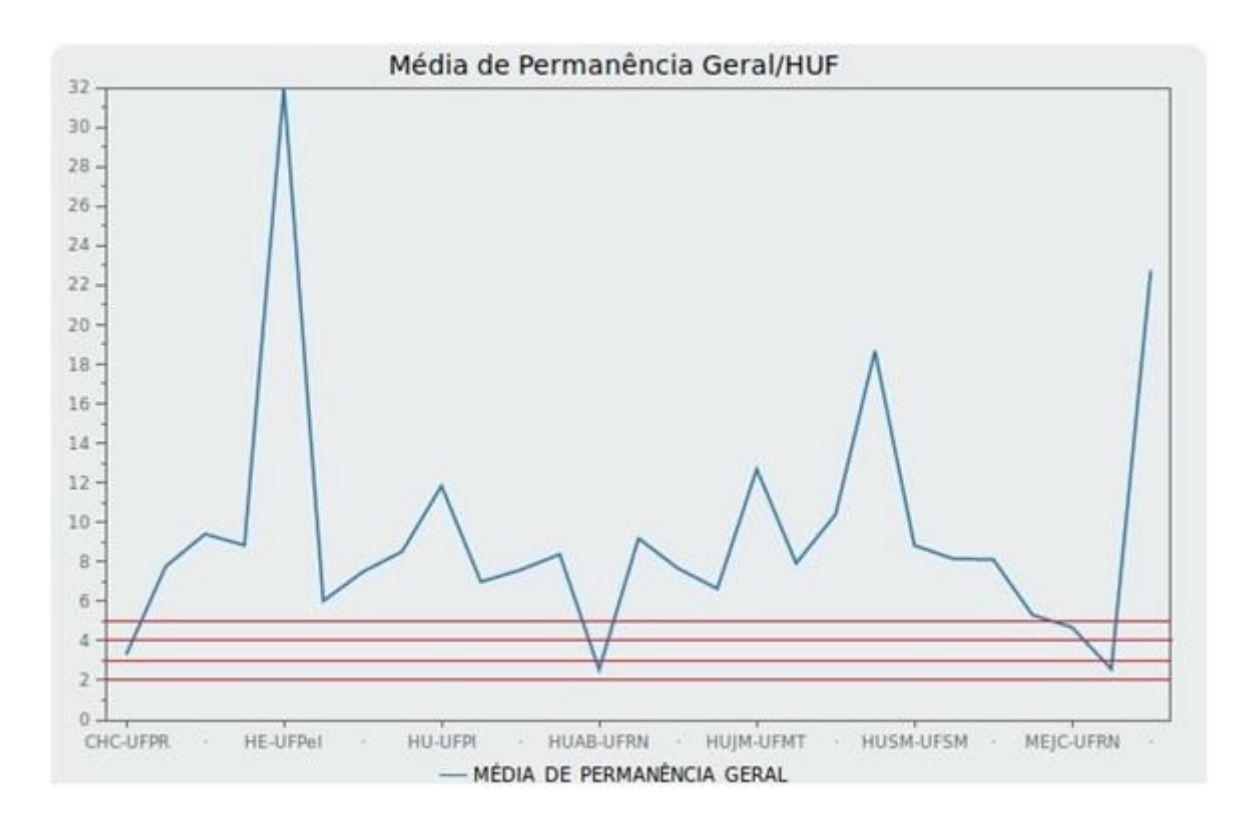

Figura 47: *Dashboard* da Média de Permanência Geral dos HUFBs em maio de 2015. Fonte: Autor.

A Figura 48 apresenta o *dashboard* da situação (Permanência Maternidade) dos HUFBs em maio de 2015, quantidade de pacientes internados por HUF e quantidade de saídas – altas, óbitos e transferências externas por HUF. Esse painel proporciona uma visualização mais adequada para análise pela Ebserh da situação de cada um dos hospitais da sua rede, facilitando a identificação de qual deles possui mais e menos pacientes internados, bem como qual deles possui mais e menos saídas de pacientes.

A Figura 49 apresenta o *dashboard* da MPM dos HUFBs Brasileiros em maio de 2015. Esse painel gráfico permite uma visualização mais apropriada para análise da aplicação desse IH de eficiência pela Ebserh na sua rede de hospitais, facilitando a identificação de qual deles está de acordo com os parâmetros estabelecidos na documentação da ANS estando dentro ou fora da faixa ideal.

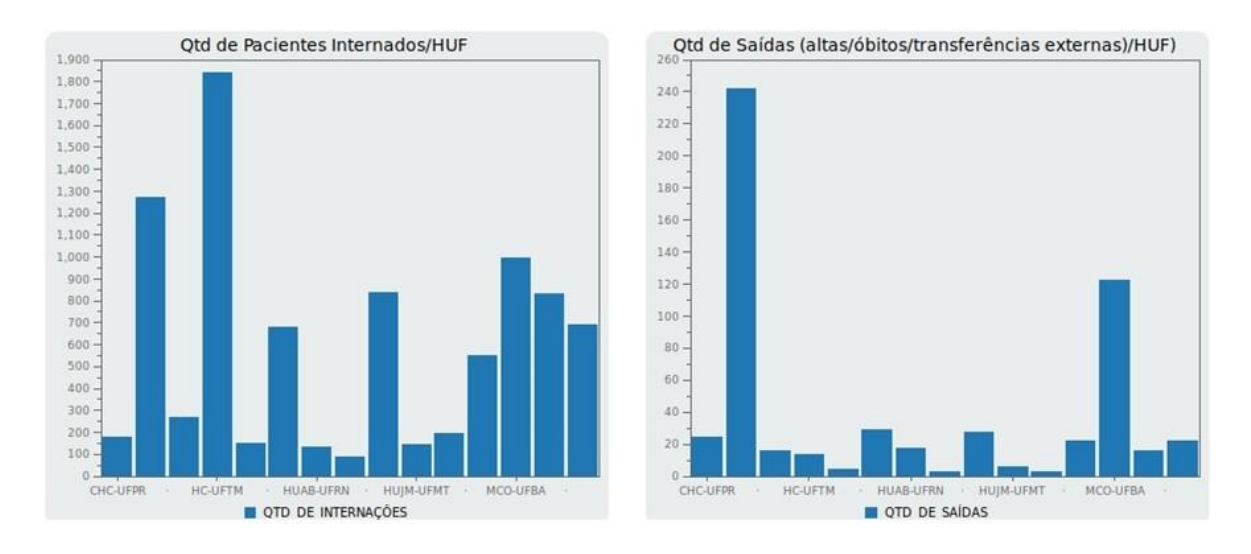

Figura 48: *Dashboard* da análise da situação dos HUFBs em maio de 2015, referente à Média de Permanência Maternidade em termos de quantidade de internações e quantidade de saídas (altas/óbitos/transferências externas). Fonte: Autor.

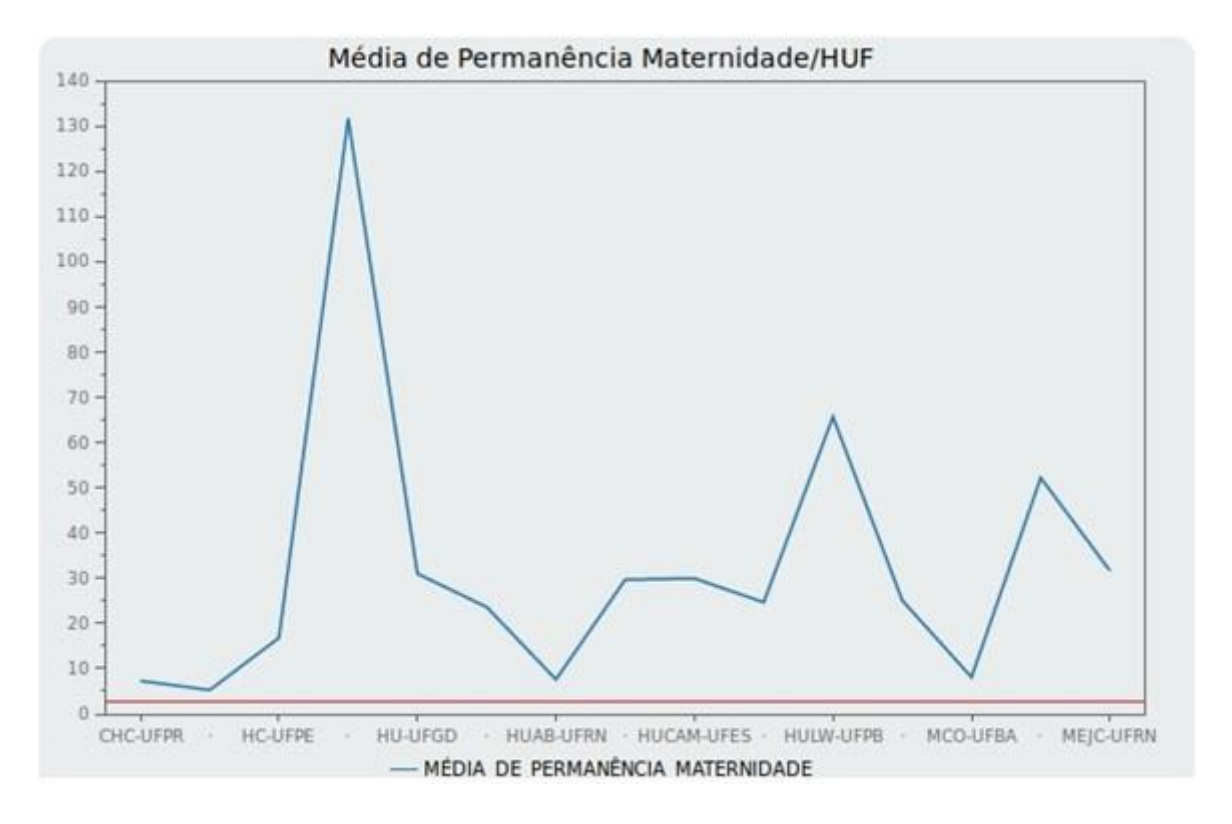

Figura 49: *Dashboard* da Média de Permanência da Maternidade dos HUFBs em maio de 2015. Fonte: Autor.

A Figura 50 apresenta o *dashboard* da situação (Permanência UTI Adulto) dos HUFBs em maio de 2015, quantidade de pacientes internados por HUF e quantidade de saídas – altas, óbitos e transferências externas por HUF. Esse painel proporciona uma visualização mais adequada para análise pela Ebserh da situação de cada um dos hospitais da sua rede, facilitando a identificação de qual deles possui mais e menos pacientes internados, bem como qual deles possui mais e menos saídas de pacientes.

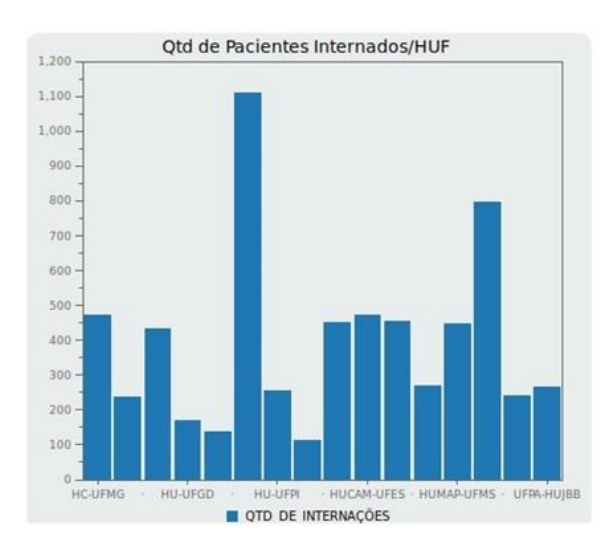

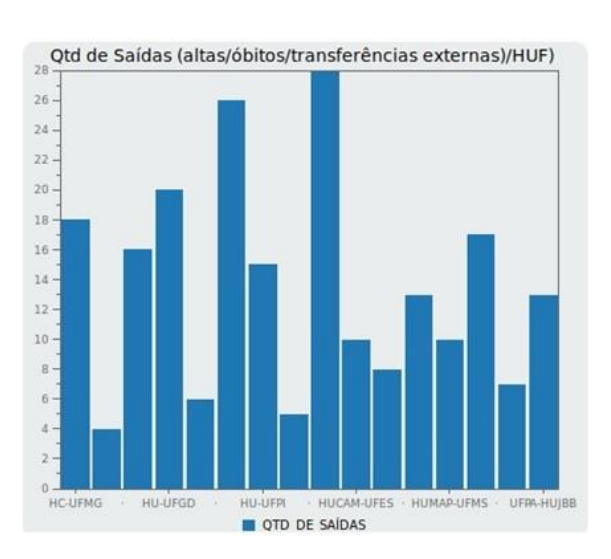

Figura 50: *Dashboard* da análise da situação dos HUFBs em maio de 2015, referente à Média de Permanência UTI Adulto em termos de quantidade de internações e quantidade de saídas (altas/óbitos/transferências externas). Fonte: Autor.

A Figura 51 apresenta o *dashboard* da MPUA dos HUFBs Brasileiros em maio de 2015. Esse painel gráfico permite uma visualização mais apropriada para análise da aplicação desse IH de eficiência pela Ebserh na sua rede de hospitais, facilitando a identificação de qual deles está de acordo com os parâmetros estabelecidos na documentação da ANS estando dentro ou fora da faixa ideal.

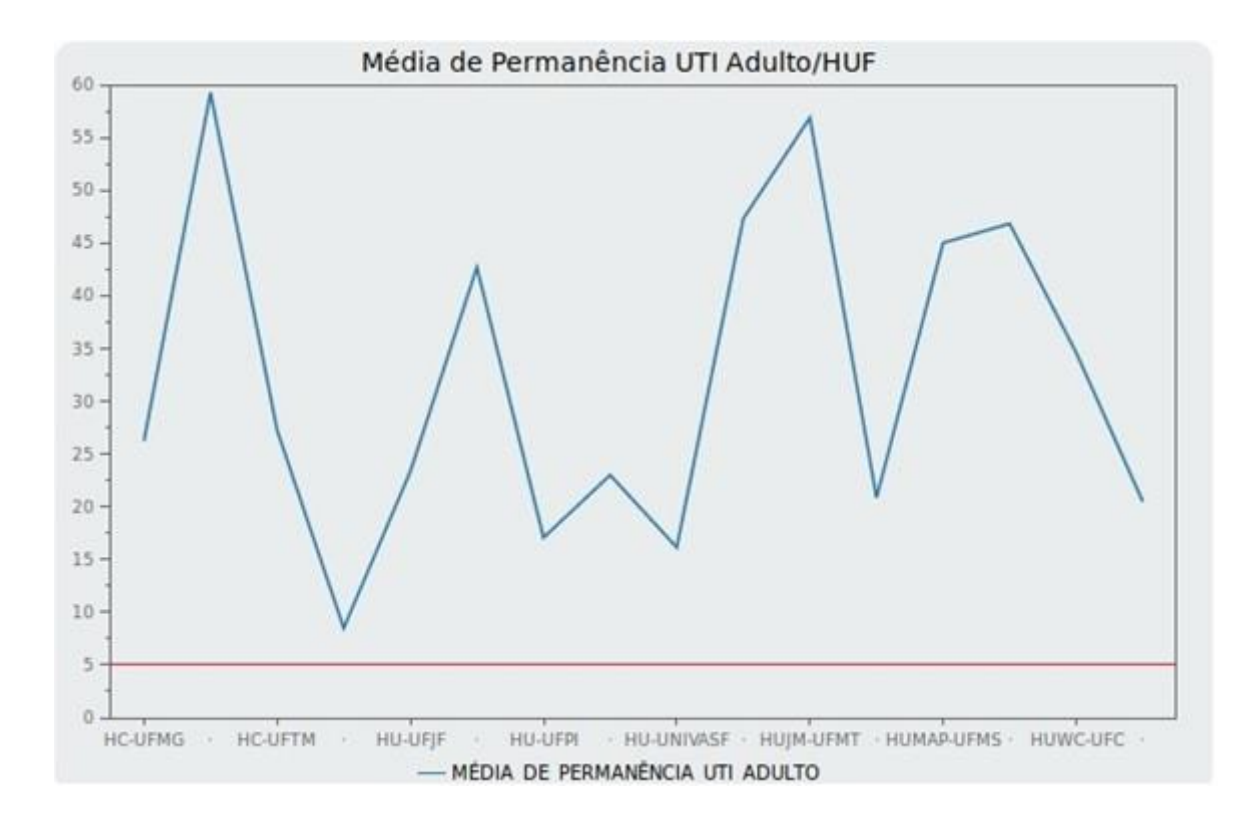

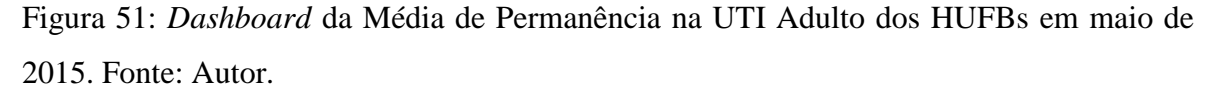

A Figura 52 apresenta o *dashboard* da situação (Permanência UTI Pediátrica) dos HUFBs em maio de 2015, quantidade de pacientes internados por HUF e quantidade de saídas – altas, óbitos e transferências externas por HUF. Esse painel proporciona uma visualização mais adequada para análise pela Ebserh da situação de cada um dos hospitais da sua rede, facilitando a identificação de qual deles possui mais e menos pacientes internados, bem como qual deles possui mais e menos saídas de pacientes.

A Figura 53 apresenta o *dashboard* da MPUP dos HUFBs Brasileiros em maio de 2015. Esse painel gráfico permite uma visualização mais apropriada para análise da aplicação desse IH de eficiência pela Ebserh na sua rede de hospitais, facilitando a identificação de qual deles está de acordo com os parâmetros estabelecidos na documentação da ANS estando dentro ou fora da faixa ideal.
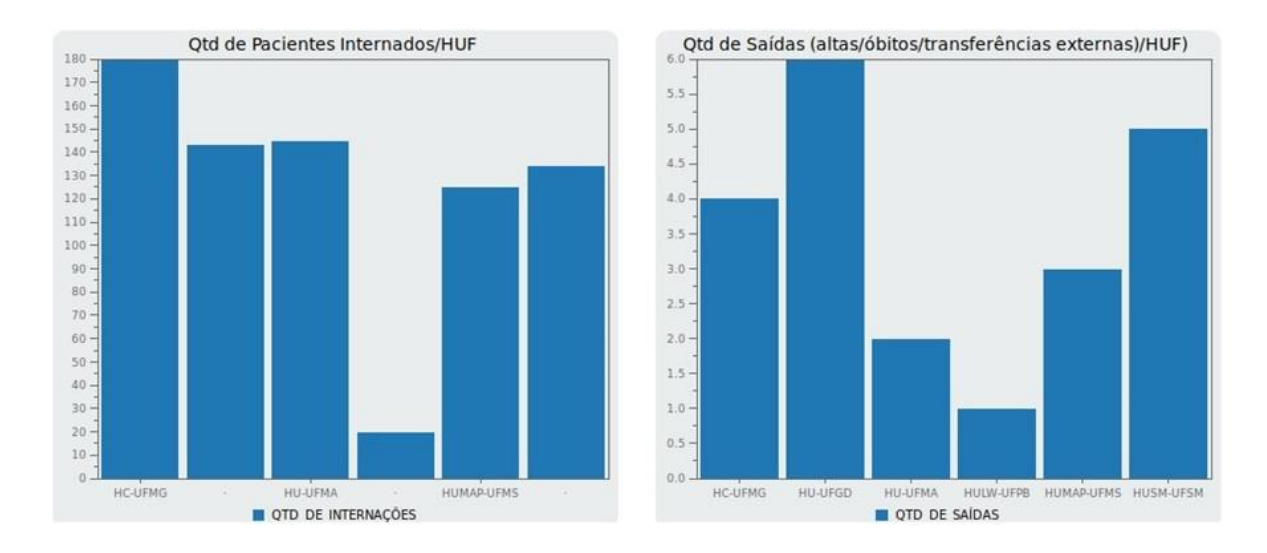

Figura 52: *Dashboard* da análise da situação dos HUFBs em maio de 2015, referente à Média de Permanência UTI Pediátrica em termos de quantidade de internações e quantidade de saídas (altas/óbitos/transferências externas). Fonte: Autor.

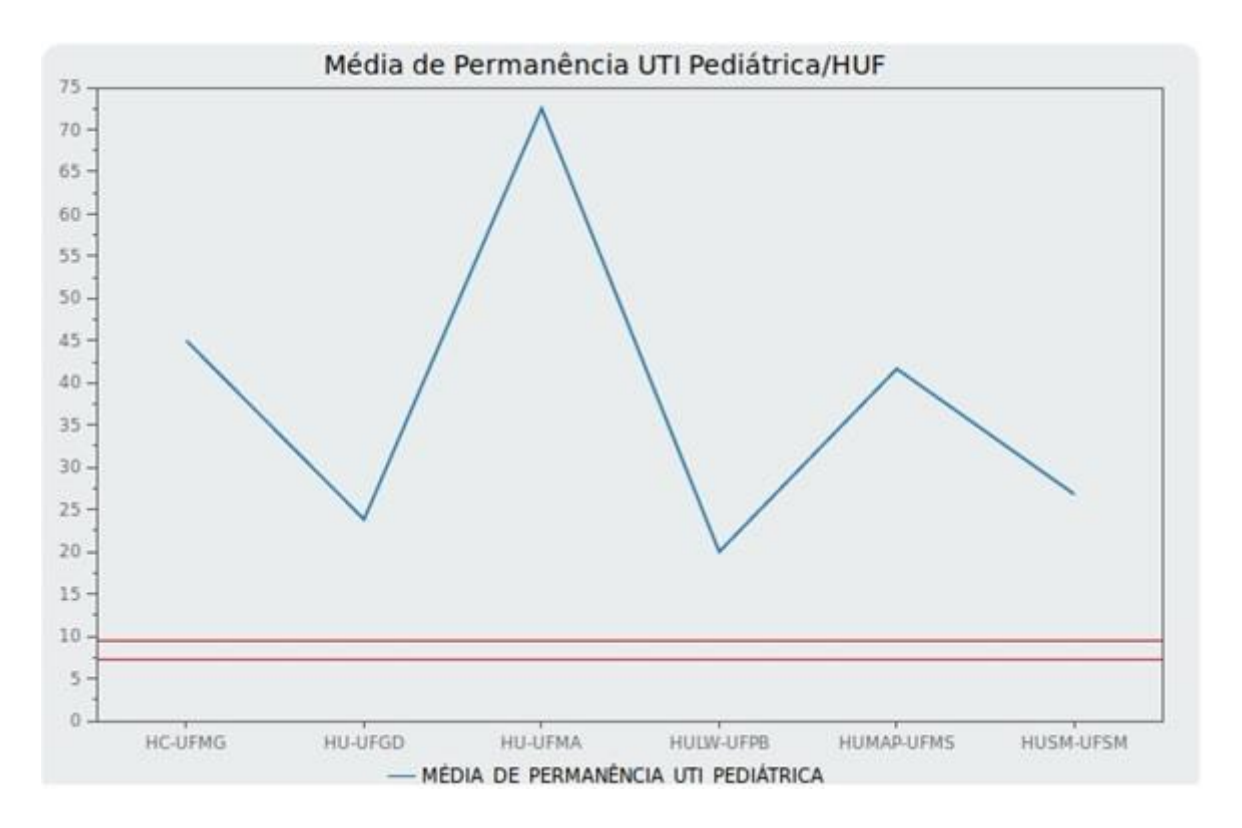

Figura 53: *Dashboard* da Média de Permanência na UTI Pediátrica dos HUFBs em maio de 2015. Fonte: Autor.

De acordo com as Figuras 47, 49, 51 e 53, respectivamente, observa-se também que poucos HUFBs estão conforme a meta da ANS que é 2 a 5 dias para MPG, 2,3 dias para MPM, 4,5 a 5,3 dias para MPUA e 7,4 a 9,9 para MPUP, sendo necessário que a alta gestão da Ebserh e dos HUFBs Brasileiros comece a tomar medidas apropriadas para mitigar e até sanar os incidentes e os problemas que estão favorecendo essa situação nesses hospitais.

## **5 DISCUSSÃO**

#### 5.1 DISCUSSÃO FINAL

Neste estudo foi desenvolvimento um servidor de BI utilizando a ferramenta *open source Pentaho* para análise da aplicação dos IHs de eficiência da ANS nos HUFBs. A Ebserh já faz uso dessa ferramenta para o processo de ETL da base de dados do AGHU, publicando esses dados na *Internet* na versão experimental do Painel de Gestão AGHU.

A Ebserh também já definiu por meio do Manual de Conceitos e Nomenclaturas de Leitos Operacionais quais indicadores serão utilizados para avaliação e análise da situação dos HUFBs, no entanto, ela ainda não iniciou o processo de adequação pelas suas Diretorias responsáveis da implantação e dos ajustes necessários para realizar a análise da aplicação dos indicadores nos hospitais da sua rede.

Contudo, este trabalho propõe à Ebserh e aos HUFBs, que fazem e que ainda não fazem parte da sua rede de hospitais, a continuação ou a adoção do uso do *Pentaho*. Porém, a principal proposta é que essa empresa pública adote todas os aplicativos da suíte dessa ferramenta de forma a melhorar o gerenciamento das informações, proporcionando assim, praticidade e agilidade para os empregados que utilizarem essa solução tecnológica e adequar o Painel de Gestão AGHU com os IHs de eficiência da ANS.

Hospitais e postos de atendimento de saúde, principalmente os públicos, podem se beneficiar com a proposta deste trabalho, pois todos os recursos tecnológicos utilizados são *open source*, ou seja, gratuitos, podendo ser adaptados às necessidades de cada estabelecimento de saúde. E também, estar em conformidade com IHs proporciona uma correta gestão hospitalar, trazendo principalmente benefícios para os pacientes que estão sendo e serão atendidos.

Avalia-se então pelos dados obtidos da Ebserh, referentes ao período de abril de 2015 e maio de 2015 em análise, que a maioria dos HUFBs estão fora da recomendação da ANS com relação às TOHs e às MPs. Diversos são os fatores que favoreceram esse cenário, porém, pode-se destacar dentre outros, tendo como referência o relatório do Tribunal de Contas da União (TCU) à Ebserh (RELATÓRIO TCU EBSERH, 2016):

111

- Falta de profissionais de saúde especializados para realizar os serviços assistenciais;
- Resistência para substituir os terceirizados gerando impasses nas atividades rotineiras;
- Dificuldade de implantação do modelo de gestão da Ebserh;
- Infraestrutura hospitalar ainda inadequada para realizar com prontidão todas as etapas da atenção à saúde; e
- Falta de planejamento para implantar e utilizar todos os recursos disponíveis para os atendimentos assistenciais.

Por fim, os estudos apresentados na Revisão da Literatura no capítulo 1 deste trabalho têm correlação com este trabalho, pois abordam os seguintes assuntos:

- Gestão hospitalar;
- Sistemas de TIC e de saúde;
- Utilização de informações para a tomada de decisão; e
- Ambientes hospitalares.

Entretanto, o que difere essas pesquisas é que este estudo sugere a análise dos IHs de eficiência, as TOHs e as MPs, que são fundamentais para se obter uma gestão hospitalar eficiente, por meio de uma solução de TIC, o BI, para apoiar os profissionais de saúde, e principalmente, a alta gestão dos HUFBs e da Ebserh à tomarem decisões seguras, precisas e eficientes.

#### 5.2 CONTRIBUIÇÕES RELEVANTES

A informática é apenas um instrumento de armazenamento, controle, comunicação e análise de informações, que, embora extremamente poderoso, deverá ser utilizado por profissionais competentes a fim de que possamos extrair o máximo de benefícios e produtividade em estabelecimentos de saúde. A informática em saúde tem demonstrado enorme progresso, e o desenvolvimento de SIs hospitalar tem contribuído para prover a eficiência e a qualidade dos serviços nessa área (ZUCCHI e FERRAZ, 2010).

A principal contribuição deste trabalho foi, por meio do estudo dos IHs de eficiência da ANS, apresentar a importância da adoção e adequação desses indicadores na gestão hospitalar e, também, a inserção das TOHs e das MPs em *dashboards* gerados pelo *Pentaho* proporcionou uma melhor e mais adequada visualização da situação dos HUFBs.

Analisando a situação atual da saúde no Brasil e, principalmente, no Distrito Federal, este trabalho contribui para que, além dos HUFBs, os hospitais públicos e privados possam se beneficiar de uma gestão hospitalar eficiente adotando o uso de uma solução de BI *open source* e dos IHs de eficiência da ANS. Os hospitais começam a ter um controle adequado dos seus leitos operacionais e da média de permanência dos seus pacientes, proporcionando a eles um relacionamento mais próximo com o hospital, e, assim, eles passam de uma maneira mais indireta a compreender a situação do momento de cada um desses estabelecimentos de saúde e a participar da Gestão Hospitalar eficiente.

Outro ponto relevante é que com a implantação do proposto neste estudo, os estabelecimentos de saúde podem diminuir consideravelmente a fila de espera para atendimento dos pacientes, otimizando a média de permanência e liberando mais leitos operacionais para utilização.

Dessa forma, os gestores hospitalares da Ebserh e dos HUFBs podem ter uma real visão gerencial da situação ocupacional dos leitos hospitalares e do tempo de permanência dos pacientes nos HUFBs e, assim, realizarem uma correta, segura, precisa e eficiente tomada de decisão técnica (clínica) e estratégica da gestão hospitalar.

## **6 CONCLUSÃO E TRABALHOS FUTUROS**

#### 6.1 CONCLUSÃO

Os ambientes hospitalares necessitam constantemente de cuidados e atenção especiais, seus pacientes carecem de um atendimento especializado e que proporcione resultados expressivos no tratamento das diversas doenças. Entretanto, os hospitais precisam implantar ou então melhorar todo o processo que envolve a gestão hospitalar.

A medicina do futuro dependerá da capacidade de as organizações incorporarem novas tecnologias e reverem seus processos operacionais. Para ser introduzida essa nova cultura da desconstrução de modelos existentes, é essencial a adoção das boas práticas de governança corporativa (SPILLER et al., 2015).

O desenvolvimento da computação móvel e do BI está proporcionando ao mercado novas metodologias, técnicas, sistemas e infraestruturas. Tudo isso, favorece e amplia as possibilidades de uso dessas tecnologias na área da saúde. No entanto, diversos são os desafios a serem superados e os procedimentos a serem aprimorados para que se possa usufruir de todo o potencial que essas tecnologias oferecem.

A seguir são listados alguns exemplos desses desafios (LIMA, 2010):

- 1. Integração e transparência para o uso simultâneo de vários *softwares* independentes e de aplicações móveis;
- 2. Segurança, privacidade e confidencialidade dos dados do paciente nas aplicações e durante a transmissão;
- 3. Disponibilidade e qualidade das aplicações e compatibilidade; e
- 4. O processamento de uma grande quantidade de dados (*Big Data*) e de demandas das áreas de assistência hospitalar.

Prover eficiência à gestão hospitalar é o que a ANS propõe na aplicação dos seus IHs de eficiência, trazendo nas suas documentações, todas as recomendações, os parâmetros, as observações, as metas e as formulas necessárias para calcular e avaliar a situação de cada estabelecimento de saúde.

A Ebserh é uma empresa pública criada para gerir os HUFBs e a cada ano são implantadas melhorias nos hospitais da sua rede. Contudo, quanto mais recursos forem utilizados a fim de proporcionar eficiência para gestão hospitalar dos seus HUFBs, melhor será a prestação da atenção à saúde aos pacientes.

Após a análise de todas as informações e os resultados contidos neste trabalho, concluiu-se que a utilização de uma ferramenta *open source* de BI melhora sim a gestão da informação. Entretanto uma gestão sem regras de inteligência para o negócio, em nada irá agregar na tomada de decisão.

Dessa forma, para aperfeiçoar de forma adequada as atividades assistenciais e os recursos tecnológicos dos HUFBs, com relação à ocupação dos leitos hospitalares e o tempo de permanência dos pacientes, este trabalho analisou o cruzamento de dados entre pacientes internados e leitos ativos para o cálculo das TOHs e o cruzamento de dados entre pacientes internados e saídas de pacientes para o cálculo das MPs.

#### 6.2 TRABALHOS FUTUROS

A facilidade representada pela *Internet*, recurso cada vez mais acessível, para o monitoramento e a troca de informações à distância, prevê a utilização de outros meios, como (SPILLER et al., 2015):

- Telemedicina:
- Acesso a pesquisas e estatísticas;
- O ensino à distância; e
- A utilização de modelos de treinamento para profissionais da saúde por meio da medicina robótica e de simulações médicas.

Todos estes meios são também instrumentos de qualificação profissional e simuladores de modelos de assistência à saúde já disponíveis e, portanto, indispensáveis a qualquer sistema para enfrentar os desafios do setor nas próximas décadas (SPILLER et al., 2015).

Foram realizados estudos relevantes neste trabalho no tocante a como obter eficiência na gestão hospitalar. Avaliar a aplicação das TOHs e das MPs acelera e qualifica a etapa de tomada de decisão dos gestores hospitalares, proporcionando eficiência e segurança nas decisões clínicas, técnicas e estratégicas do hospital.

O uso de soluções tecnológicas, como é o caso do BI, proporciona ganhos reais às empresas na gestão do seu negócio. Já a utilização de ferramentas *open source* auxilia na economicidade e na praticidade da adequação do código fonte às necessidades de cada ambiente de trabalho.

Neste trabalho adotou-se o uso do conceito da inteligência de negócios para a Gestão Hospitalar, focando em todos os processos e as etapas de um BI. Entretanto optou-se como proposta futura de melhoria deste trabalho, o uso da inteligência computacional por meio de algoritmos de avaliação da qualidade hospitalar, sendo assim, existem pontos que podem ser melhorados e expandidos a partir deste projeto de pesquisa. Dessa forma, são sugeridos como trabalhos futuros:

- A análise e a adoção dos demais IHs da ANS;
- A geração de mais *dashboards* a partir do estudo de indicadores novos;
- A criação de tarefas (*jobs*) agendadas para a execução dinâmica no *Pentaho*;
- O estudo de novos *plugins* do *Pentaho* para customização dos painéis gráficos;
- O estudo de como é feita a aplicação de multas, sanções e punições realizadas pelos Órgãos de Controle e Reguladores do Brasil aos Órgãos públicos Brasileiros que gerenciam estabelecimentos de saúde ou que prestam serviços de saúde; e
- O desenvolvimento de algoritmo inteligente para avaliação dos parâmetros e metas definidos pelos IHs da ANS nos HUFBs.

## **REFERÊNCIAS BIBLIOGRÁFICAS**

ANS – Agência Nacional de Saúde Suplementar. Disponível em: <http://www.ans.gov.br/> acessado em: Novembro de 2016.

ANVISA – Agência Nacional de Vigilância Sanitária. Disponível em: <http://portal.anvisa.gov.br/> acessado em: Novembro de 2016.

APACHE – Apache HTTP SERVER PROJECT. Disponível em: <https://httpd.apache.org/> acessado em: Julho de 2016.

ASSIS NETO, FRANCISCO DE. Governança de Tecnologia da Informação em Saúde: Proposta de ações baseada em riscos e requisitos de interoperabilidade para o Sistema de Saúde do Exército Brasileiro. s.n, 2015. Dissertação (Mestrado) – Universidade de Brasília, Brasília-DF, 2015.

BORBA, V. R.; LISBOA, T. C. Teoria geral da administração hospitalar: estruturação e evolução do processo de gestão hospitalar. Rio de Janeiro-RJ: Editora Qualimark, p. 32, 2006.

BOTELHO, F. R.; FILHO, E. D. Conceituando o termo Business Intelligence: origem e principais objetivos. Revista Iberoamericana de Sistemas, Cibernética e Informática, v. 11, n. 1, p. 55, 2014.

CARVALHO, C. E-HEALTH: A importância e as vantagens para os mais idosos. Argentina: Revista AGUSVINNUS, ISSN 2362-6526, n. 2, p. 214, Maio 2015.

CHIMIESKI, B. F. Solução de auxílio ao diagnóstico e à pesquisa médica baseada em Mineração de Dados utilizando Interface Android. s.n, 2013. Dissertação (Mestrado) – Pontifícia Universidade Católica do Rio Grande do Sul, Porto Alegre-RS, 2013.

COUTO, A. V. Uma abordagem de Gerenciamento de Redes baseado no Monitoramento de Fluxos de Tráfego Netflow com o suporte de Técnicas de Business Intelligence. s.n, 2012. Dissertação (Mestrado) – Universidade de Brasília, Brasília-DF, 2012.

D'INNOCENZO, M. et al. Indicadores, auditoria, certificações: ferramentas de qualidade para gestão em saúde. 2. ed. São Paulo-SP: Editora Martinari, p. 93, 2010.

DUNHAM, M. Data Mining: introductory and advanced topics. Upper Saddle River, NJ: prentice Hall, 2003.

EBSERH – Empresa Brasileira de Serviços Hospitalares. Disponível em: <http://www.ebserh.gov.br/> acessado em: Fevereiro de 2016.

E-EFI-01 – Estágio de Eficiência 01 – Taxa de Ocupação Operacional Geral. Disponível em: <http://www.ans.gov.br/images/stories/prestadores/E-EFI-01.pdf> acessado em: Agosto de 2016.

E-EFI-02 – Estágio de Eficiência 02 – Taxa de Ocupação Operacional Maternidade. Disponível em: <http://www.ans.gov.br/images/stories/prestadores/E-EFI-02.pdf> acessado em: Agosto de 2016.

E-EFI-03 – Estágio de Eficiência 03 – Taxa de Ocupação Operacional UTI Adulto. Disponível em: <http://www.ans.gov.br/images/stories/prestadores/E-EFI-03.pdf> acessando em: Agosto de 2016.

E-EFI-04 – Estágio de Eficiência 04 – Taxa de Ocupação Operacional UTI Pediátrica. Disponível em: <http://www.ans.gov.br/images/stories/prestadores/E-EFI-04.pdf> acessado em: Agosto de 2016.

E-EFI-05 – Estágio de Eficiência 05 – Média de Permanência Geral. Disponível em: <http://www.ans.gov.br/images/stories/prestadores/E-EFI-05.pdf> acessado em: Agosto de 2016.

E-EFI-06 – Estágio de Eficiência 06 – Média de Permanência Maternidade. Disponível em: <http://www.ans.gov.br/images/stories/prestadores/E-EFI-06.pdf> acessado em: Agosto de 2016.

E-EFI-07 – Estágio de Eficiência 07 – Média de Permanência UTI Adulto. Disponível em: <http://www.ans.gov.br/images/stories/prestadores/E-EFI-07.pdf> acessado em: Agosto de 2016.

E-EFI-08 – Estágio de Eficiência 08 – Média de Permanência UTI Pediátrica. Disponível em: <http://www.ans.gov.br/images/stories/prestadores/E-EFI-08.pdf> acessado em: Agosto de 2016.

ELMASRI, R. Sistemas de Banco de Dados. 6ª ed. Pearson Addison Wesley. 2011.

FARIAS, J. S. Inovação em Gestão Hospitalar apoiada em Tecnologia de Informação e Comunicação: um estudo em hospitais de Brasil e Espanha. s.n, 2010. Tese (Doutorado) – Universidade de Brasília, Brasília-DF, 2010.

FELIZARDO, V. et al. TICE.Healthy: Integração de soluções TIC para a Saúde e Qualidade de Vida. Revista Ibérica de Sistemas e Tecnologias de Informação, n. 14, p. 17-32, 2014.

FORGIA, G. M. L.; COUTTOLENC, B. F. Desempenho hospitalar no Brasil: em busca da excelência. The World Bank, Instituto Brasileiro para Estudo e Desenvolimento do Setor de Saúde/IBEDESS, São Paulo-SP: Editora Singular, 2009.

FROTA, L. C. M. Inteligência nas organizações públicas de saúde: soluções e informações estratégicas para gestão. s.n, 2009. Dissertação (Mestrado) – Escola Nacional de Saúde Pública da Fundação Oswaldo Cruz, Rio de Janeiro-RJ, 2009.

GEREMIA, J. PET TELE: pesquisa, ensino e extensão. Tutorial de Introdução a Banco de Dados. Niterói-RJ: Universidade Federal Fluminense, Escola de Engenharia, Curso de Engenharia de Telecomunicações, Programa de Educação Tutorial. v. A2010M12D16, p. 4, Dezembro 2010.

GLOSSÁRIO TEMÁTICO. Gestão do trabalho e da educação na saúde (Série A. Normas e Manuais Técnicos). Brasília-DF: Ministério da Saúde. Secretaria-Executiva. Secretaria de Gestão do Trabalho e da Educação na Saúde. 2. ed. p. 21, 2012.

HOUAISS, A.; VILLAR, M.; FRANCO, F. M. M. Dicionário Houaiss da língua portuguesa. Rio de Janeiro-RJ: Editora Objetiva, p. 1615, 2001.

JBILOU, J. et al. Combining communication technology utilization and organizational innovation: evidence from canadian healthcare decision makers. J Med Syst., v. 33, n. 1, p. 275-286, 2009.

LARUCCIA, M. M.; DA SILVA, R. S. P.; CHIARELLI, G. D. Discussão sobre o Business Intelligence em empresas de Tecnologia da Informação. São Paulo-SP: Faculdades Integradas Campos Salles – Augusto Guzzo Revista Acadêmica, n. 11, p. 140-146, Junho 2013.

LIMA, M. N. Saúde Móvel – Computação móvel aplicada à saúde: conceitos, iniciativas e aplicações. 1. ed. Curitiba-PR, p. 9, 2010.

MALAGÓN-LONDOÑO, G.; MORERA, R. G.; LAVERDE, G. P. Administração Hospitalar. Rio de Janeiro-RJ: Editora Guanabara Koogan Ltda., 3. ed. p. 5, 2010.

MANUAL LEITOS EBSERH. Manual de conceitos e nomenclaturas de leitos operacionais. Manual SPA/CRACH/DAS – Empresa Brasileira de Serviços Hospitalares, Ministério da Educação, 1. ed. Brasília-DF, n. 1, p. 4-18, Janeiro 2017.

MARINO, B. F. TIC em hospitais privados: estudo do uso, do custo e da integração. s.n, 2016. Tese (Doutorado) – Escola de Administração de Empresas de São Paulo da Fundação Getúlio Vargas, São Paulo-SP, 2016.

NARDI, A. R. Fundamentos e Modelagem de Bancos de Dados Multidimensionais. Microsoft Brasil, Outubro 2007. Disponível em: <https://msdn.microsoft.com/ptbr/library/cc518031.aspx.> acessado em: Maio de 2016.

NEMATI, H. R.; BARKO, C. D. Issues in Organizational Data Mining: a survey of current practices. Journal of Data Warehousing, v. 6, n. 1, 2001.

PAINEL DE GESTÃO AGHU – Site do Sistema de Informações Gerenciais da Ebserh. Disponível em: <http://sig.ebserh.gov.br/painel/painelExterno.php?modulo=public/painelAghu#> acessado em Maio de 2016.

PANORAMA SETORIAL DA INTERNET. TIC no setor de saúde: disponibilidade e uso das tecnologias de informação e comunicação em estabelecimentos de saúde brasileiros. ano VI, n. 1, p. 1, Janeiro 2014.

PENTAHO – A Hitachi group company. Disponível em: <http://www.pentaho.com/> acessado em: Março de 2016.

PETRINI, M.; POZZEBON, M.; MEIRELLES, F. Incorporando gestão da sustentabilidade aos sistemas de inteligência de negócios. Rio de Janeiro-RJ: XXXI Encontro da Associação Nacional de Pós Graduação e Pesquisa em Administração, p. 3, Setembro 2007.

PHP – The PHP group. Disponível em: <https://secure.php.net/> acessado em: Julho de 2016.

PINOCHET, L. H. C.; LOPES, A. de S.; SILVA, J. S. Inovações e tendências aplicadas nas Tecnlogias de Informação e Comunicação na Gestão da Saúde. São Paulo-SP: Revista de Gestão em Sistemas de Saúde, v. 3, n. 2, p. 11-29, Julho/Dezembro 2014.

POR QUE GESITI?. Gestão de Sistemas e Tecnologias da Informação em hospitais: panorama, tendências e perspectivas em saúde. Brasília-DF: MS - Ministério da Saúde, p. 361, 2014.

POSTGRESQL – The world's most advanced open source database. Disponível em: <https://www.postgresql.org/> acessado em: Julho de 2016.

PRIMAK, F. V. da S. Decisões com B.I. (Business Intelligence). Rio de Janeiro-RJ: Editora Ciência Moderna Ltda., p. 19-48, 2008.

RAHMAN, S. M. et al. Integrated Data Mining and Business Intelligence. In J. Wang, Encyclopedia of Business Analytics and Optimization. Hershey: IGI Golbal, doi: 10.4018/978-1-4666-5202-6.ch11, p. 1234-1253, 2014.

RELATÓRIO TCU EBSERH. Relatório de auditoria operacional da Ebserh. Disponível em: <http://portal.tcu.gov.br/data/files/5F/14/53/92/52B31510ED8753152A2818A8/032.519% 20Empresa%20Servi\_os%20Hospitalares%20comp.pdf> acessado em: Dezembro de 2016.

REZENDE, C. A. P. O modelo de gestão do SUS e as ameaças do Projeto Neoliberal. In: BRAVO, M. I. S. et al. Política de saúde na atual conjuntura: modelos de gestão e agenda para a Saúde. 2. ed. Rio de Janeiro-RJ: Rede Sirius/Adufrj-SSind, 2008.

ROSSINI, A. M.; PALMISANO, A. Administração de sistemas de Informação e a Gestão do Conhecimento. São Paulo-SP: Editora Pioneira Thomson, 2012.

RUBIO SERRANO, A. M. Contributions on BI systems based on BIG DATA and predictive analytics integrated with na ETL process. s.n, 2014. Dissertação (Mestrado) – Universidade de Brasília, Brasília-DF, 2014.

SALLAM, R. et al. Magic Quadrant for Business Intelligence Platforms. Gartner RAS Core Research Note G00210036, 2011.

SANTOS, R. F. Estruturação de um ambiente de Business Intelligence (BI) para Gestão da Informação em Saúde: a experiência da Secretaria Municipal de Saúde de Belo Horizonte. São Paulo-SP: Journal of Health Informatics, p. 158-163, Outubro/Dezembro 2011.

SCARPI, M. J. Gestão de Clínicas Médicas. São Paulo-SP: Editora Futura, 2004.

SCHRADER, F. T.; NETO, J. S. M.; CATANELI, R. C. B. A gestão da saúde nos estados: avaliação e fortalecimento das funções essenciais. Conselho Nacional de Secretários de Saúde. 1. ed. Brasília-DF, p. 236, Julho 2007.

SHEDROFF, N. Information Interaction Design: a unified field theory of design. In: information design. Cambridge: MIT Press, p. 271-272, 1999.

SILVEIRA, N.C. Aplicação dos Indicadores Ethos de Responsabilidade Social Empresarial: estudo de caso com uma empresa da Economia de Comunhão. s.n, 2010. Dissertação (Mestrado) – Universidade de São Paulo, Ribeirão Preto-SP, 2008.

SIQUEIRA, O. M. P.; DE OLIVEIRA R. A. N.; DE OLIVEIRA A. A. Integração de Sistemas de Informação em Saúde com a utilização de Service Oriented Architecture (SOA). Revista de Gestão da Tecnologia e Sistemas de Informação, v. 13, n. 2, p. 255-274, Maio/Agosto 2016.

SOURCEFORGE – Pentaho Project. Disponível em: https://sourceforge.net/projects/pentaho/> acessado em: Julho de 2016.

SOUZA, P. C. et al. Sistema de Informação aplicado à gestão hospitalar: um panorama situacional da região médio-norte mato-grossense. Revista de Administração em Saúde, n. 54, p. 20, Janeiro/Março 2012.

SPILLER, E. S. et al. Gestão dos serviços em saúde. Rio de Janeiro-RJ: Editora FGV, 2 ed. p. 142-160, 2015.

TURBAN, E. et al. Business Intelligence: um enfoque gerencial para a inteligência do negócio. Porto Alegre-RS: Editora Bookman, p. 21-225, 2009.

UBUNTU – Ubuntu Server. Disponível em: <https://www.ubuntu.com/server> acessado em: Julho de 2016.

VALENTIM, M. L. P. et al. O processo de inteligência competitiva em organizações. Rio de Janeiro-RJ: DataGramaZero – Revista de Ciência da Informação, v. 4, n. 3, p. 1-23, 2003.

VECINA, G. N.; MALIK, A. M. Gestão em Saúde. Rio de Janeiro-RJ: Editora Guanabara Koogan Ltda., 2. ed. p. 113, 2016.

VIANNA, C. T. Sistemas de Informação no contexto da Inovação, dos Sistemas, da Informação e dos Processos Gerenciais. Instituto Federal de Santa Catarina, p. 122, 2015.

VIRTUALBOX – Oracle VM VirtualBox. Disponível em: <https://www.virtualbox.org/> acessado em: Julho de 2016.

ZUCCHI, P.; FERRAZ, M. B. Guia de economia e gestão em saúde. Guias de medicina ambulatorial e hospitalar da Universidade Federal de São Paulo, Escola Paulista de Medicina. Barueri-SP: Editora Manole, 1 ed. p, 318-394, 2010.

## **APÊNDICES**

### APÊNDICE 1: FIGURAS NÃO UTILIZADAS

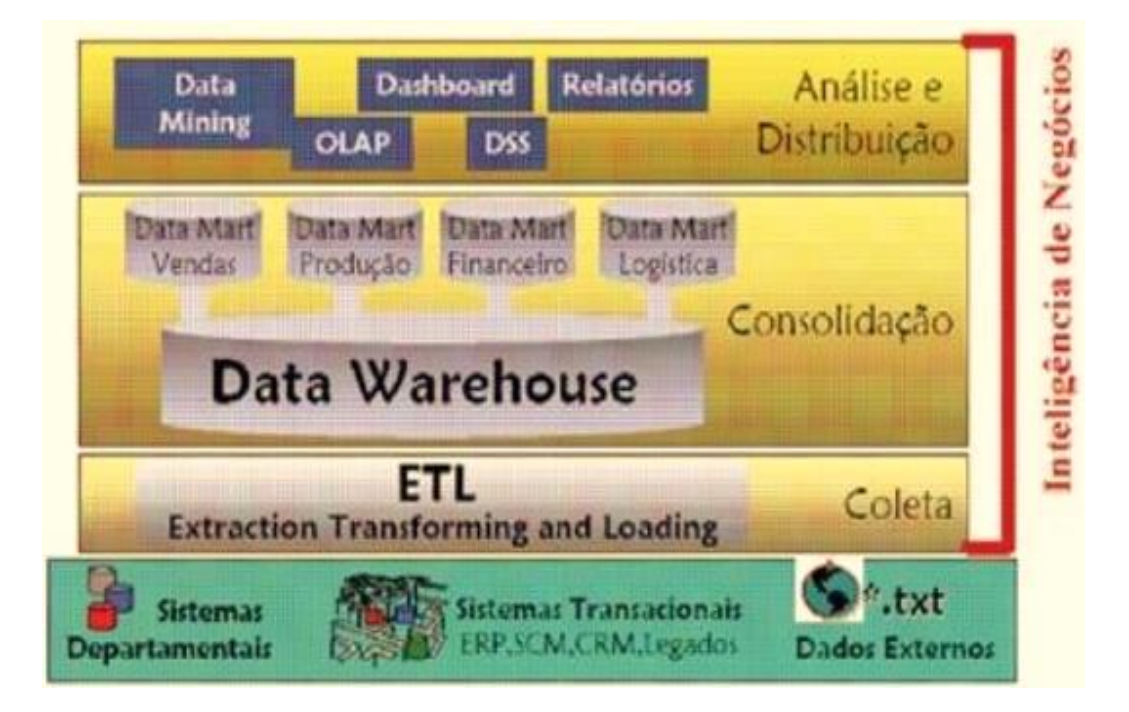

Figura 54: Estrutura da arquitetura de um BI. Fonte: (PETRINI, POZZEBON e MEIRELLES, 2007).

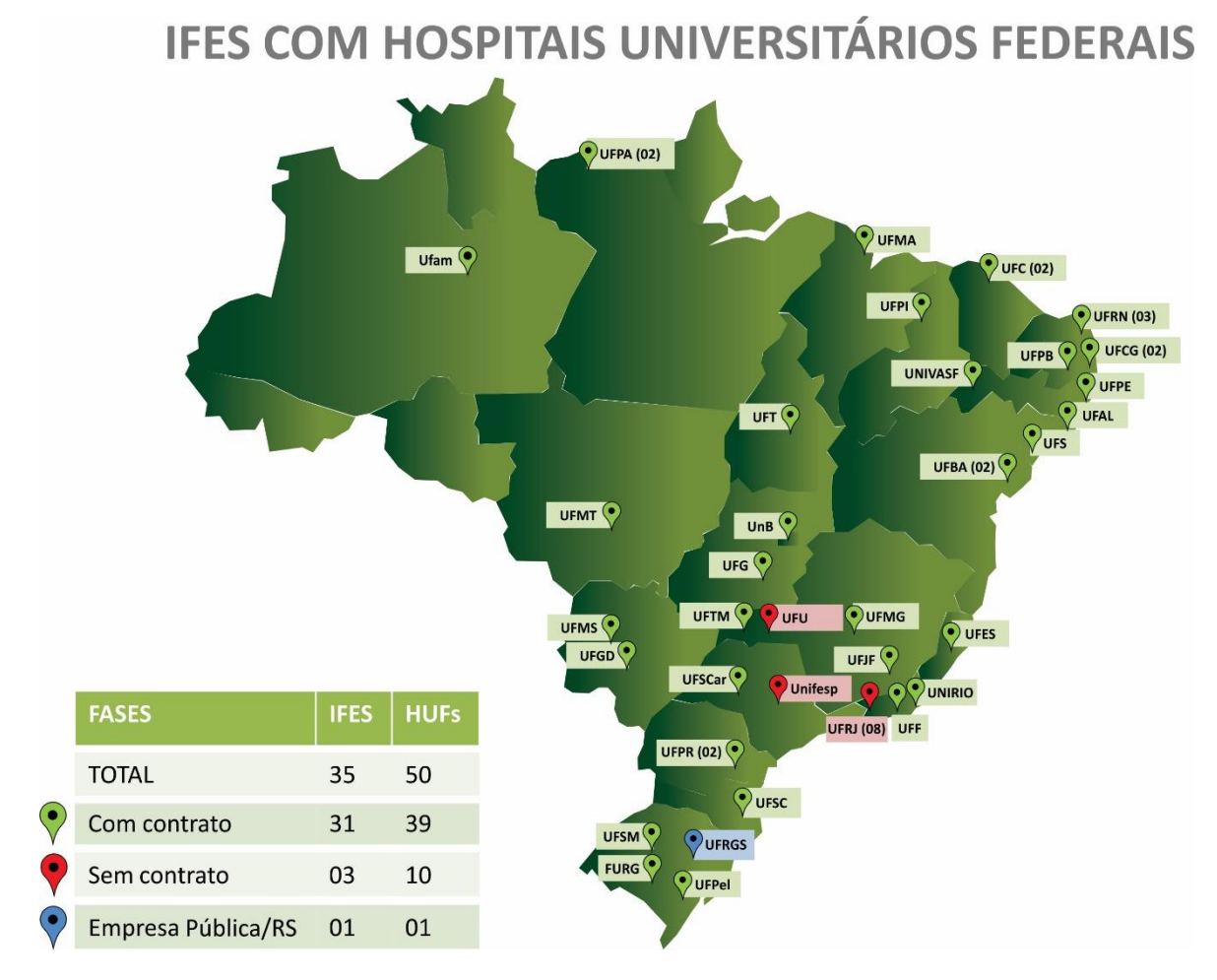

Figura 55: Mapa da distribuição dos HUFBs no território brasileiro. Fonte: (Ebserh, 2016).

**ANEXOS** 

#### ANEXO 1: TERMO DO PROJETO - AUTORIZAÇÃO EBSERH

## EBSERH

#### **SOLICITAÇÃO**

Brasília, 21 de dezembro de 2016.

Ao Sr. Diretor de Gestão de Processos e Tecnologia da Informação

 $\bullet$ 

Assunto: Solicitação de uso da Base de Dados Hospitalar, da EBSERH, para pesquisa acadêmica.

Eu, Carlo Alessandro Melo Noce, brasileiro, solteiro, em exercício da função de Analista de Tecnologia da Informação - Suporte e Redes na Empresa Brasileira de Serviços Hospitalares - Ebserh desde 01/07/2015, portador do RG: 2.381.908 SSP-DF, do CPF n°: 017.535.431-69 e do SIAPE: 2235645, venho por meio deste solicitar à Diretoria de Gestão de Processos e Tecnologia da Informação - DGPTI, o uso da Base de Dados hospitalar do Painel de Gestão AGHU (http://sig.ebserh.gov.br/painel/painelExterno.php?modulo=public/painelAghu), da Ebserh, para fins de pesquisa acadêmica desde o início do levantamento dos dados estatísticos.

Informo que sou aluno regular do programa de Pós-Graduação - Mestrado em Engenharia Biomédica da Universidade de Brasília - UnB, Faculdade Gama - FGA, matrícula: 15/0154925, na linha de pesquisa Análise e Desenvolvimento de Sistemas Inteligentes e de Saúde, tendo como tema do projeto: Tecnologias de Informação e Comunicação para a Saúde Móvel na Gestão Hospitalar, e sendo orientado pelo Professor Dr. Georges Daniel Amvame Nze - UnB/ENE.

O objetivo é utilizar a Base de Dados hospitalar do Painel de Gestão AGHU da Ebserh que está publicada na Internet no site supracitado, para desenvolver e concluir o projeto acadêmico que está sendo executado na UnB, uma Instituição Federal de Ensino Superior - IFES, que possui seu Hospital Universitário Federal - HUB como integrante da Rede de Hospitais Universitários Federais da Ebserh.

> Empresa Brasileira de Serviços Hospitalares - EBSERH Setor Comercial Sul - SCS, Quadra 9, Lote "C" Edificio Parque Cidade - Torre "C"<br>2º Pavimento, Asa Sul - Brasília - Distrito Federal<br>CEP: 70.308-200

 $\ddot{\phantom{1}}$ Sendo assim, solicito autorização à DGPTI\EBSERH para utilizar essa Base de Dados, com o intuito de finalizar o projeto acadêmico, que proporcionará melhorias para a Gestão Hospitalar de Hospitais Públicos e também dos Hospitais Universitários Federais da Rede Ebserh.

Respeitosamente,

Carlo Alessandro Melo Noce<br>Anaiista de Tecnologia de Informação<br>CISTI/OGPTI/EBSERH<br>SIAPE - 2235645

Carlo A. M. Noce Carlo Alessandro Melo Noce Analista de Tecnologia da Informação – Suporte e Redes<br>DGPTI/CISTI/CSOS

De acordo,

Anderson Chaves de Souza Diretor de Gestão de Processos e Técnologia da Informação

Empresa Brasileira de Serviços Hospitalares – EBSERH<br>Setor Comercial Sul – SCS, Quadra 9, Lote "C"<br>Edificio Parque Cidade – Torre "C"<br>2º Pavimento, Asa Sul – Brasília – Distrito Federal<br>CEP: 70.308-200

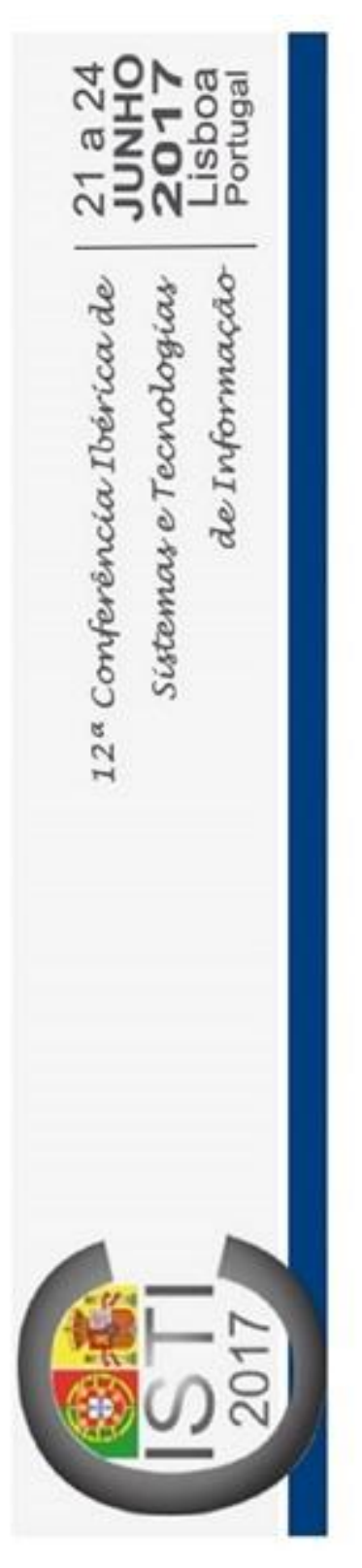

## Certificate

# Carlo Alessandro Melo Noce

Universitários Federais Brasileiros via Business Intelligence" in the 12th Iberian Conference on Information Systems and Technologies (AISTI), ISCTE-IUL and IEEE SMC between the 21th and Information Systems and Technologies (CISTI'2017), promoted by Iberian Association for presented the article (full paper) "Análise da taxa de ocupação hospitalar dos Hospitais 24th of June 2017, at Lisbon, Portugal.

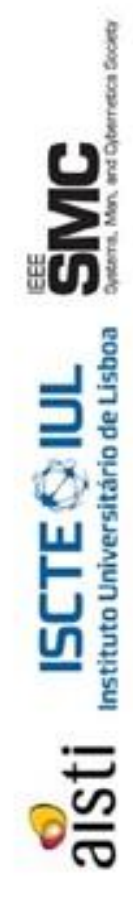

Bencham General Chair